**République Algérienne Démocratique et Populaire** *Ministère de l'Enseignement Supérieur et de la Recherche Scientifique* **UNIVERSITE ABDERRAHMANE** 

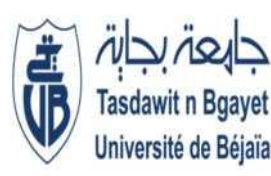

**MIRA - BEJAIA FACULTE DE TECHNOLOGIE DEPARTEMENT DE GENIE ELECTRIQUE**

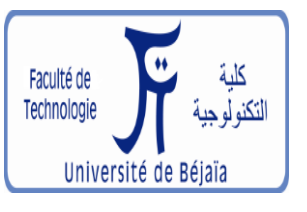

## **MEMOIRE DE FIN D'ETUDE**

Pour l'obtention du diplôme de :

**MASTER EN ÉLECTROMECANIQUE**

### *Thème :*

## *Commande par Backstepping d'un moteur asynchrone alimenté par un onduleur à trois niveaux*

Réalisé par : **►** *TAKABAIT HICHAM* **►** *AMARA HAMZA*

Encadré par : **►** Dr *AMIMEUR Hocine*

Co-promoteur :

**►** Mr *HAMOUDI Yanis*

**Promotion 2019/2020**

# Remerciement

Nous tenons à remercier tout premièrement Dieu Tout Puissant pour la volonté, la santé et la patience, qu'il nous a donné durant toutes ces longues années.

Nous tenons également à exprimer nos vifs remerciements à nos promoteurs Dr. AMIMEUR Hocine pour avoir d'abord proposé ce thème, pour suivi continuel tout le long de la réalisation de ce mémoire et, qui n'ont pas cessé de nous donner des conseils et des remarques.

Nous remercions les membres de jury d'examen pour l'honneur qu 'ils me font en participant au jugement de ce travail.

Nous tenons à remercier vivement toutes personnes qui nous ont aidés à élaborer et réaliser ce mémoire, ainsi à tous ceux qui nous a aidés de près ou de loin à accomplir ce travail.

Nous remercions aussi notre co-promoteur HAMOUDI Yanis merci beaucoup. Enfin nous tenons à exprimer notre reconnaissance à tous nos amis et collègues pour le soutient tout moral et matériel...

#### **TAKABAIT Hicham & AMARA hamza**

### *Dédicaces*

*Je dédie ce travail :*

 *A mes chers Mères (sabah , ghania)*

 *A mon père et mes frères (Wassim, ameur, sonia)*

 *A tout les members De ma famille en particulier les enfants*

 *A mes enseignants (es)* 

 *A mes amis (es) et collégues* 

 *A tout ceux que j'aime* 

*hicham*

### *Dédicaces*

*Je dédie ce travail:*

 *A mes chers parents* 

 *A mes frères* 

 *A mes soeurs*

 *A tout les members De ma famille en particulier les enfants*

 *Aris, Ines, Islam, Meriem, Anes*

 *A mes enseignants (es)* 

 *A mes amis (es) et collégues* 

 *A tout ceux que j'aime* 

 *Hamza*

# *Sommaire*

#### **Sommaire**

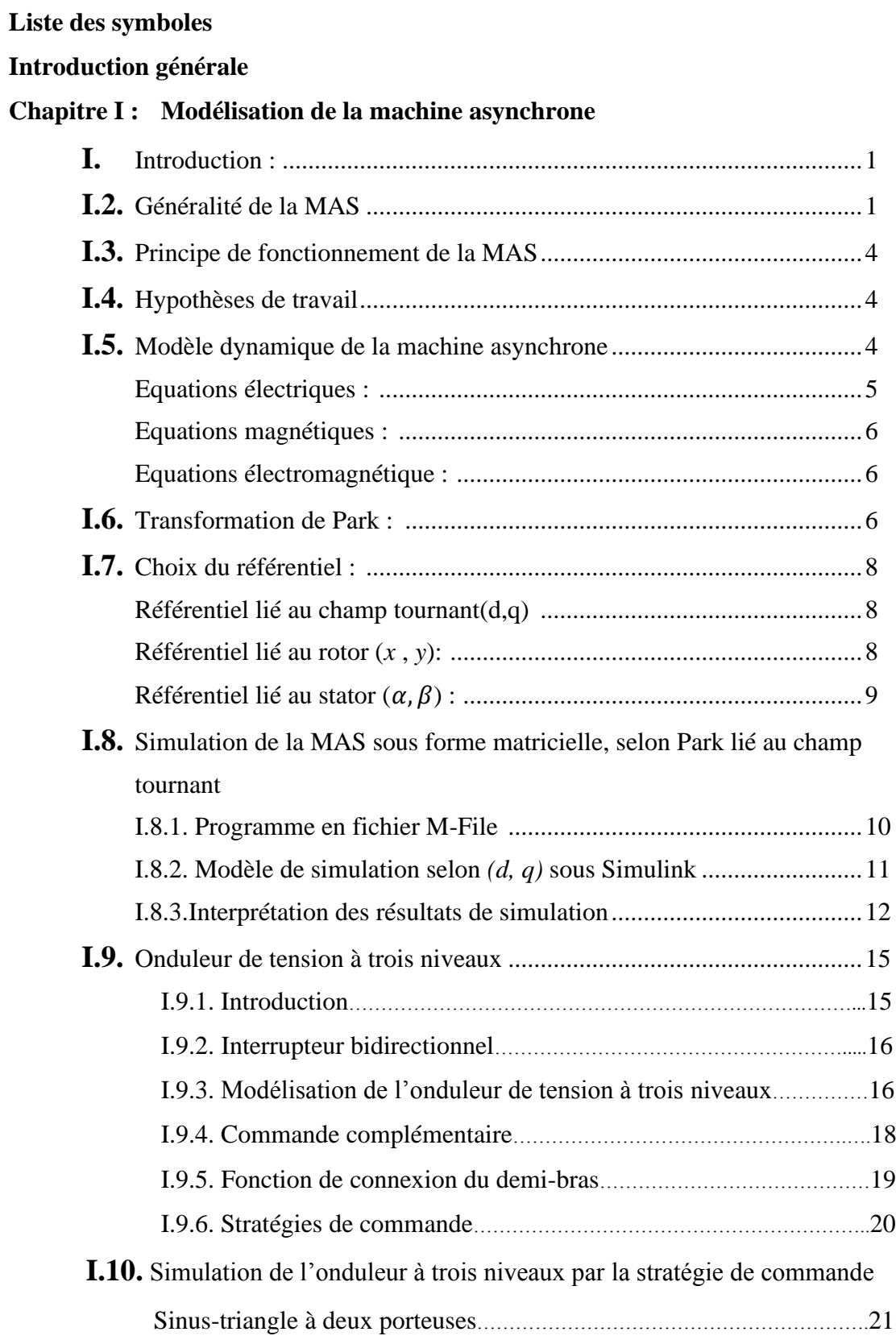

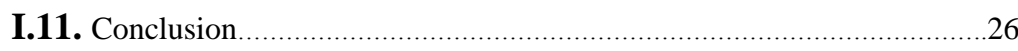

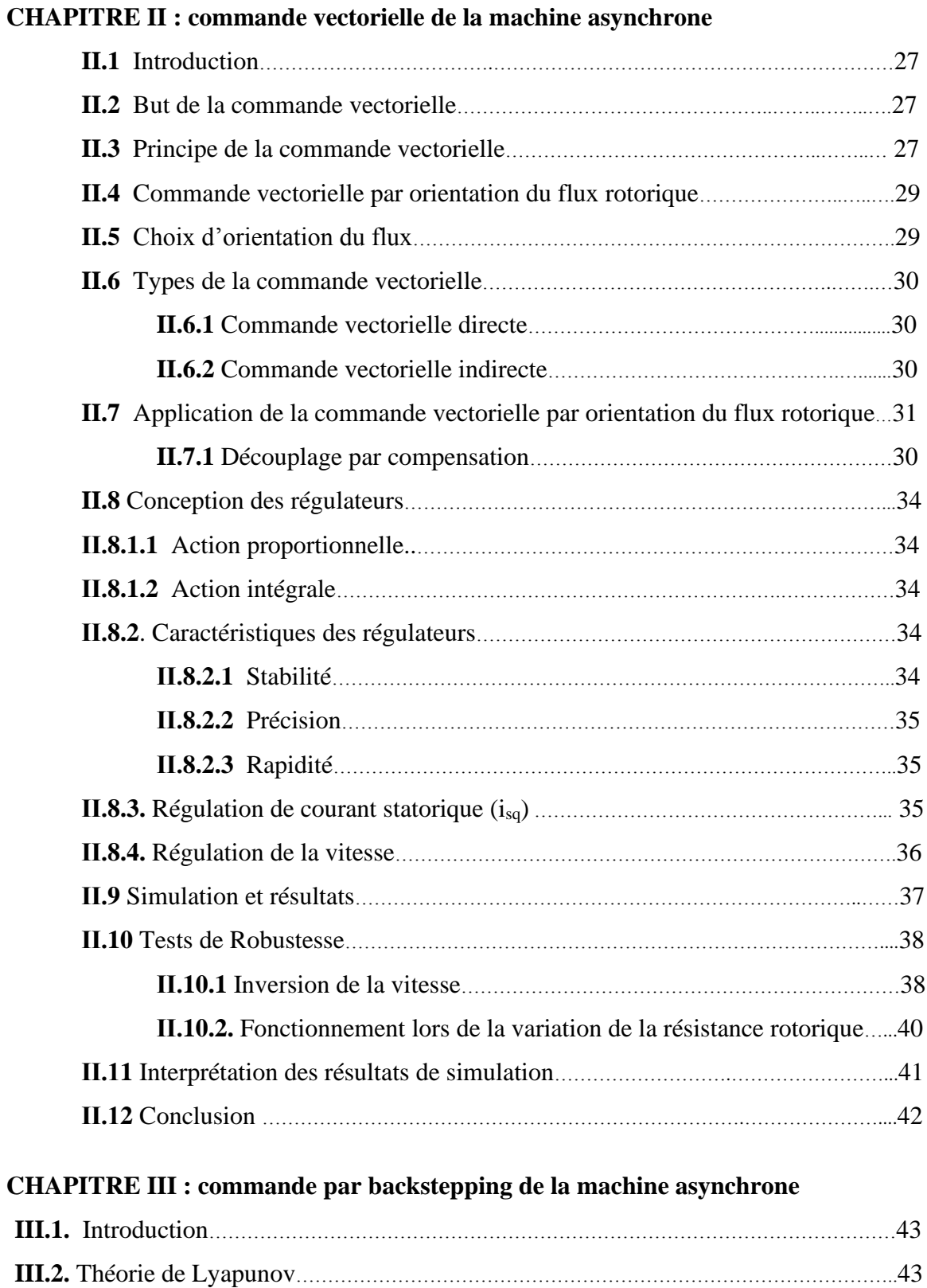

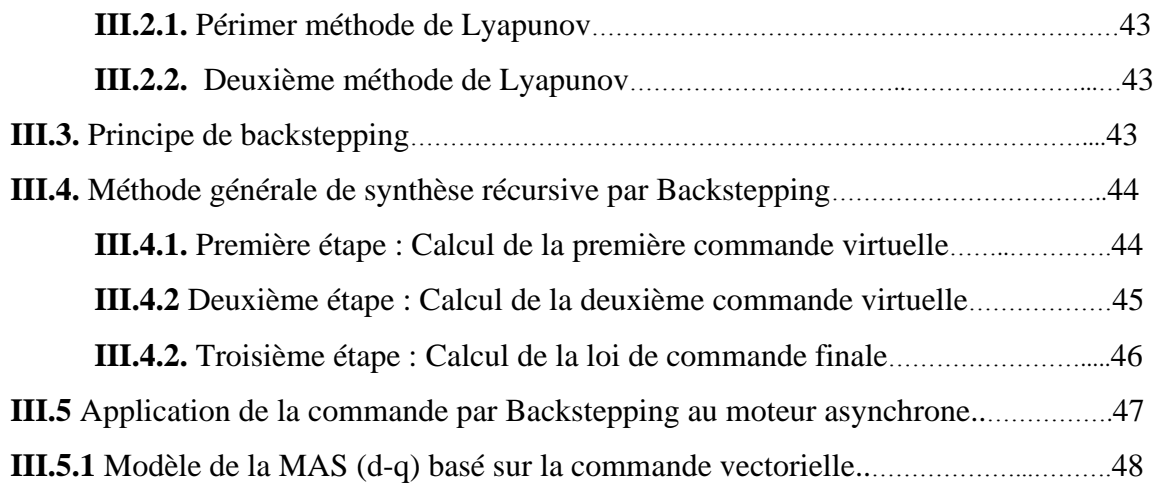

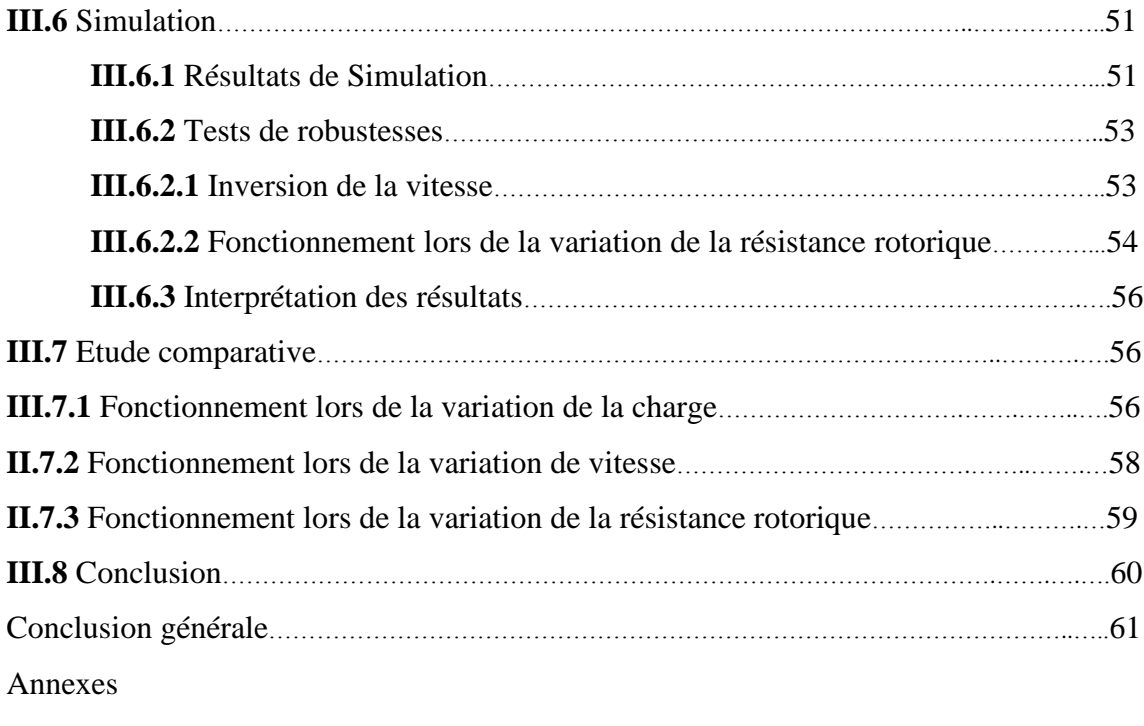

Bibliographie

# **Liste des figures et tableaux**

#### **Liste des figures**

#### **Chapitre I : Modélisation de la machine asynchrone**

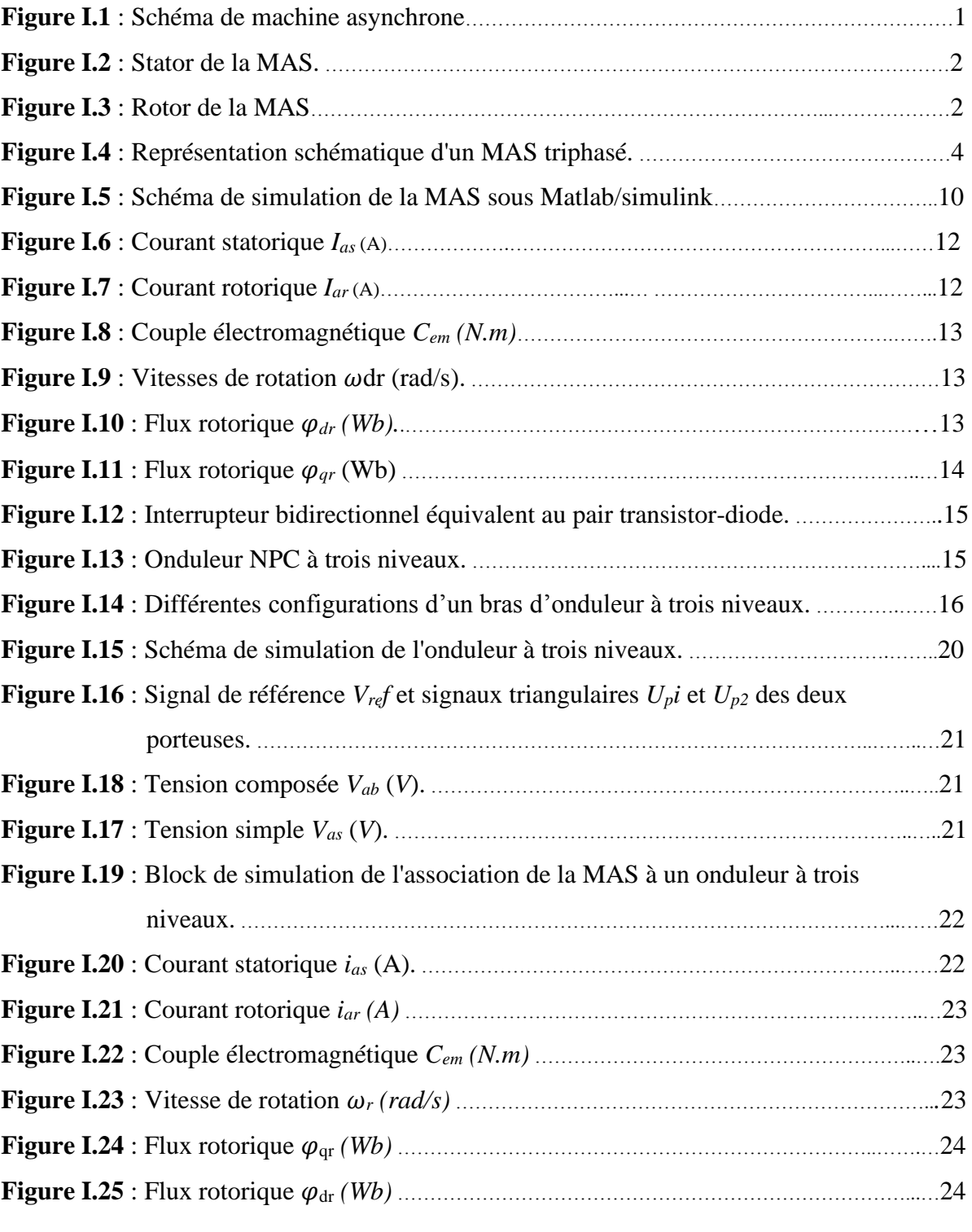

#### **CHAPITRE II : commande vectorielle de la machine asynchrone**

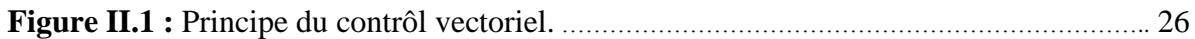

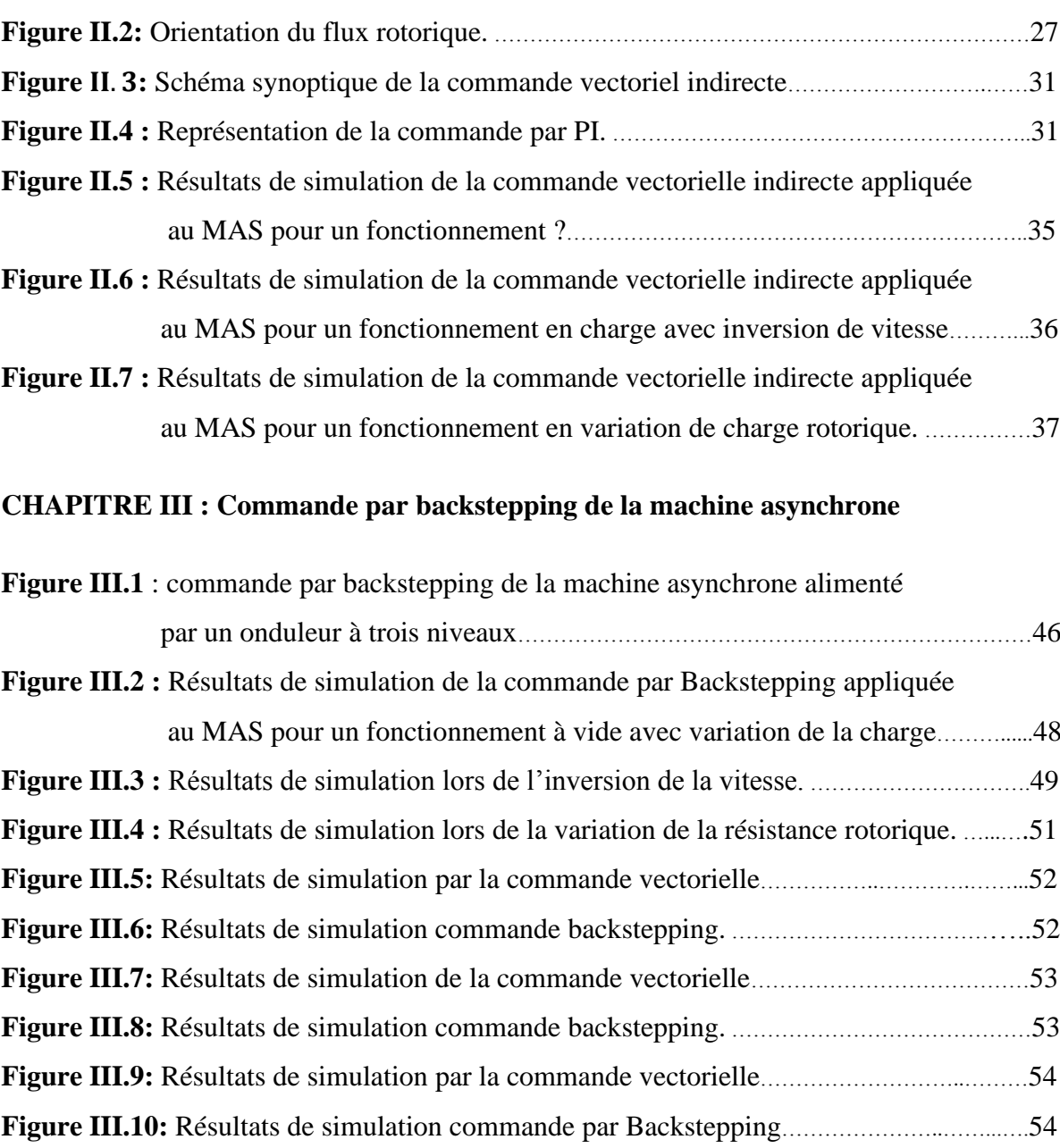

#### **Liste des Tableaux**

**Tableau II.1** Etats de commutation et la tension de sortie d'un bras d'onduleur. ……………17

# **Symboles et notations**

#### **Liste des SYMBOLES**

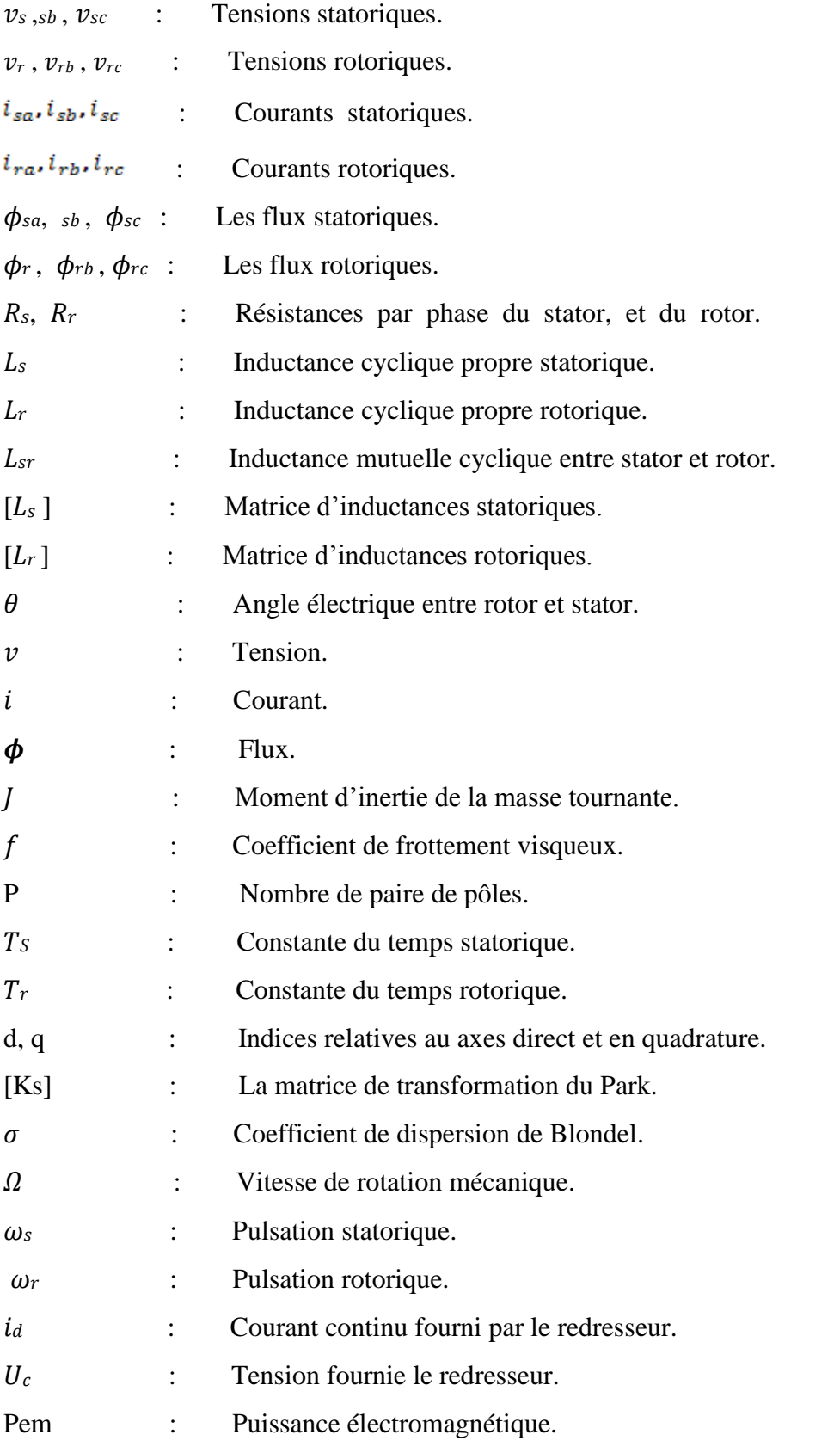

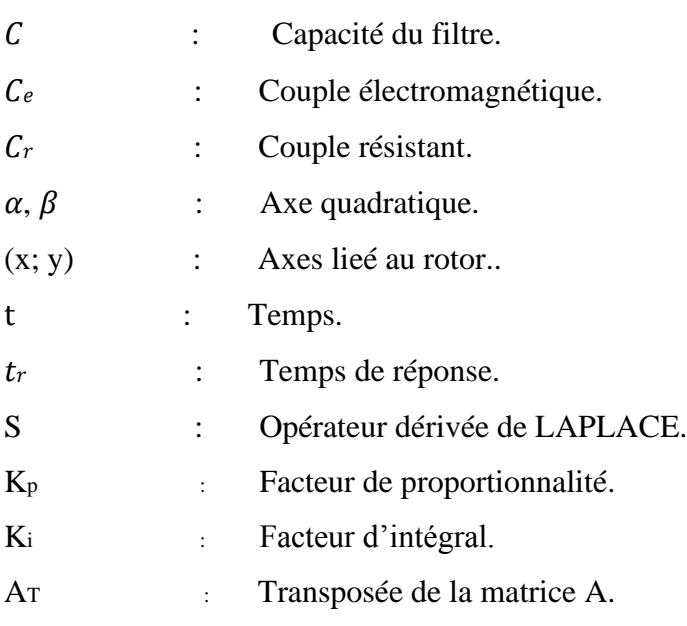

#### **Liste des notations**

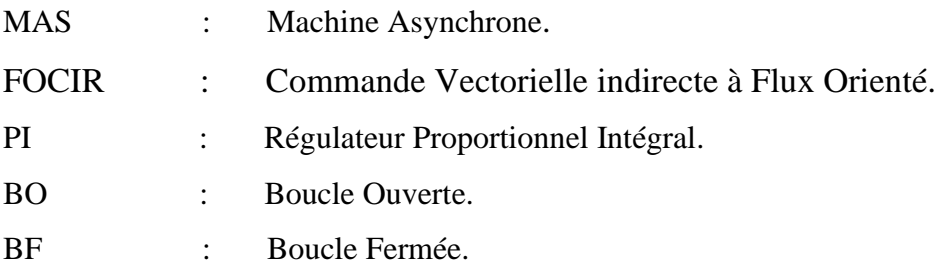

# **Introduction générale**

#### **Introduction générale**

La plupart des processus industriels font largement appel à des moteurs pour assurer l'entraînement. En fonction des applications, ces moteurs sont de divers type et les performances exigées sont largement variables. Par conséquent, ces moteurs doivent répondre de manière efficace à des variations de consignes (vitesse, position et couple) et cela, dans une large gamme de variations du point de fonctionnement.

La machine à induction est particulièrement robuste et de faible coût, et cela conduit à devenir de plus en plus utile dans le domaine industrie. Elle est utilisée dans les applications à base performance ainsi que dans des cas plus sophistiqués.[1]

Comme le modèle des machines à courants alternatifs correspond à un système multivariable, un contrôle de la vitesse ou de la position de ces moteurs et de leur couple, demande le contrôle simultané de plusieurs variables. Par conséquent, il est nécessaire de réalisé artificiellement un découplage entre le flux et le couple électromagnétique, le consensus est maintenant établi que la technique de commande vectorielle est celle qui donne de meilleur performance.

La simulation numérique est un moyen très efficace qui permet de prévoir le comportement du système placé dans des conditions les plus variées. Des problèmes de nonlinéarité dont souffrent les systèmes machines-convertisseurs. La simulation nécessite, bien évidemment l'élaboration de modèles mathématiques reposant plus ou moins sur des hypothèses simplificatrices.

Ce travail est destiné à étudier les influences des onduleurs classique et multiniveaux sur les performances d'une MAS commandé vectoriellement par orientation du flux rotorique, par backstepping à fin d'améliorer les performances de la commande vectorielle.

Notre mémoire est organisé en trois chapitres :

**Premier chapitre**, nous rappelons d'abord la modélisation de la machine asynchrone en vue de sa commande en utilisant le formalisme d'état puis à la présentation des modèles sous forme de schéma bloc. Différents résultats de simulation seront montrés et commentés. Après nous modélisons l'onduleur à trois niveaux. Nous utilisons le formalisme d'état puis la présentation des modèles sous forme de schéma bloc. Différents résultats de simulation seront montrés et commentés.

**Deuxième chapitre** sera consacré à l'application de la commande vectorielle par orientation du flux rotorique indirecte et l'implantation des régulateurs classiques pour la commande la machine à induction alimenté par un onduleur de tension à trois niveaux. Cette dernière sera simulée avec Présentation des résultats afin de faire une étude comparative au dernier chapitre avec la commande par backstepping

**Dans le troisième chapitre** Nous présentons le sujet d'une étude détaillée de la technique backstepping. Puis on va appliquer cette stratégie sur la MAS. On exposera des résultats de simulation on trois essay déférents par rapport aux perturbations externes.

Puis on va faire une étude comparative entre la commande vectorielle et la commande par backstepping.

Nous terminerons Finalement notre étude par quelque prospection et une conclusion générale.

# **Chapitre I :**

**Modélisation de la Machine Asynchrone**

#### **I.1 Introduction**

La machine asynchrone est plus utilisée dans l'ensemble des applications industrielles, du fait sa facilité de mise en œuvre, de son faible coût, de son bon rendement et son excellente fiabilité.

Une machine asynchrone est une machine à courant alternatif dont la vitesse du rotor et la vitesse du champ magnétique tournant ne sont pas égale. Le rotor est toujours en retard par rapport à la vitesse du champ statorique. La machine asynchrone est dite machine à induction car l'énergie transférée du stator au rotor ou inversement se fait par induction électromagnétique. [2]

Dans ce chapitre on va présenter le modèle de la machine à induction dans le plant triphasé à partir des équations générales puis dans le plan biphasé selon la transformation de Park suivi par une représentation d'état.

#### **I.2 Généralités sur la MAS**

Les machines asynchrones sont les machines à courant alternatif les plus répandues. On les utilise dans de nombreux dispositifs domestiques (machines à laver, sèche-linge, tondeuse électrique…etc.). Le principal avantage de ces machines est leur faible coût de fabrication et leur grande robustesse. L'organisation d'une machine asynchrone triphasée est montrée sur la figure (I.1).

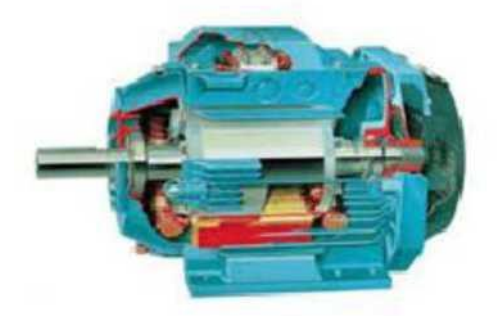

Figure (I.1) : Image de la machine asynchrone.

Elle est constituée des principaux éléments suivants :

1) **Stator** : Les différent types de moteur asynchrone ne se distinguent que par le rotor, dans tous les cas le stator reste au moins dans son principe. Il est constitué d'un enroulement bobiné réparti dans les encoches du circuit magnétique statorique. Ce circuit magnétique est constitué d'un empilage de tôles dans lesquelles sont découpées les encoches parallèles à l'axe de la machine.[2]

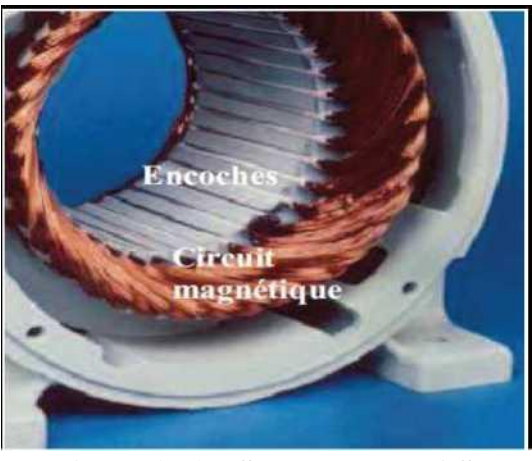

**Figure (I.2) : Stator de la MAS.**

**2) Rotor** : partie libre en rotation comportant des conducteurs qui seront soumis au champ tournant. Ces conducteurs peuvent être soit des bobines, soit des barres de cuivres ; on parle alors de rotor en court-circuit. La rotation possible grâce aux paliers supporte par la carcasse. C'est-à-dire il existe deux types :

**Rotor à cage** : constitué par un emplie de tôle percées de trous dans les quelle on loge des barres conductrices, ces barres réunies à leur extrémité une spire des couronnes conductrices, ce qui constitue une véritable cage d'écureuil.

**Rotor bobiné** : au lieu de loger des barres dans le fer du rotor, on peut disposer des conducteurs dans les encoches et réaliser un bobinage polyphasé (généralement triphasé).[4]

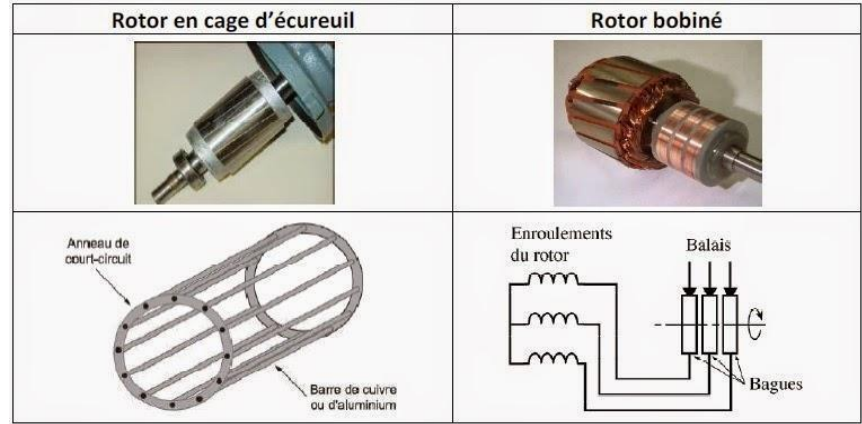

.

**Figure (I.3) :** Rotor de la MAS

#### **I.3 Principe de fonctionnement de la MAS**

Le moteur asynchrone est une machine très simple dans sa réalisation et son principe qui utilise l'action d'un champ magnétique tournant sur les courants qu'il induit dans une masse métallique.

Si le rotor n'est soumis à aucun couple résistant, sa vitesse atteint celle du champ magnétique tournant appelé vitesse de synchronisme, mais alors, les courant induits disparaissent et au même temps le couple moteur. S'il existe un couple résistant, le rotor prend une vitesse inférieure à celle du champ. L'écart est d'autant plus grand que le couple est plus important, car les courants induits et par suite le couple moteur, croissant avec cet écart.

#### **I.4 Hypothèses de travail**

Le modèle mathématique de la machine asynchrone est établi en tenant compte des hypothèses de base suivantes :

- La machine est symétrique et à entrefer constant.
- La répartition dans l'entrefer de la force magnétomotrice et du flux est sinusoïdale.
- Le circuit magnétique n'est pas saturé et a une perméabilité constante.
- Les pertes fer par hystérésis et courants de Foucault, l'effet de peau et les effets de dentures sont négligées.
- L'effet des encoches est négligé.
- La réduction de spires qui intervient dans une phase à la suite d'un court-circuit est négligeable. Parmi les conséquences importantes de ces hypothèses on peut citer :
- L'additivité des flux,
- La constance des inductances propres,
- La loi de variation sinusoïdale des inductances mutuelles entre les enroulements du stator et du rotor en fonction de l'angle électrique de leurs axes magnétiques.

#### **I.5. Modèle dynamique de la machine asynchrone**

La modélisation de la machine asynchrone nous facilité largement son étude dans les déférents régimes de fonctionnement (transitoire ou statique). Les six enroulements de la machine sont schématisés par la figure (I.4).[5]

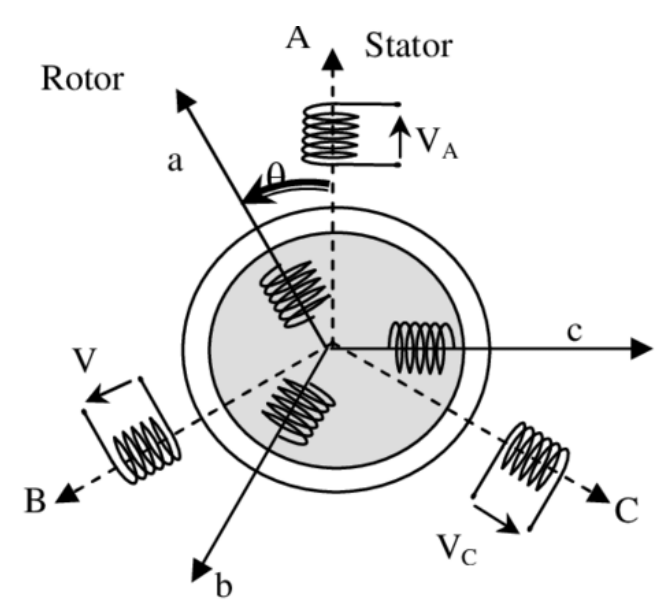

**Figure (I.4) :** Représentation schématique d'un MAS

#### **I.5.1. Equations électriques**

Les enroulements des trois phases statoriques et des trois phases rotoriques dans l'espace peuvent être représentés comme indiqué en figure (I.4). Les phases rotoriques sont court-circuitées sous forme matricielle sont :

$$
\begin{bmatrix}\n\nu_{\text{S}} \\
\nu_{\text{S}} \\
\nu_{\text{S}} \\
\nu_{\text{R}} \\
\nu_{\text{R}} \\
\nu_{\text{TC}}\n\end{bmatrix} = \begin{bmatrix}\nR_s & 0 & 0 & 0 & 0 & 0 \\
0 & R_s & 0 & 0 & 0 & 0 \\
0 & 0 & R_s & 0 & 0 & 0 \\
0 & 0 & 0 & R_r & 0 & 0 \\
0 & 0 & 0 & 0 & R_r & 0 \\
0 & 0 & 0 & 0 & R_r & 0\n\end{bmatrix} \begin{bmatrix}\ni_{\text{S}} \\
i_{\text{S}} \\
i_{\text{S}} \\
i_{\text{S}} \\
i_{\text{R}} \\
i_{\text{R}}\n\end{bmatrix} + \frac{d}{dt} \begin{bmatrix}\n\varphi_{\text{S}} \\
\varphi_{\text{S}} \\
\varphi_{\text{S}} \\
\varphi_{\text{S}} \\
\varphi_{\text{R}} \\
\varphi_{\text{R}} \\
\varphi_{\text{R}}\n\end{bmatrix}
$$
\n(1.1)

En résumant les équations des tensions :

$$
\begin{cases}\n[v_{sabc}] = [R_s] [i_{sabc}] + \frac{d}{dt} [\varphi_{sabc}] \\
[v_{rabc}] = [R_r] [i_{rabc}] + \frac{d}{dt} [\varphi_{rabc}]\n\end{cases}
$$
\n(I.2)

Avec :

 $[\nu_{sabc}] = [\nu_{sa} \nu_{sb} \nu_{sc}]^{T}$ : vecteur de tensions statoriques  $[\nu_{\text{rabc}}] = [\nu_{\text{r}} \nu_{\text{r}} \nu_{\text{r}}]^T$ : vecteur de tensions rotoriques.  $[i_{sabc}] = [i_{sa} i_{sb} i_{sc}]^T$ : vecteur de courants statoriques.  $[i_{\text{rabc}}] = [i_{\text{r}a} i_{\text{r}b} i_{\text{r}c}]^T$ : vecteur de courants rotoriques.  $[\varphi_{sabc}] = [\varphi_{sa}\varphi_{sb}\varphi_{sc}]^T$ : vecteur de flux statoriques.  $[\varphi_{\text{rabc}}] = [\varphi_{\text{r}}\varphi_{\text{r}}\varphi_{\text{r}}\varphi_{\text{r}}]^T$ : vecteur de flux rotoriques.  $R_s$ ,  $R_r$ : Les résistances par phase du stator, et du rotor.

#### **I.5.2. Equations magnétiques :**

Les équations magnétiques représentant les flux statorique et rotorique sont représentés par :

$$
\begin{bmatrix}\n\varphi s a \\
\varphi s b \\
\varphi s c \\
\varphi s a \\
\varphi r b \\
\varphi r c\n\end{bmatrix} =\n\begin{bmatrix}\nl_{ss} & Ms & Ms & M1 & M2 & M3 \\
Ms & l_{ss} & Ms & M1 & M1 & 0 \\
Ms & ls_{ss} & M3 & M2 & M1 \\
Ms & ls_{ss} & M3 & M2 & M1 \\
M1 & M3 & M2 & l_{rr} & M3 & Mr \\
M2 & M1 & M3 & Mr & l_{rr} & Mr \\
M3 & M2 & M1 & Mr & Mr & l_{rr}\n\end{bmatrix}\n\begin{bmatrix}\n\text{is} a \\
\text{is} b \\
\text{is} c \\
\text{it} c\n\end{bmatrix}
$$
\n(1.3)

D'une manière plus raccourcie :

$$
\begin{cases}\n[\varphi_{sabc}] = [L_s] [i_{sabc}] + [M_{sr}] [i_{rabc}] \\
[\varphi_{rabc}] = [M_{rs}] [i_{sabc}] + [L_r] [i_{rabc}]\n\end{cases}
$$
\n(I.4)

Avec :

$$
[L_{s}] = \begin{bmatrix} l_{s} M_{s} M_{s} \\ M_{s} l_{s} M_{s} \\ M_{s} M_{s} l_{s} \end{bmatrix}, [L_{r}] = \begin{bmatrix} l_{r} M_{r} M_{r} \\ M_{r} l_{r} M_{r} \\ M_{r} M_{r} l_{r} \end{bmatrix}
$$
(I.5)

Où :

*Ls, Lr* : Inductance propre d'une phase statorique et rotorique ;

*Ms, Mr* : Inductance mutuelle entre phases statorique et rotorique ;

*M1,2,3* : Inductances mutuelles instantanées entre une phase statorique et une phase rotorique.  $\mathcal{L}^{\mathcal{A}}$ 

$$
\begin{bmatrix} M_1 \\ M_2 \\ M_3 \end{bmatrix} = M_0 \begin{bmatrix} \cos \theta \\ \cos \left( \theta - \frac{2\pi}{3} \right) \\ \cos \left( \theta + \frac{2\pi}{3} \right) \end{bmatrix}
$$
 (I.6)

 $\mathbb{Z}$ 

 $M_0$ : Maximum de l'inductance mutuelle entre une phase statorique et une phase rotorique

#### **I.5.3. Equations électromagnétique**

Dans notre machine Il existe plusieurs paramètres, y'a des paramètres électriques (tension, courant) et des paramètres mécaniques (couple, vitesse) :

$$
[\mathcal{C}_{em}] = P [i_{sabc}]^T + \frac{d}{dt} [M_{sr}] [i_{rabc}]
$$
 (I.7)

Avec :

$$
[M_{sr}] = [M_{rs}] = M_0 \begin{bmatrix} \cos \theta & \cos \left(\theta_{abc} + \frac{2\pi}{3}\right) & \cos \left(\theta_{abc} - \frac{2\pi}{3}\right) \\ \cos \left(\theta_{abc} - \frac{2\pi}{3}\right) & \cos \theta & \cos \left(\theta_{abc} + \frac{2\pi}{3}\right) \\ \cos \left(\theta_{abc} - \frac{2\pi}{3}\right) & \cos \left(\theta - \frac{2\pi}{3}\right) & \cos \theta \end{bmatrix}
$$
(I. 8)

 $[M_{sr}] = [M_{rs}]$ : Matrice des inductances mutuelles du couplage entre stator rotor.

#### **I.6. Transformation de Park**

Pour obtenir un système d'équation à coefficients constants, on transforme le système réel triphasé en système biphasé équivalent, ce dernier consiste à remplacer tout enroulement statorique par deux enroulements, l'un sur l'axe(*d*) et l'autre sur l'axe(*q*).

La transformation qui traduit ce passage du système triphasé au système biphasé (d, q) est dite transformation de Park. Cette transformation est considérée comme une substitution aux enroulements fictifs  $(d_s, q_s, d_r \text{ et } q_r)$  dont les axes magnétiques sont liés au référentiel (o d q) comme l'indique la figure (I.5) suivante :

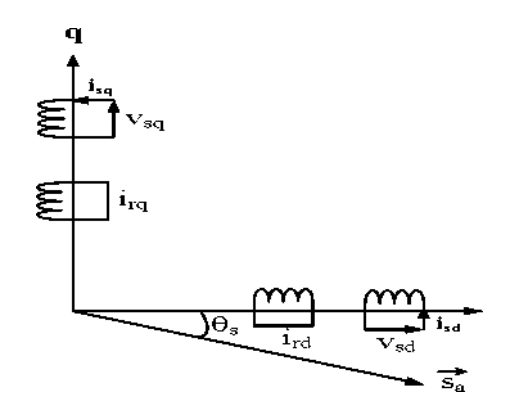

**Figure (I.5):** Représentation schématique du modèle biphasé équivalent de la MAS.

Dans les machines électriques triphasées, ce changement consiste à transformer les trois enroulements relatifs aux deux phases à des enroulements orthogonaux (d, q) tournant à une vitesse  $\omega_{\text{coor}}$ . La forme de l'équation qui transfert le système triphasé au système biphasé (d, q) est :

$$
\left[X_{dq0}\right] = \left[P(\theta)\right]\left[X_{abc}\right] \tag{I.9}
$$

Avec :

[X] : Tension, courant ou flux.

*d* : Indice de l'axe (d);

*q* : Indice de l'axe (q);

o: Indice de l'axe homopolaire ;

 $[P(\theta)]$ : est la matrice de Park, choisie orthogonale, définie par :

$$
[P(\theta)] = \sqrt{\frac{2}{3}} \begin{bmatrix} \cos(\theta_{abc}) & \cos(\theta_{abc} - \frac{2\pi}{3}) & \cos(\theta_{abc} + \frac{2\pi}{3}) \\ -\sin(\theta_{abc}) - \sin(\theta_{abc} - \frac{2\pi}{3}) & -\sin(\theta_{abc} + \frac{2\pi}{3}) \\ \sqrt{\frac{1}{2}} & \sqrt{\frac{1}{2}} & \sqrt{\frac{1}{2}} \end{bmatrix}
$$
 (I. 10)

 $\frac{2}{2}$  $\frac{2}{3}$ : est le facteur pour conserver la puissance électrique instantanée.[5]

#### **I.7. Choix du référentiel**

Il existe différentes possibilités pour le choix de l'orientation du repère d'axe diphasé qui dépend de la vitesse de rotation du référentiel choisi. Selon le choix de on distingue :

I.7.1. Référentiel lié au champ tournant (d,q) :

La vitesse du repère de Park est celle du champ tournant  $(\boldsymbol{\omega}_{\text{coor}} = \boldsymbol{\omega}_{\text{s}})$ 

*Les équations électriques sont données par :*

$$
\begin{bmatrix}\n\begin{bmatrix}\n\nu_{sd} \\
\nu_{sq}\n\end{bmatrix} = R_s \begin{bmatrix}\n i_{sd} \\
 i_{sq}\n\end{bmatrix} + \frac{d}{dt} \begin{bmatrix}\n\varphi_{sd} \\
\varphi_{sq}\n\end{bmatrix} + \omega_s \begin{bmatrix}\n-1 & 0 \\
0 & 1\n\end{bmatrix} \begin{bmatrix}\n\varphi_{rq} \\
\varphi_{rd}\n\end{bmatrix} \\
\begin{bmatrix}\n0 \\
0\n\end{bmatrix} = R_r \begin{bmatrix}\n i_{rd} \\
 i_{rq}\n\end{bmatrix} + \frac{d}{dt} \begin{bmatrix}\n\varphi_{rd} \\
\varphi_{rq}\n\end{bmatrix} + (\omega_s - \omega) \begin{bmatrix}\n-1 & 0 \\
0 & 1\n\end{bmatrix} \begin{bmatrix}\n\varphi_{rd} \\
\varphi_{rq}\n\end{bmatrix}
$$
\n(1.11)

Les équations magnétiques sont données par :

$$
\begin{bmatrix}\n[\varphi_{sd} \\
\varphi_{sq}] = [L_s] \begin{bmatrix} i_{sd} \\
 i_{sq} \end{bmatrix} + [M] \begin{bmatrix} i_{rd} \\
 i_{rq} \end{bmatrix} \\
[\varphi_{rd}] = [L_r] \begin{bmatrix} i_{rd} \\
 i_{rq} \end{bmatrix} + [M] \begin{bmatrix} i_{sd} \\
 i_{sq} \end{bmatrix}\n\end{bmatrix}
$$
\n(1.12)

#### **I.7.2. Référentiel lié au rotor**  $(x, y)$ **:**

Il se traduit par  $(\omega_{\text{coor}} = \omega_r)$  Les équations électriques sont données par :

$$
\begin{bmatrix}\n\begin{bmatrix}\n\nu_{sx} \\
\nu_{sy}\n\end{bmatrix} = R_s \begin{bmatrix}\n i_{sx} \\
i_{sy}\n\end{bmatrix} + \frac{d}{dt} \begin{bmatrix}\n\varphi_{sx} \\
\varphi_{sy}\n\end{bmatrix} + \omega_s \begin{bmatrix}\n-1 & 0 \\
0 & 1\n\end{bmatrix} \begin{bmatrix}\n\varphi_{rx} \\
\varphi_{ry}\n\end{bmatrix}
$$
\n
$$
\begin{bmatrix}\n0 \\
0\n\end{bmatrix} = R_r \begin{bmatrix}\n i_{rd} \\
 i_{rq}\n\end{bmatrix} + \frac{d}{dt} \begin{bmatrix}\n\varphi_{rd} \\
\varphi_{rq}\n\end{bmatrix}
$$
\n(1.13)

Les équations magnétiques sont données par :

$$
\begin{aligned}\n\begin{bmatrix}\n\varphi_{sx} \\
\varphi_{sy}\n\end{bmatrix} &= [L_s] \begin{bmatrix} i_{sx} \\
i_{sy}\n\end{bmatrix} + [M] \begin{bmatrix} i_{rx} \\
i_{ry}\n\end{bmatrix} \\
\begin{bmatrix}\n\varphi_{rd} \\
\varphi_{rq}\n\end{bmatrix} &= [L_r] \begin{bmatrix} i_{rx} \\
i_{ry}\n\end{bmatrix} + [M] \begin{bmatrix} i_{sx} \\
i_{sy}\n\end{bmatrix}\n\end{aligned} (1.14)
$$

#### **I.7.3.** Référentiel lié au stator  $(\alpha, \beta)$  :

Tant que le stator est fixe, la vitesse du repère de Park est,  $(\omega_{\text{coor}} = \omega_s = 0)$ 

Les équations électriques sont données par :

$$
\begin{bmatrix}\n\begin{bmatrix}\nv_{s\alpha} \\
v_{s\beta}\n\end{bmatrix} = [R_s] \begin{bmatrix}\ni_{s\alpha} \\
i_{s\beta}\n\end{bmatrix} + \frac{d}{dt} \begin{bmatrix}\n\varphi_{s\alpha} \\
\varphi_{s\beta}\n\end{bmatrix}
$$
\n(1.15)\n  
\n
$$
\begin{bmatrix}\n0 \\
0\n\end{bmatrix} = [R_r] \begin{bmatrix}\ni_{r\alpha} \\
i\n\end{bmatrix} + \frac{d}{dt} \begin{bmatrix}\n\varphi_{r\alpha} \\
\varphi_{r\beta}\n\end{bmatrix}
$$

Les équations magnétiques sont données par :

$$
\begin{bmatrix}\n\begin{bmatrix}\n\varphi_{s\alpha} \\
\varphi_{s\beta}\n\end{bmatrix} = [L_s] \begin{bmatrix} i_{s\alpha} \\
i_{s\beta}\n\end{bmatrix} + [M] \begin{bmatrix} i_{r\alpha} \\
i_{r\gamma}\n\end{bmatrix}
$$
\n(1.16)\n
$$
\begin{bmatrix}\n\varphi_{r\alpha} \\
\varphi_{r\beta}\n\end{bmatrix} = [L_r] \begin{bmatrix} i_{r\alpha} \\
i_{r\beta}\n\end{bmatrix} + [M] \begin{bmatrix} i_{s\alpha} \\
i_{s\beta}\n\end{bmatrix}
$$

Le couple électromécanique est donné par :

$$
C_{em} = p \frac{M}{L_r} (\varphi_{r\alpha}.i_{s\beta} - \varphi_{r\beta}.i_{s\alpha})
$$
 (I.17)

Equations mécanique : L'équation du mouvement de la machine est :

$$
J\frac{d\Omega}{dt} = C_{em} - C_r - f\Omega
$$
 (I.18)

Avec :

*:* Vitesse de la machine.

*Cem* : Couple électromagnétique.

*C<sup>r</sup> :* Couple résistant.

#### **I.8. Simulation de la MAS sous forme matricielle, selon Park lié au champ tournant**

Pour la simulation, il suffit d'implanter le modèle électromécanique de la MAS sous l'environnement Matlab/Simulink

#### **I.8.1. Programme en fichier M-File :**

**clear all; clc % Les données de la MAS**  $P = 2$  *;* 

 $J = 0.031$ ;  $F = 0.00114$ ;

**% Les paramètres sont**

 $R_s = 4.85$ ;  $R_r = 3.805$ ;  $L_s = 0.274$ ;  $L_r = 0.274$ ;  $M = 0.258$ ;  $W_s = 100 * pi$ ;

#### **% Les matrices**

 $L = [L_s \ 0 \ M \ 0; \ 0 \ L_s \ 0 \ M; \ M \ 0 \ L_r \ 0; \ 0 \ M \ 0 \ L_r];$  $L1=inv(L)$ ; *B= eye (4);*  $C = [R_s - W_s * L_s \quad 0 - W_s * M; \quad W_s * L_s \quad R_s \quad W_s * M \quad 0; \quad 0 \quad 0 \quad R_r \quad 0; \quad 0 \quad 0 \quad R_r];$ *D= [0 0 0 0; 0 0 0 0; 0 M 0 Lr; - M 0 - Lr 0];*

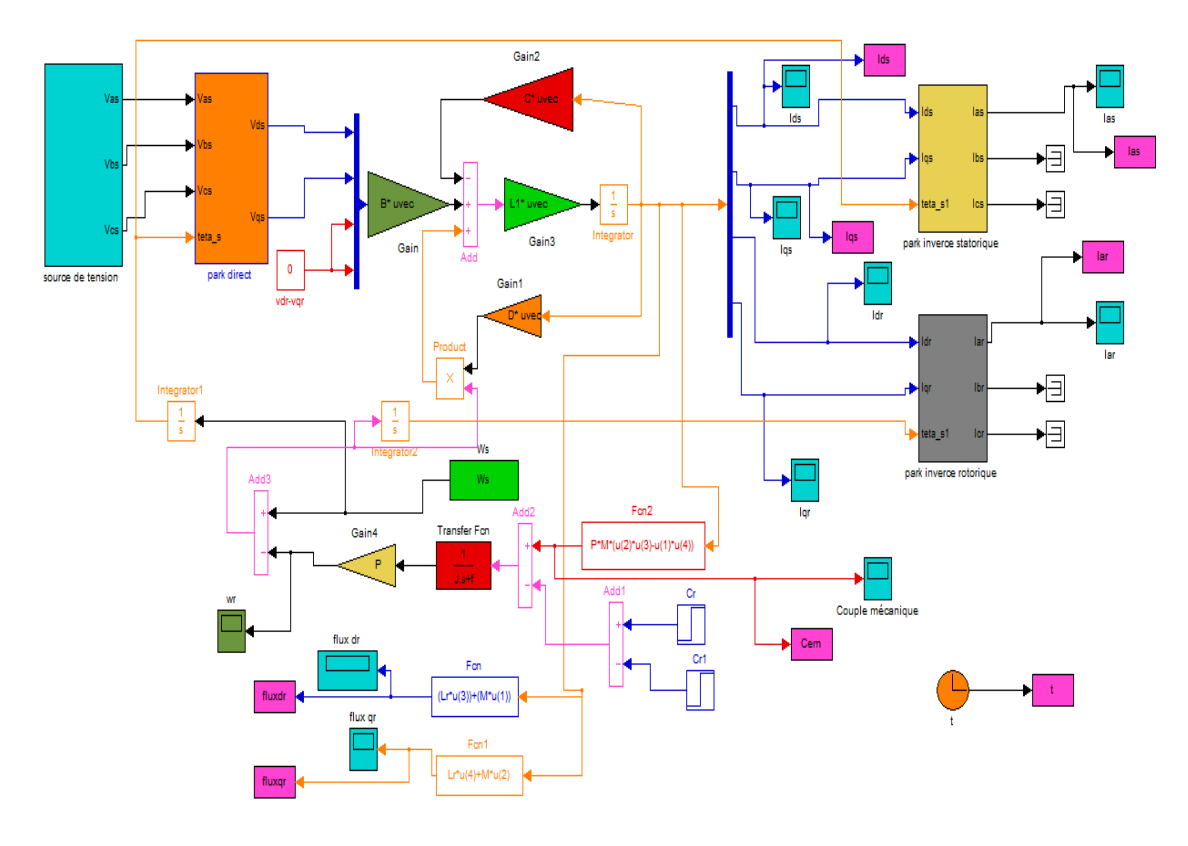

**I.8.2. Modèle de simulation selon** *(d, q)* **sous Simulink**

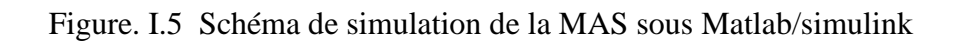

❖ La source triphasée est :

$$
v_{as} = \sqrt{2}v_{eff} \sin \omega_s t
$$

$$
v_{bs} = \sqrt{2}v_{eff} \sin \left(\omega_s t - \frac{2\pi}{3}\right)
$$

$$
v_{cs} = \sqrt{2}v_{eff} \sin(\omega_s t - \frac{4\pi}{3})
$$

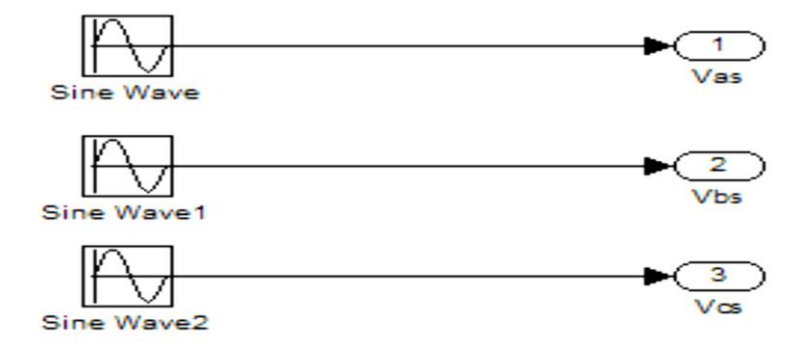

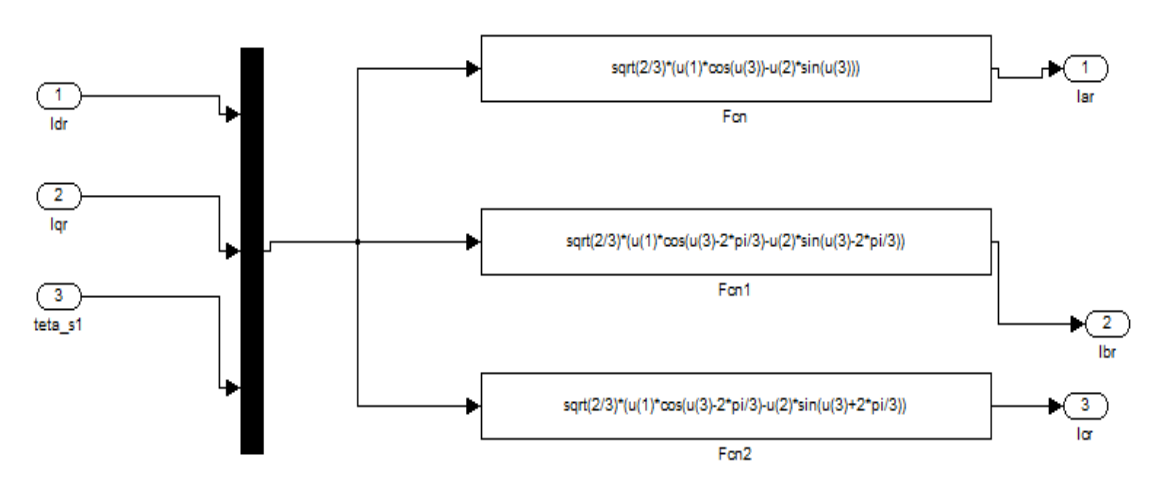

❖ La matrice de passage de Park inverse des grandeurs rotoriques est :

❖ La matrice de passage de Park direct

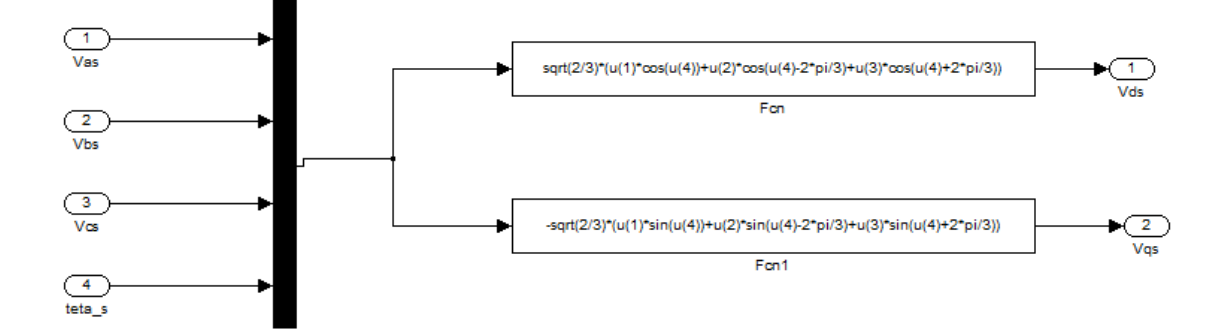

❖ La matrice de passage de Park inverse des grandeurs statoriques est :

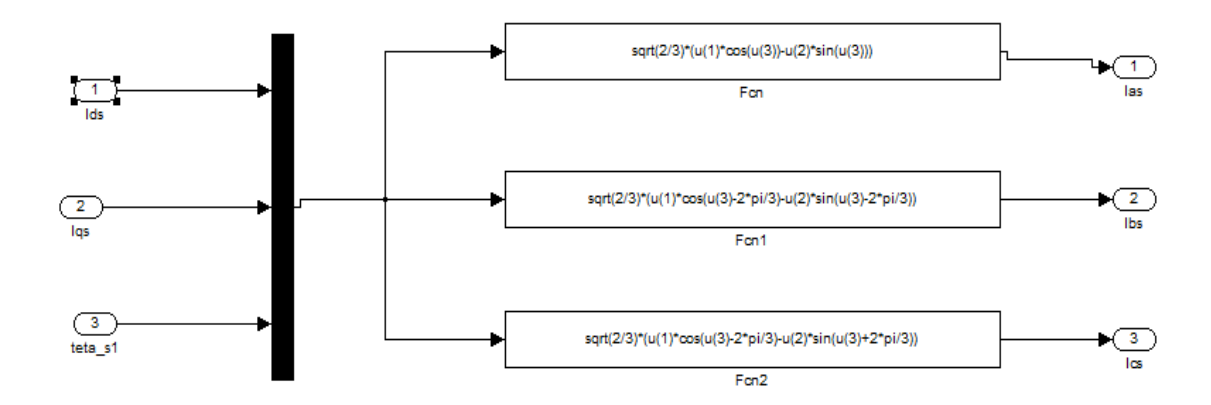

#### **I.8.3. Interprétation des résultats de simulation**

Les figures suivantes représentent l'évolution des caractéristiques du MAS alimenté directement par une source de tension triphasée équilibrée.

➢ Dans l'intervalle du temps *t* = [0 0.75] *s* : La machine est à vide

- Des pics de courant importants au démarrage qui s'atténuent avec l'évolution du régime transitoire (figures I.6 et I.7) ;
- Le couple électromagnétique présente des pulsations importantes puis se stabilise à *t =* 0.3 *s* à une valeur de 0.18 *N.m* (figure I.8) ;
- Augmentation de la vitesse qui, à  $t = 0.3$  *s*, atteint une valeur de 313.89 *rad/s* (figure I.9) ;
- Les flux rotoriques aussi présentent des pics importants au démarrage puis se stabilisent à des valeurs de -1.137 *Wb* pour  $\varphi$ <sub>dr</sub> et -0.061 *Wb* pour  $\varphi$ <sub>qr</sub> (figures I.10 et I.11) ;
- $\triangleright$  Entre *t* = 0.75 *s* et *t* = 1.75 *s* : Application d'une charge  $C_r$  =10 *N.m*
- La vitesse diminue et se stabilise à 297.1 *rad/s,* celle-ci est traduite par un glissement supplémentaire de la machine ;
- Le couple électromagnétique augmente fortement et atteint 10.17 *N.m* (légèrement supérieur au couple de charge) ;
- Le courant statorique et les flux rotoriques augmentent instantanément et atteignent ces valeurs :  $I_{as} = 5.338 A$ ,  $\varphi_{dr} = -1.637 Wb$ ,  $\varphi_{qr} = 0.082 Wb$ ;
- Le courant rotorique Iar présente le même comportement que *I*as avec une fréquence différente liée au glissement (figure I.6).
- $\triangleright$  À partir de  $t = 1.75$  s : En enlevant la charge la machine revient à ses performances lors du fonctionnement à vide.

On constate que le passage d'un régime à un autre (régime à vide vers régime en charge ou l'inverse) s'effectue instantanément et sans oscillations.

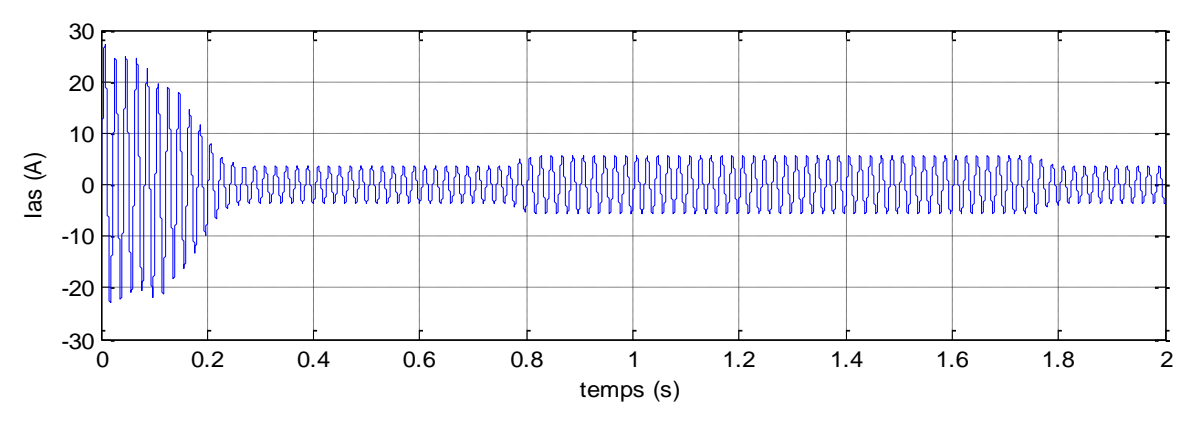

**Figure I.6** Courant statorique *Ias*

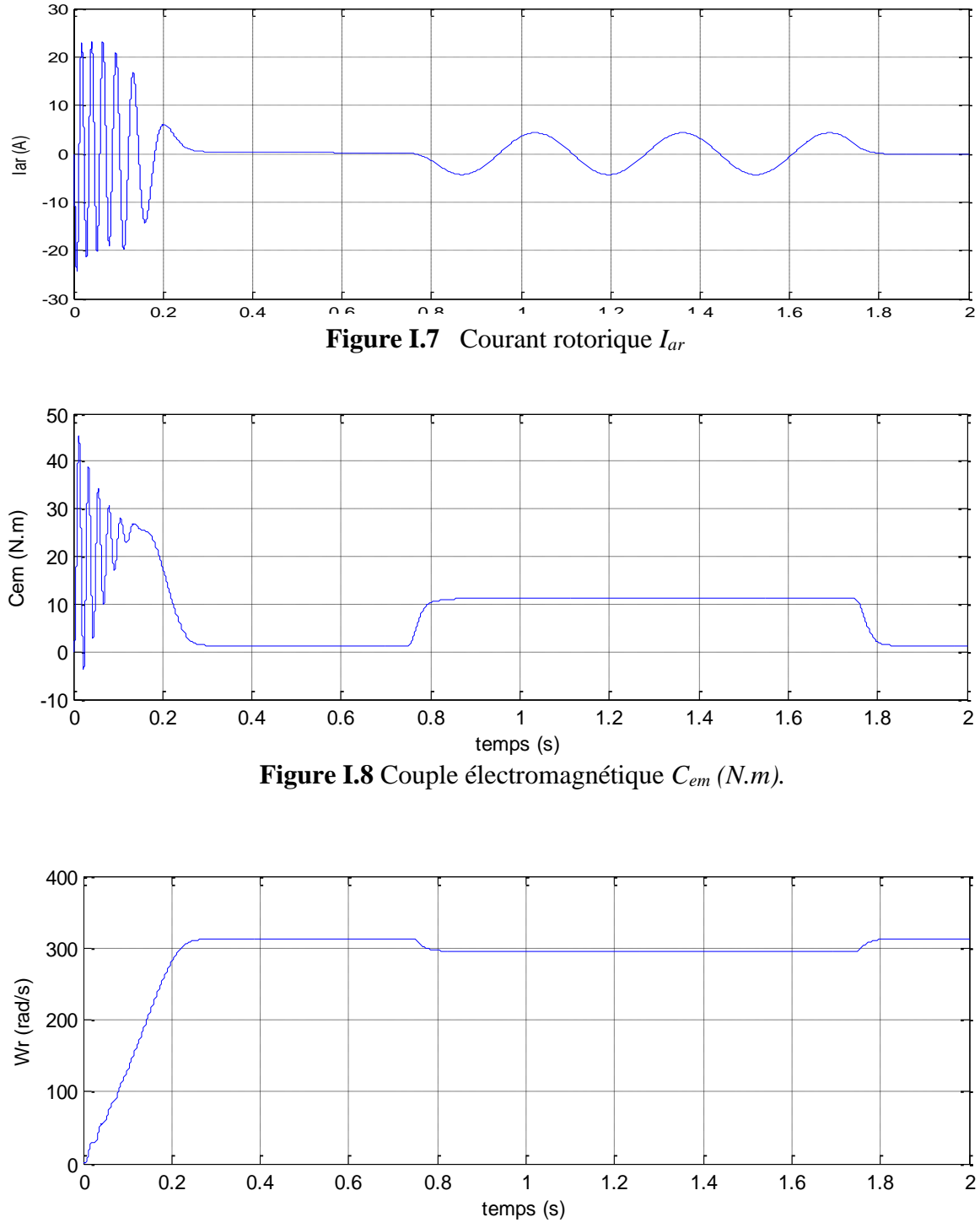

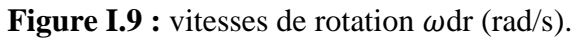

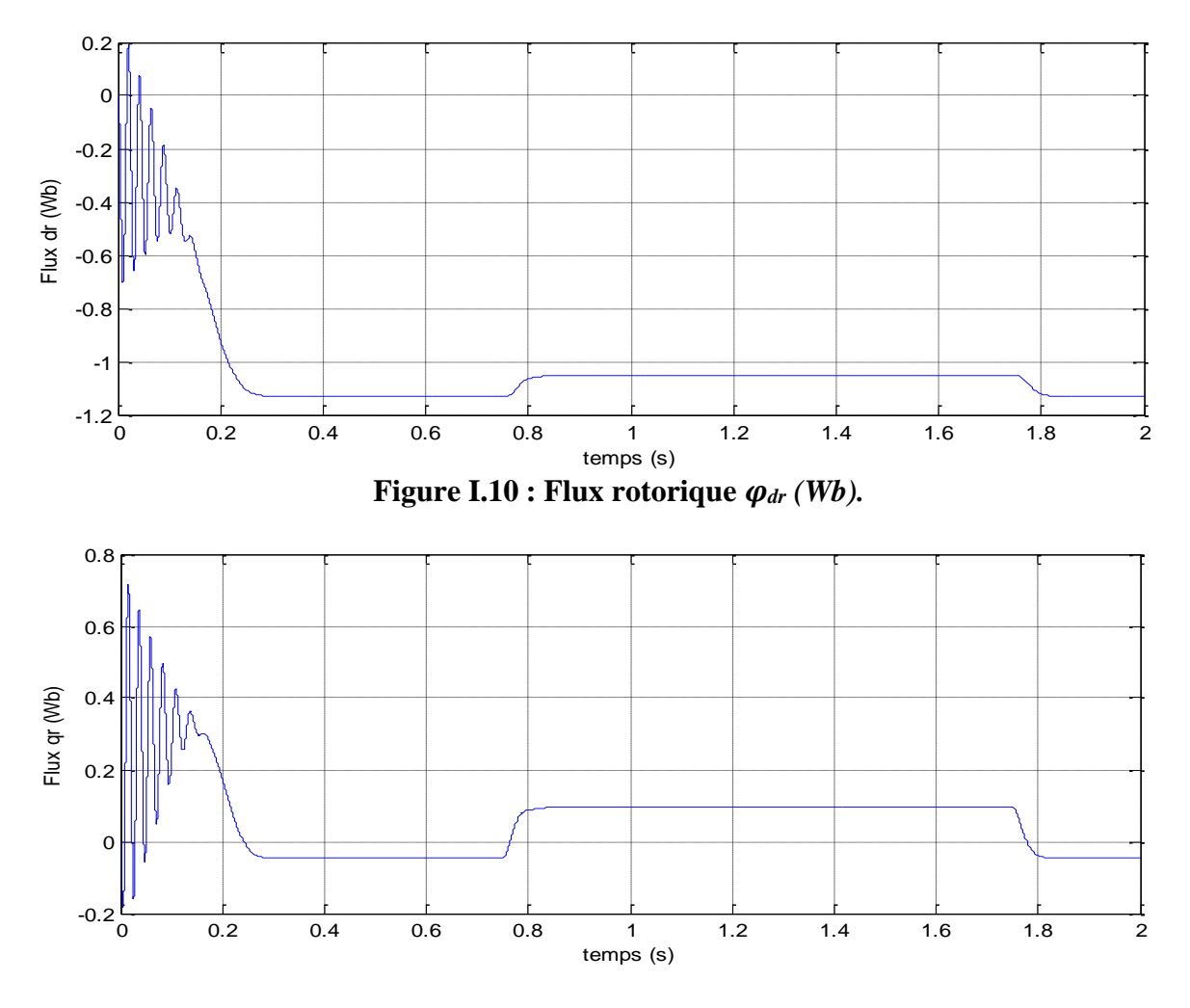

**Figure I.11 Flux rotorique**  $\varphi_{qr}$  **(Wb).** 

#### **I.9. Onduleur de tension à trois niveaux**

#### **I.9.1. Introduction**

Les onduleurs de tension constituent une fonction incontournable de l'électronique de puissance.

Dans les applications de fortes puissances, la structure des onduleurs à trois niveaux est plus adaptée par rapport à la structure classique, du fait que les tensions et courants de sortie présentent un taux d'harmoniques nettement inférieur. La tension aux bornes de chaque interrupteur est divisée par deux et la fréquence de hachage est plus basse [7].

#### **I.9.2. Interrupteur bidirectionnel**

L'interrupteur peut être définit comme un dipôle permettant d'établir un échange énergétique entre une source et une charge monophasée.

Les interrupteurs à mettre en œuvre dans un onduleur doivent être bidirectionnel en courant, avec un seul sens d'écoulement des charges contrôlables. Cette fonction est réalisée par l'association d'un transistor, qui est un interrupteur à commutation commandée par des grandeurs externes, avec une diode en antiparallèle, qui est un interrupteur à commutation spontanée, fonctionne uniquement par des grandeurs internes. La figure (I.12) Interrupteur bidirectionnel :

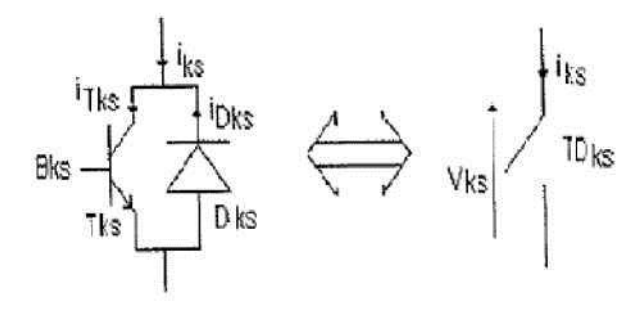

**Figure I.12** Interrupteur bidirectionnel équivalent au pair transistor-diode.

La figure I.12 représente chaque paire transistor-diode par un seul interrupteur bidirectionnel B<sub>KS</sub> *(K* étant le numéro de bras = 1, 2 ou 3 et *S* étant le numéro de l'interrupteur *S*=1, 2, 3 ou 4) à qui on associe une fonction de connexion qui décrit son état fermé ou ouvert. Elle vaut 1 si l'interrupteur est fermé et 0 si il est ouvert.

$$
B_{ks} \begin{bmatrix} 1 \text{ si } B_{KS} \text{ est fermé} \\ 0 \text{ si } B_{KS} \text{ est ouvert} \end{bmatrix}
$$

#### **I.9.3. Modélisation de l'onduleur de tension à trois niveaux**

L'onduleur triphasé à trois niveaux, se compose de trois bras et deux sources de tension continue. Chaque bras de l'onduleur est constitué de quatre paires diode-transistor, présentant chacune un interrupteur bidirectionnel en courant, et deux diodes médianes permettant d'avoir le zéro de la tension de sortie de l'onduleur. Le point milieu de chaque bras est relié à une alimentation continue. La figure I.13 donne une représentation schématique de l'onduleur NPC à trois niveaux. [8]

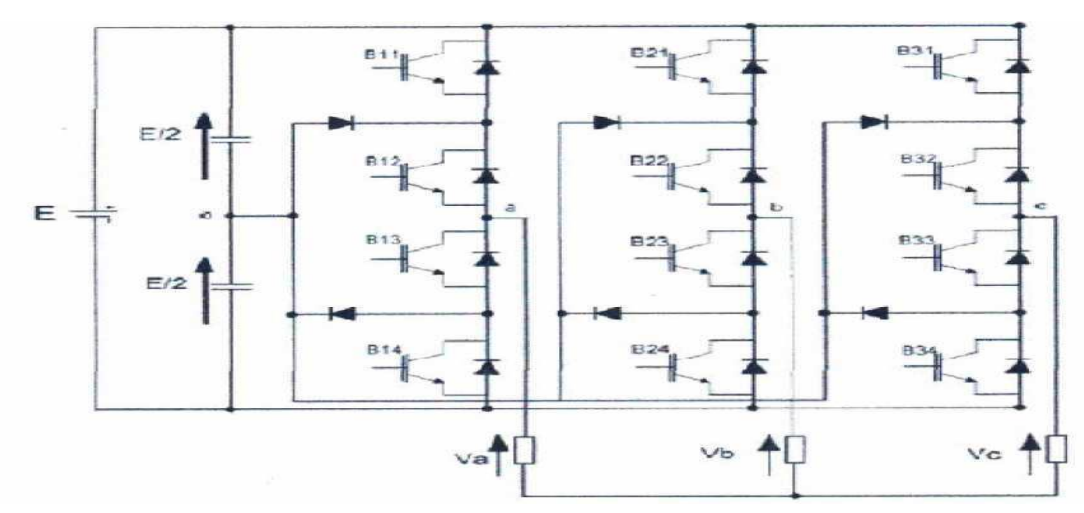

**Figure I.13 Onduleur NPC à trois niveaux.**

Une analyse d'un bras de l'onduleur montre trois configurations possibles pour ce dernier. Ces différentes configurations sont représentées par la figure I.14.

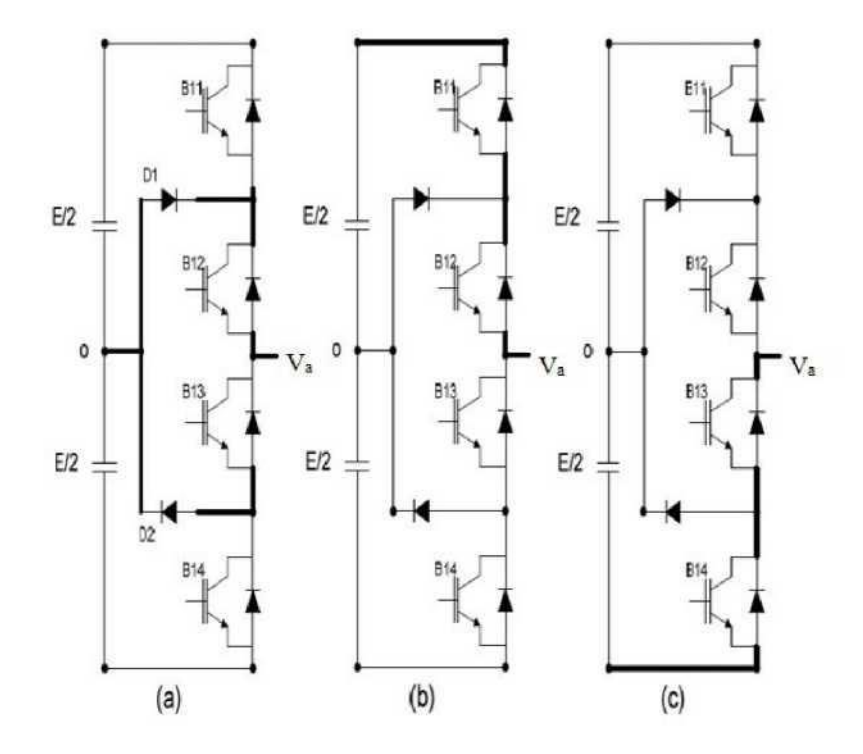

**Figure I.14** Différentes configurations d'un bras d'onduleur a trois niveaux.

- ➢ Première configuration [0 1 1 0] : c'est la phase de mise à zéro du bras (a) de l'onduleur (figure I.14), les diodes D1 et D2 rentre en conduction pour assurer la circulation du courant, la tension prend la valeur zéro *va0* = 0.
- ➢ Deuxième configuration [1 1 0 0] : pour obtenir la configuration du bras (b) (figure I.14), on doit commander les deux interrupteurs *BK<sup>I</sup>* et *BK2* à l'état 1 et les autres à l'état

0, ainsi la valeur de la tension  $v_{a0} = -\frac{E}{3}$ 2

 $\geq$  Troisième configuration [0 0 1 1] : pour obtenir la configuration du bras (c) (figure I.14), on doit commander les deux interrupteurs *BK3* et *BK4* à l'état 1 et les autres à l'état 0, ainsi la valeur de la tension  $v_{a0} = -\frac{E}{a}$ 2

#### **I.9.3.a. Commande complémentaire**

Pour éviter des courts-circuits des sources de tension par conduction, et pour délivrer les trois niveaux de tensions désirées, on doit le faire fonctionner en son mode commandable. Les différentes commandes complémentaires qui peuvent être appliquer au bras 1 sont :

$$
B_{K1} = B_{K2}
$$
\n
$$
B_{K2} = \overline{B}_{K4}
$$
\n
$$
B_{K3} = \overline{B}_{K4}
$$
\n
$$
B_{K2} = \overline{B}_{K4}
$$
\n
$$
B_{K2} = \overline{B}_{K4}
$$
\n
$$
B_{K2} = \overline{B}_{K3}
$$

Et celle qui nous permet d'avoir les 3 niveaux de façon optimale est :

$$
\begin{cases}\nB_{K1} = \overline{B}_{K3} \\
B_{K2} = \overline{B}_{K4}\n\end{cases}
$$

Le tableau I.1 nous montre la table d'excitations associées à cette commande complémentaire.

Avec cette commande complémentaire, les fonctions de connexion des interrupteurs de bras *K*  sont liées par la relation suivante :

$$
\begin{cases}\nB_{K1} = \overline{1 - B}_{K3} \\
B_{K2} = 1 - \overline{B}_{K4}\n\end{cases}
$$

Tout se passe comme si pour chaque bras de l'onduleur, on a seulement deux cellules de commutation à deux interrupteurs chacune. Ces deux cellules sont constituées respectivement des paires d'interrupteurs *(BK1, BK3)* et *(BK2, BK4).*

| BKI | BK <sub>2</sub> | BK3 | BK4 | VK       |
|-----|-----------------|-----|-----|----------|
| N   |                 |     |     | $-E/2$   |
|     |                 |     |     |          |
|     |                 |     |     | E/2      |
|     |                 |     |     | Inconnue |

**Tableau I.1** Etats de commutation et la tension de sortie d'un bras d'onduleur.

#### **I.9.3.b. Fonction de connexion du demi-bras**

On définit pour l'onduleur une fonction de connexion du demi-bras, qu'on notera  $F_{Km}^b$  telle que: *K* le numéro du bras (*K*= 1,2 ou 3) et *(m* =1 pour les demi-bras de haut et 2 pour le demibras de bas).

Pour un bras *K*, les fonctions de connexion des demi-bras s'expriment comme suit :

$$
F_{K1}^{b} = F_{k1}. F_{k2}
$$

$$
F_{K2}^{b} = F_{k3}. F_{k4}
$$

 $F_{K1}^{b}$  Est associée au demi-bras du haut  $(B_{k1}, B_{k2})$ .

 $F_{K2}^b$  Est associée au demi – bras du bas ( $B_{k3}$ .  $B_{k4}$ ).

Ce système d'équations montre que la fonction  $F_{Km}^b$  vaut 1 si les deux interrupteurs du demi-bras sont tous fermés et 0 dans tous les autres cas.

Les tensions de sortie de l'onduleur triphasé à 3 niveaux par rapport au point milieu o s'expriment comme suit :

$$
\begin{bmatrix}\n v_{ao}(F_{11}^b - F_{12}^b) \cdot \frac{E}{2} \\
 v_{bo}(F_{21}^b - F_{22}^b) \cdot \frac{E}{2} \\
 v_{co}(F_{31}^b - F_{32}^b) \cdot \frac{E}{2}\n\end{bmatrix}
$$
\n(1.19)

Les tensions composées s'expriment comme suit :

$$
V_{AB} = v_{ao} - v_{bo}
$$
  
\n
$$
V_{BC} = v_{bo} - v_{co}
$$
  
\n
$$
V_{CA} = v_{co} - v_{ao}
$$
\n(I.20)

A partir de (I.19) et (I.20), on déduit le système suivant :

$$
\begin{bmatrix}\nV_{AB} \\
V_{BC} \\
V_{CA}\n\end{bmatrix} = \begin{bmatrix}\n1 & -1 & 0 \\
0 & 1 & -1 \\
-1 & 0 & 1\n\end{bmatrix} \begin{bmatrix}\nF_{11}^b - F_{12}^b \\
F_{21}^b - F_{22}^b \\
F_{31}^b - F_{32}^b\n\end{bmatrix} \frac{E}{2}
$$
\n(I.21)

Pour les tensions simples on a :

$$
\begin{cases}\n v_{AB} = v_{ao} - v_{an} \\
 v_{Bc} = v_{bo} - v_{bn} \\
 v_{CA} = v_{co} - v_{cn}\n\end{cases}
$$
\n(1.22)

Avec  $v_{n0}$ est la tension entre le point milieu de l'alimentation continue de l'onduleur et le point neutre de la charge, donc :
$$
V_{n0} = \frac{v_{a0} + v_{b0} + v_{c0}}{3}
$$
 (I. 23)

A partir les équations (I.31) et (I.32), on trouve :

$$
V_{as} = \frac{1}{3} (2v_{a0} - v_{b0} - v_{c0})
$$
  
\n
$$
V_{bs} = \frac{1}{3} (-v_{a0} + 2v_{b0} - v_{c0})
$$
  
\n
$$
V_{cs} = \frac{1}{3} (-v_{a0} - v_{b0} + 2v_{c0})
$$
\n(1.24)

Donc, les tensions simples s'expriment grâce aux fonctions des demi-bras comme suit :

$$
\begin{bmatrix}\nV_{as} \\
V_{bs} \\
V_{cs}\n\end{bmatrix} = \begin{bmatrix}\n2 & -1 & -1 \\
-1 & 2 & -1 \\
-1 & -1 & 2\n\end{bmatrix} \begin{bmatrix}\nF_{11}^b - F_{12}^b \\
F_{21}^b - F_{22}^b \\
F_{31}^b - F_{32}^b\n\end{bmatrix} \frac{E}{6}
$$
\n(I.25)

#### **I.9.4 Stratégies de commande**

A la sortie d'un onduleur alimenté par une source de tension continue, on obtient une tension alternative formée de créneaux rectangulaires. Le filtrage de cette tension rectangulaire permet son approximation à une tension sinusoïdale, mais ce filtrage est couteux et les résultats obtenus sont médiocres. D'où la nécessité d'une technique permettant le découpage d'une alternance en plusieurs créneaux. La modulation de largeur d'impulsion (MLI) est introduite pour résoudre ce problème. Cette modulation n'a pas été possible que grâce aux progrès des semi-conducteurs [9].

La technique MLI consiste à former chaque alternance de la tension de sortie d'une succession de créneaux, en adaptant une fréquence de commutation supérieure à la fréquence de la tension de sortie de l'onduleur. Elle permet de pousser vers des fréquences élevées les harmoniques de la tension de sortie, ce qui facilite le filtrage [6].

Stratégie de commande triangulo-sinusoïdale à deux porteuses

La modulation sinusoïdale qui, consiste à utiliser les intersections d'une onde de référence, généralement sinusoïdale, avec une onde porteuse, généralement triangulaire. Cette technique exige une commande séparée pour chacune des phases de l'onduleur. Deux paramètres caractérisant cette modulation

 $\triangleright$  L'indice de modulation 'm' définit comme étant le rapport de la fréquence  $f_p$  de la

porteuse à la fréquence ( $f_{\text{ref}}$ ) de la tension de référence  $m = \frac{f_p}{f}$  $\frac{fp}{fr\epsilon f}$ ;

 $\triangleright$  Le taux de modulation 'r' qui est le rapport de l'amplitude  $v_{\text{ref}}$  de la référence et de la tension *(U<sub>P</sub>)* de la porteuse ( $r = \frac{v_{ref}}{U}$  $\frac{(ref)}{U_p}$ 

Les tensions de référence de l'onduleur triphasé à trois niveaux ainsi que la porteuse triangulaire sont données par les équations suivantes :

$$
v_{\text{ref}}_{a1} = v_m \sin(2\pi ft)
$$
\n
$$
v_{\text{ref}}_{b1} = v_m \sin(2\pi ft - \frac{2\pi}{3})
$$
\n
$$
v_{\text{ref}}_{c1} = v_m \sin(2\pi ft + \frac{2\pi}{3})
$$
\n
$$
v_{\text{ref}}_{c1} = v_m \sin(2\pi ft + \frac{2\pi}{3})
$$
\n
$$
0 \le t \le \frac{T_{p1}}{2}
$$
\n
$$
-at + b
$$
\n
$$
0 \le t \le T_{p1}
$$
\n
$$
U_{p1}(t) = \begin{cases} at - b & 0 \le t \le \frac{1}{2} \\ -at + b & \frac{T_{p2}}{2} \le t \le T_{p2} \end{cases}
$$
\n
$$
A \text{vec}: T_{p1} = T_{p2} = \frac{1}{f_p}
$$
\n(1.26)

# **I.9.5. Simulation de l'onduleur à trois niveaux par la stratégie de commande sinus-triangle à deux porteuses**

La figure I.15 montre le schéma de l'onduleur à trois niveaux implantés dans l'espace Matlab/Simulink.

Les paramètres qu'on associe à cette stratégie sont :

 $r = 0.8$ ;  $m = 63$ ;  $U_{pi} = U_{p2} = 780 V$ . *Vref =50Hz*

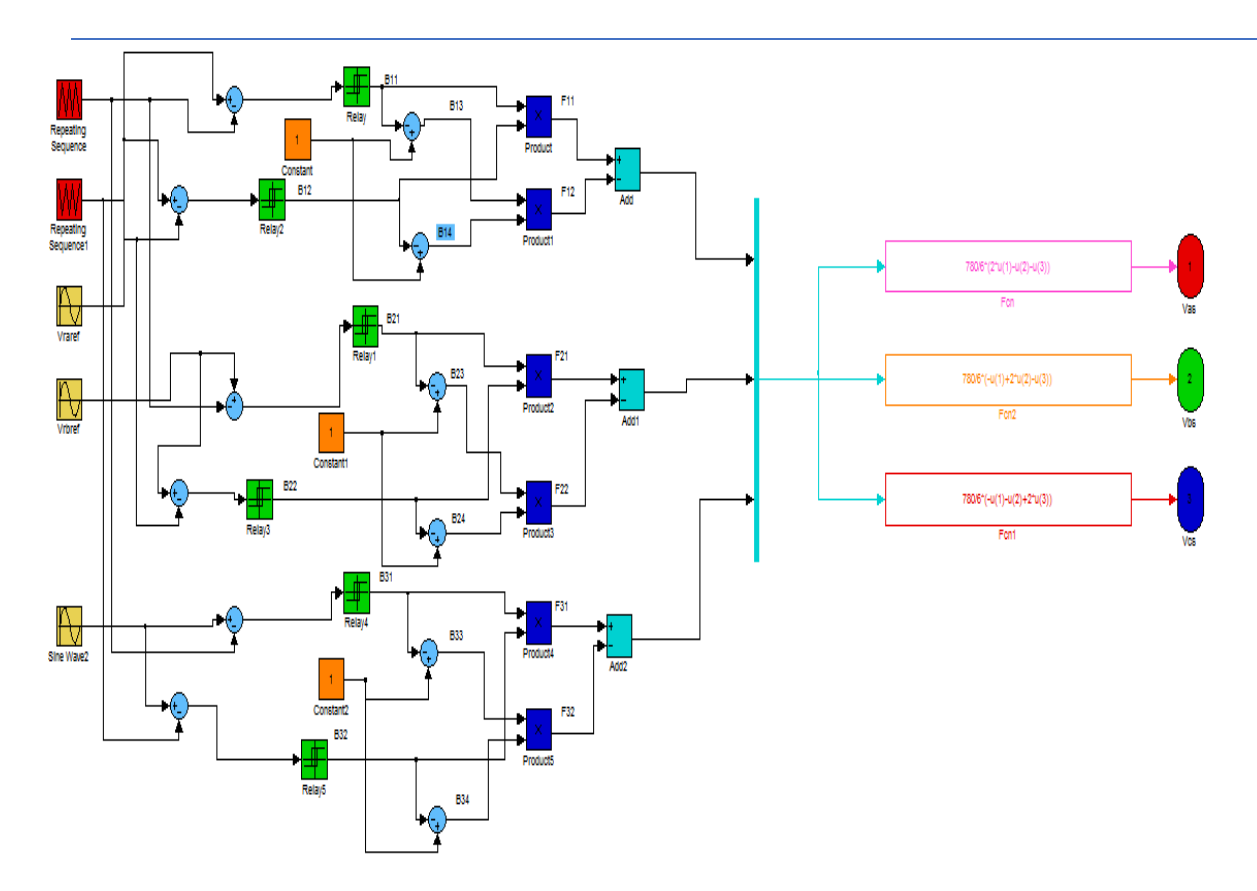

**Figure I.15** Schéma de simulation de l'onduleur à trois niveaux.

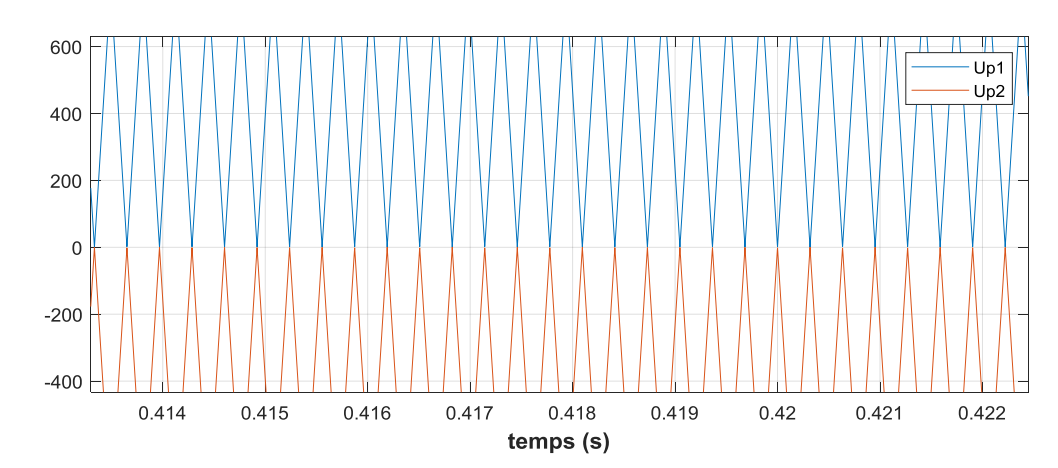

# **Résultats de simulation**

**Figure I.16** Signal de référence *Vref* et signaux triangulaires *Upi* et *Up2* des deux porteuses.

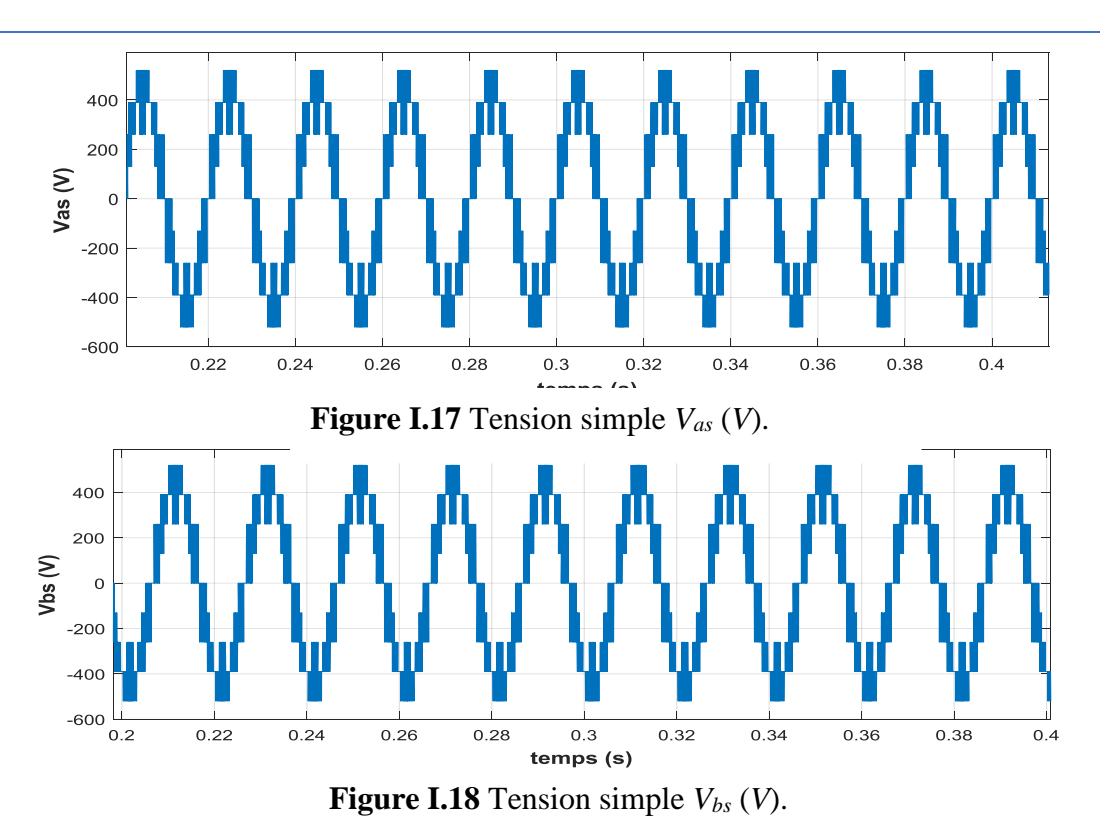

**I.10.Simulation de la MAS alimentée par l'onduleur à trois niveaux**

La figure I.19 présente le schéma block de la MAS associée à un onduleur à trois niveaux

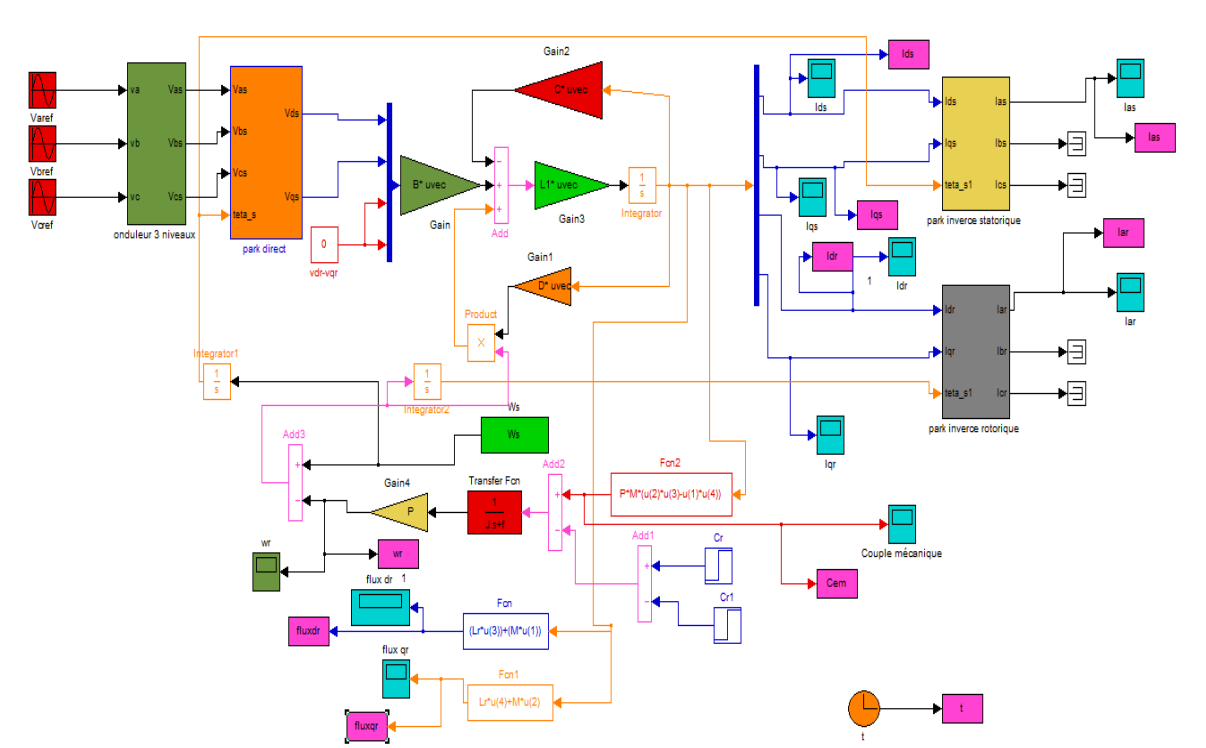

**Figure I.19** Block de simulation de l'association de la MAS à un onduleur à trois niveaux.

Les figures (I.20 à I.24) présentent les résultats de simulation tel que, ces derniers sont

approximativement similaires à ceux obtenus par l'alimentation directe.

Contrairement à l'alimentation directe, les allures du courant statorique (figure I.20) et du couple électromagnétique (figure I.22) montrent une augmentation des ondulations dues principalement aux harmoniques délivrées par l'onduleur.

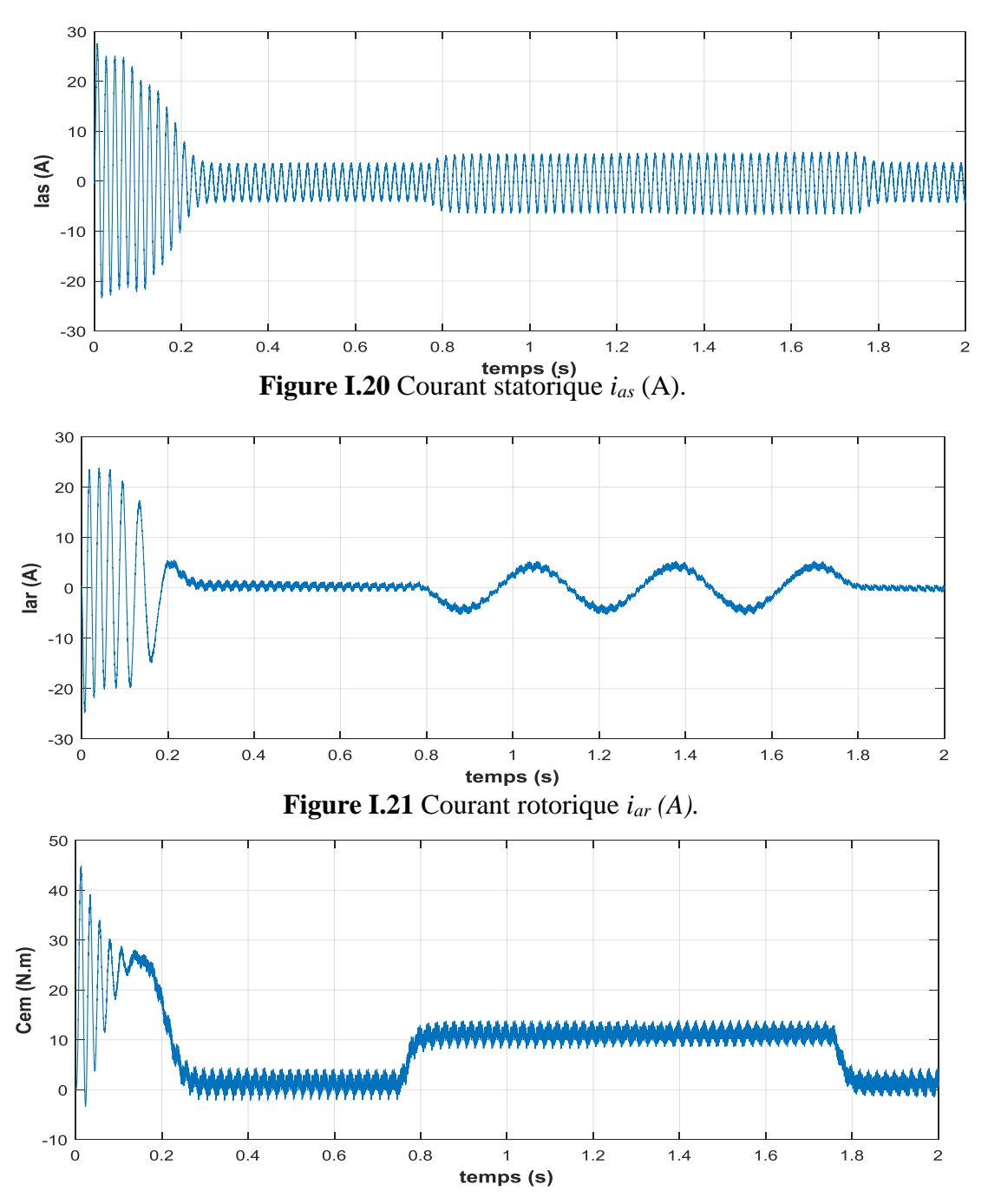

#### ❖ **Résultats de simulation**

**Figure I.22** Couple électromagnétique *Cem (N.m).*

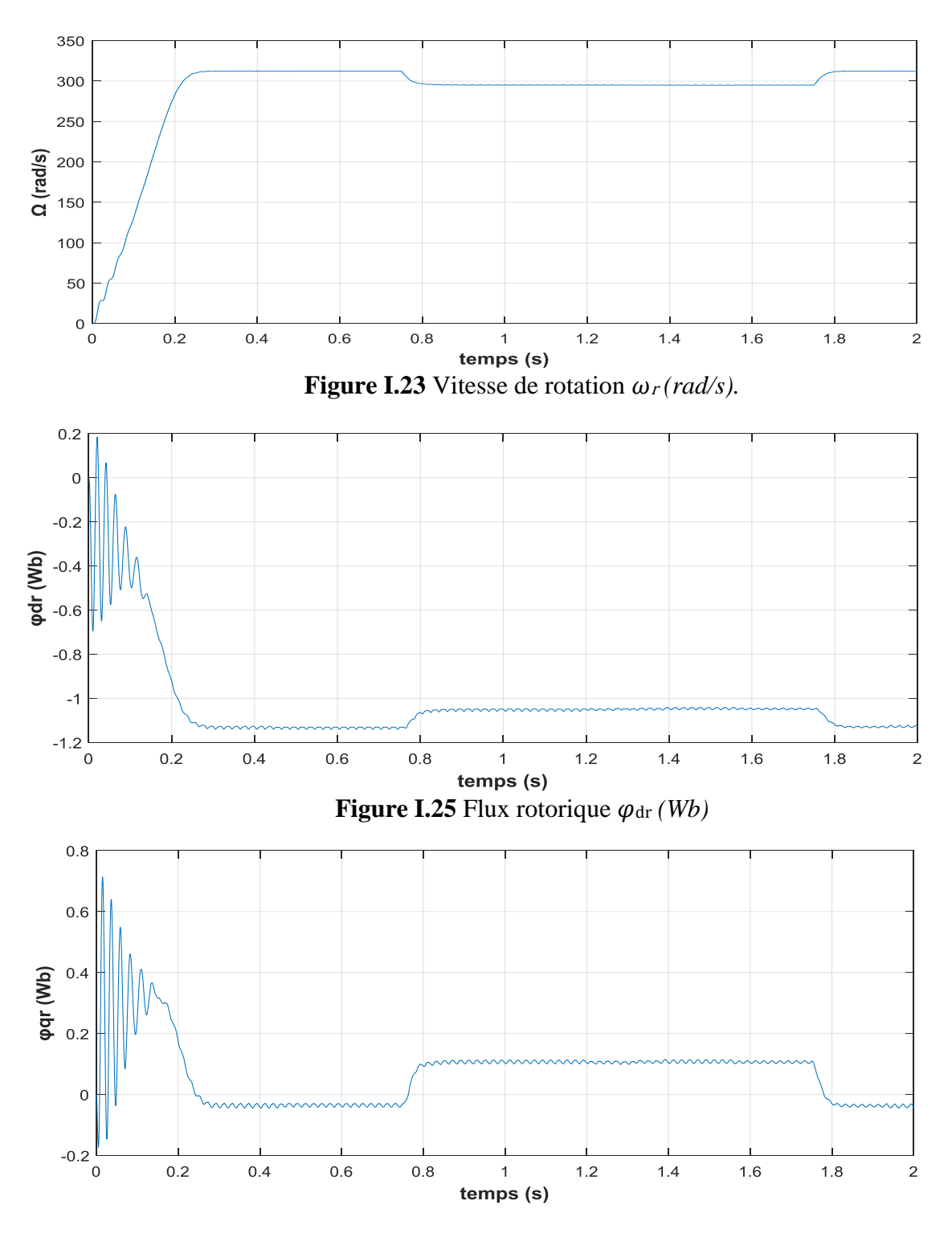

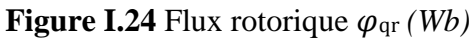

## **I.11. Conclusion**

Dans ce chapitre, nous avons pu établir un modèle mathématique de la machine asynchrone triphasée dont la complexité a été réduite en utilisant un certain nombre d'hypothèses simplificatrices, ainsi qu'étudier son comportement dynamique à vide et en charge en l'alimentant directement par une source triphasée sinusoïdale. Puis, nous avons étudié la structure de l'onduleur à trois niveaux et nous avons fait l'analyse topologique d'un bras de ce dernier. Enfin nous avons associé la MAS à l'onduleur et interprété les résultats de simulation de l'ensemble.

Les résultats obtenus montrent la nécessité de réglage de la vitesse du rotor, ce qui fera l'objet du chapitre suivant.

# **CHAPITRE II :**

# **Commande vectorielle de la machine asynchrone**

#### **II.1 Introduction**

Pour que le moteur asynchrone soit utilisable dans des régimes de vitesse variable, il doit être commandé par un processus externe qui permet d'ajuster au mieux la tension d'alimentation de manière à répondre aux variations de consigne de vitesse et de couple de charge. [10]

Les principes de la commande vectorielle à flux orienté ont été élaborés, des 1972, par F,Balachke, [11] constitue une révolution historique pour la commande du moteur asynchrone. Cette technique consiste à ramener le comportement du moteur asynchrone, du point de vue variation de vitesse, à celui du moteur à courant continu, en effectuant un découplage entre le flux et le couple électromagnétique. [11] Cette stratégie de commande utilise deux boucles de régulation pour contrôler en même temps le couple et le flux.

Cette commande appelée « commande à flux orienté » est basée sur un choix judicieux du repère (d,q) . Ce dernier orienté de manière à ce que l'axe d soit en phase avec le flux désiré.

Le but de ce chapitre est de présenter les orientations du flux dans une machine asynchrone triphasé commandée en tension. La simulation a été faite pour l'orientation du flux rotorique seulement, pour une machine alimentée par onduleur de tension à trois niveaux.

#### **II.2 But de la commande vectorielle**

 Le but de cette commande est d'assimiler le comportement de la machine asynchrone à celui de la machine à courant continu à excitation séparée, tel que le couple et le flux de la machine sont contrôlés indépendamment l'un de l'autre [9]

#### **II.3 Principe de la commande vectorielle**

Le contrôle de la machine asynchrone requiert le contrôle du couple, de la vitesse ou même de la position. Le contrôle le plus primaire est celui des courants et donc du couple, puisque l'on a vu que le couple pouvait s'écrire directement en fonction des courants. [12]

$$
C_{em} = p.M(i_{dr}i_{qs} - i_{qr}i_{ds})
$$
 (II. 1)

Une fois que l'on maîtrise la régulation du couple, on peut ajouter une boucle de régulation externe pour contrôler la vitesse. On parle alors de régulation en cascade, les boucles sont imbriquées l'une dans l'autre. Il est évident que pour augmenter la vitesse, il faut imposer un couple positif, pour la diminuer il faut un couple négatif. [12]

Il apparaît alors clairement que la sortie du régulateur de vitesse doit être la consigne de couple. Ce couple de référence doit à son tour être imposé par l'application des courants, c'est le rôle des régulateurs de courants.

L'objectif de la commande vectorielle des moteurs asynchrones est d'améliorer leur comportement dynamique et statique, grâce à une structure de contrôle similaire à celle d'un moteur à courant continu [13]. Nous avons vu que le couple en régime transitoire s'exprime dans le repère dq comme un produit croisé de courants ou de flux, comme suit :

$$
C_e = P \frac{M}{L_r} \left( \varphi_{rd} i_{sq} - \varphi_{rq} i_{sd} \right)
$$
 (II. 2)

Cependant, la formule du couple électromagnétique est complexe, elle ne ressemble pas à celle d'une machine à courant continu où le découplage naturel entre le réglage du flux et celui du couple rend sa commande aisée. Mais on s'aperçoit que si l'on élimine le deuxième produit ( $\varphi_{ar}i_{ds}$ ), alors le couple ressemblerait fort à celui d'un moteur à courant continu.

Il suffit, pour ce faire, d'orienter le repère dq de manière à annuler la composante de flux en quadrature, C'est-à-dire, de choisir convenablement l'angle de rotation de Park de sorte que le flux rotorique soit entièrement porté sur l'axe direct (d) et donc d'avoir :

 $\varphi_{rq} = 0$  *et*  $\varphi_{rd} = \varphi_r$  comme montrer sur la figure II.1 [12] :

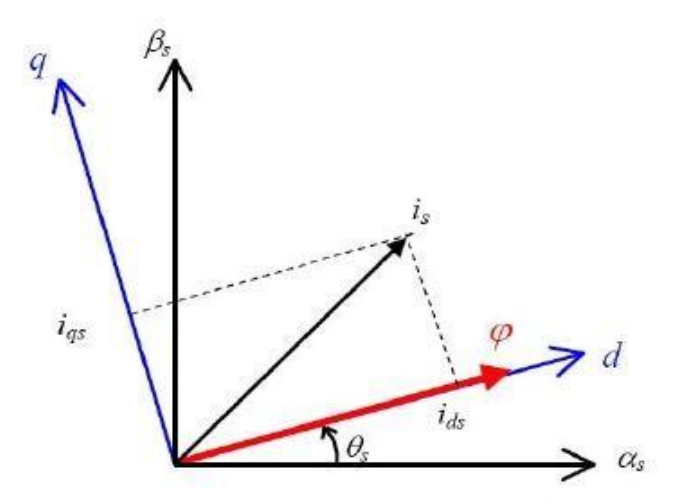

Figure II.1 : Principe du contrôle vectoriel [8]

#### **II.4 Commande vectorielle par orientation du flux rotorique**

L'examen de l'expression du couple de la machine asynchrone montre qu'elle résulte d'une différence de produits de deux composantes en quadrature, des flux rotoriques et des courants statoriques qui présente un couplage complexe entre les grandeurs de la machine. L'objectif de la commande par orientation du flux est le découplage des grandeurs responsables de la magnétisation de la machine et de la production du couple. Mathématiquement, la loi de la commande consiste à établir l'ensemble des transformations pour passer d'un système possédant une double non linéarité structurelle à un système linéaire qui assure l'indépendance entre la création du flux et la production du couple comme dans une machine à courant continu à excitation séparée.

 La commande par orientation du flux consiste à régler le flux par une composante du courant et le couple par l'autre composante. Pour cela, il faut choisir un système d'axe «d, q».

 Un choix judicieux de l'angle d'orientation du repère «d, q» entraîne l'alignement de l'axe « d » sur la résultante du flux, cet alignement permet l'annulation de la composante transversale du flux comme l'indique dans la figure (II.2).

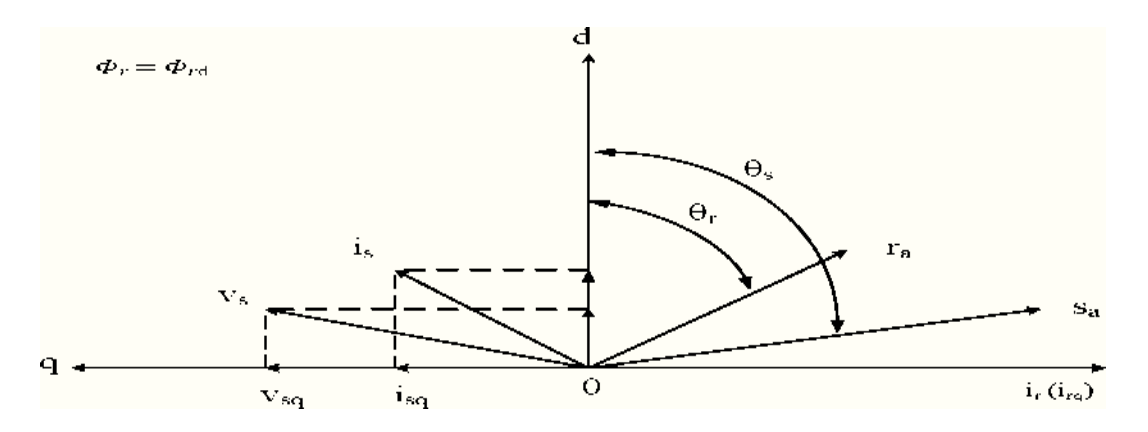

**Figure II.2:** Orientation du flux rotorique.

#### **II.5 Choix d'orientation du flux**

Le choix des axes d'orientation peut être fait selon l'une des directions des flux de la machine à savoir le flux rotorique, statorique ou d'entrefer

- $\triangleright$  Flux statorique :  $\varphi_{sd} = \varphi_s$ ;  $\varphi_{sq} = 0$ .
- $\triangleright$  Flux rotorique :  $\varphi_{\text{rd}} = \varphi_r$ ;  $\varphi_{\text{rq}} = 0$ .
- $\triangleright$  Flux d'entrefer :  $\varphi_{\text{ed}} = \varphi_{\text{e}}$ ;  $\varphi_{\text{eq}} = 0$ .

Dans les trois cas le couple est proportionnel au produit du flux par la composante du courant statorique en quadrature avec le flux. L'orientation du flux rotorique permet d'obtenir un couple de démarrage important et nécessite la connaissance des paramètres rotorique.

#### **II.6 Types de la commande vectorielle**

Pour la réalisation de la commande vectorielle d'une machine asynchrone, il existe deux méthodes : Directe qui a été développé par F.Blaschke, et Indirecte développée par k.Hasse.

#### **II.6.1 Commande vectorielle directe**

Cette méthode nécessite une bonne connaissance du module de flux et de sa position. Pour cela deux procédés sont utilisés :

- ➢ La mesure de flux dans l'entrefer de la machine à l'aide d'un capteur.
- ➢ L'estimation du flux à l'aide des méthodes mathématique.

L'application de cette méthode impose plusieurs inconvénients de natures différentes :

- ➢ Le non fiabilité de la mesure du flux :
	- Problème de filtrage du signal mesuré.
	- Précision médiocre de la mesure qui varie en fonction de la température (échauffement de la machine) et de la saturation.
- $\triangleright$  Le coût de production élevé (capteur + filtre).

#### **II.6.2 Commande vectorielle indirecte**

Cette méthode n'exige pas l'utilisation d'un capteur de flux rotorique mais nécessite l'utilisation d'un capteur ou un estimateur de position (vitesse) du rotor.

Les deux groupes principaux :

- ❖ Le vecteur du flux rotorique est obtenu indirectement à partir des courants et des tensions statoriques mesurées.
- ❖ Le vecteur du flux rotorique est estimé à partir de la mesure des courants statoriques et de la vitesse du rotor, en se basant sur les équations du circuit rotorique du moteur asynchrone dans un système de référence tournant en synchronisme avec le vecteur du flux rotorique.

L'inconvénient majeur de cette méthode est la sensibilité de l'estimation envers la variation des paramètres de la machine due à la saturation magnétique et la variation de température, surtout la constante de temps rotorique Tr. En plus, c'est qu'elle utilise un circuit de commande considérablement compliqué.

Dans ce qui suit, nous appliquons la commande vectorielle indirecte à la machine asynchrone alimentée par l'onduleur à trois niveaux.

#### **II.7 Application de la commande vectorielle par orientation du flux**

#### **rotorique**

Dans ce cas le flux rotorique est orienté sur l'axe « d » d'une référence solidaire au champ tournant de vitesse, donc on peut remarquer les propriétés suivantes :

- La composante transversale du flux rotorique est nulle.  $(\Phi_{rq}=0)$
- L'axe « d » est aligné systématiquement sur le vecteur du flux rotorique.
- La composante longitudinale du courant rotorique est nulle si le flux rotorique est maintenu constant.

Les lois de commande sont obtenues en injectant les conditions de la commande vectorielle dans les équations d'état de la machine représentée dans le repère lié au champ tournant rotorique.

Équations électriques :

$$
\begin{cases}\nV_{sd} = R_s i_{sd} + \frac{d\varphi_{sd}}{dt} - \omega_s \varphi_{sq} \\
V_{sq} = R_s I_{sq} + \frac{d\varphi_{sq}}{dt} + \omega_s \varphi_{sd} \\
V_{rd} = R_r i_{rd} + \frac{d\varphi_{rd}}{dt} - (\omega_s - \omega_r) \varphi_{rq} = 0 \\
V_{rq} = R_r i_{rq} + \frac{d\varphi_{rq}}{dt} + (\omega_s - \omega_r) \varphi_{rd} = 0\n\end{cases}
$$
\n(II. 3)

Equations magnétiques :

$$
\begin{cases}\n\varphi_{sd} = L_s i_{sd} + Mi_{rd} \\
\varphi_{sq} = L_s i_{sq} + Mi_{rq} \\
\varphi_{rd} = L_r i_{rd} + Mi_{sd} \\
\varphi_{rq} = L_r i_{rq} + Mi_{sq}\n\end{cases}
$$
\n(II.4)

Après orientation du flux rotorique, les expressions des tensions et des flux rotoriques sont:

$$
V_{rq} = R_r i_{rq} + \omega_{gl} \varphi_r = 0 \tag{II.5}
$$

$$
V_{rd} = R_r i_{rd} + \frac{d\varphi_r}{dt} = 0
$$
 (II. 6)

$$
\varphi_r = L_r i_{rd} + M i_{sd} \tag{II.7}
$$

$$
0 = L_r i_{rq} + M i_{sq} \tag{II.8}
$$

A partir de (II. 7) on aura:

$$
i_{rd} = \frac{1}{L_r}(\varphi_r Mi_{sd})
$$
 (II.9)

Avec (II.9) et (II.5) on aura la relation entre  $\varphi_r$  *et*  $i_{sd}$ :

$$
\varphi_r = \frac{M}{1 + \tau_r p} \; i_{sd} \tag{II.10}
$$

Avec :  $\tau_r = \frac{L_r}{T}$  $T_r$ 

L'expression suivante montre qu'en gardant le flux rotorique constant, le couple est commandé par le courant

$$
C_{em} = p \frac{M}{L_r} \varphi_r \, i_{sq} \tag{II.11}
$$

A partir de (II.6) et (II.8) :

$$
\frac{M}{L_r}i_{sq} = \frac{\omega_{gl}}{R_r}\varphi_r
$$
 (II. 12)

Avec :

$$
\omega_{gl} = \frac{M}{\tau_r \varphi_r} i_{sq} \tag{II.13}
$$

Donc :

$$
\omega_s = \frac{M}{\tau_r \varphi_r} i_{sq} + \omega_r \tag{II.14}
$$

On exprimer *Vsd* et *Vsq* en fonction de *Isd* et *Isq* :

A partir de (II.7) et (II.8) on trouve

$$
\begin{cases}\n\boldsymbol{i}_{rd} = \frac{\varphi_r}{L_r} - \frac{M}{L_r} \boldsymbol{i}_{sd} \\
\boldsymbol{i}_{sq} = -\frac{M}{L_r} \boldsymbol{i}_{sq}\n\end{cases} \tag{II.15}
$$

On remplace (II.15) dans (II.4) :

$$
\begin{cases} \varphi_{sd} = \sigma L_s i_{sd} + \frac{M}{L_r} \varphi_r \\ \varphi_{sq} = \sigma L_s i_{sq} \end{cases}
$$
 (II.16)

Avec :

: Coefficient de dispersion de BLONDEL

$$
\sigma=1-\frac{M^2}{L_rL_s}
$$

En introduisant (II.16) dans (II.3) on trouve :

$$
\begin{cases}\n V_{sd} = R_s i_{sd} + \sigma L_s \frac{di_{sd}}{dt} + \frac{M}{L_r} \frac{d_{\varphi r}}{dt} - \omega_s \sigma L_s i_{sq} \\
 V_{sq} = R_s I_{sq} + \sigma L_s \frac{di_{sq}}{dt} + \omega_s \frac{M}{L_r} \varphi_r + \omega_s \sigma L_s i_{sd}\n\end{cases}
$$
\n(II.17)

)

On remplace  $\frac{d}{dt}$  $\frac{a}{dt} = p$  (opérateur de la place) :

$$
\begin{cases}\nV_{sd} = R_s i_{sd} + \sigma L_s p i_{sd} + \frac{M}{L_r} p \varphi_r - \omega_s \sigma L_s i_{sq} \\
V_{sq} = R_s I_{sq} + \sigma L_s p i_{sq} + \omega_s \frac{M}{L_r} \varphi_r + \omega_s \sigma L_s i_{sd}\n\end{cases}
$$
\n(II. 18)

On remplace la valeur de  $\varphi_r$  dans L'expression (II.18) :

$$
\begin{cases}\nV_{sd} = (R_s + \sigma L_s p) i_{sd} - \omega_s \sigma L_s i_{sq} \\
V_{sq} = (R_s + \sigma L_s p) I_{sq} + (\omega_s \sigma L_s + \omega_s \frac{M^2}{(1 + \tau_r p) L_r}) i_{sd}\n\end{cases}
$$
\n(II. 19)

Les termes de couplage entre l'axe direct et l'axe quadratique sont :

$$
\begin{cases}\nE_q = -\omega_s \sigma L_s i_{sq} \\
E_d = (\omega_s \sigma L_s + \omega_s \frac{M^2}{(1 + \tau_r p) L_r}) i_{sd}\n\end{cases}
$$
\n(II. 20)

La figure II.3 illustre le schéma de principe de la commande vectorielle :

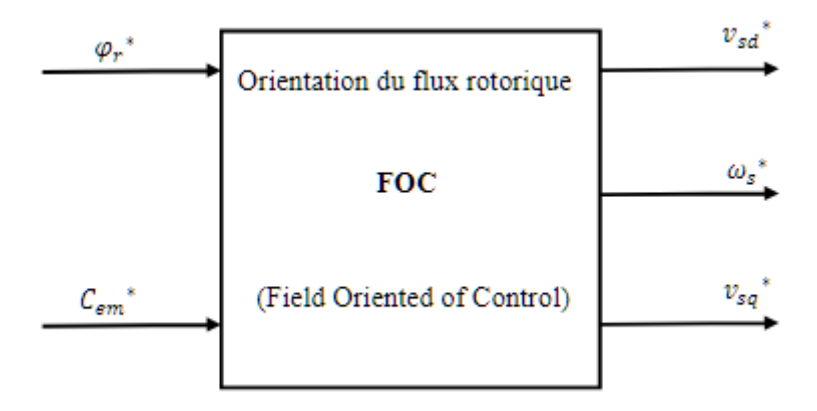

 **Figure II.3** : Schéma simplifié de principe de la commande à flux orienté (FOC)

## **II.8 Conception des régulateurs**

Soit Y\* (t) le signal à pour suivre, et y (t) le signal de sortie du système à contrôler.

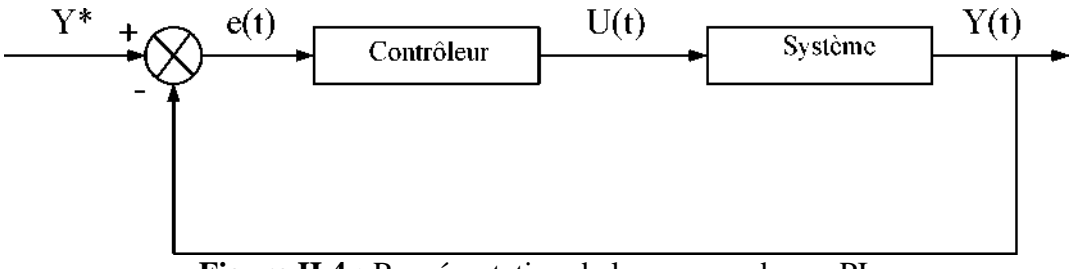

**Figure II.4 :** Représentation de la commande par PI.

#### **ІІ.8.1.1. Action proportional**

- $-$  Si  $kp$  est grand, la correction est rapide provoque un risque de dépassement.
- Si  $kp$  est petit, la correction est lente, il y a moins de risque d'oscillations.

#### **ІІ.8.1.2. Action intégrale**

L'action intégrale régit, lentement à la variation de l'erreur et assure un rattrapage progressif de la consigne.

Tant que l'erreur positive (ou négative) subsiste l'action u(t) augmente (ou diminue) jusqu'à ce que l'erreur s'annule.

#### **ІI.8.2. performances des régulateurs**

**ІI.8.2.1. Stabilité :** Un système bouclé doit être stable. Si les réactions du système de régulation soit énergétique sans être disproportionnées avec l'erreur à corriger. Une correction trop forte ou tardive risque de conduire le système à une instabilité.

**ІI.8.2.2. Précision :** En régulation, la précision obtenue par l'implantation d'intégration dans la boucle.

**ІІ.8.2.3. Rapidité :** En générale, un système bouclé doit répondre rapidement aux variations de sa consigne (poursuite) et effacer rapidement les perturbations (régulation). Le temps de réaction est bien entendu en relation étroite avec l'inertie propre du processus.

#### **ІІ.8.3. Régulation du courant statorique**

La fonction de transfert du régulateur PI s'écrit :

$$
C(p) = K_p + \frac{K_i}{p} = \frac{1 + p\frac{K_p}{K_I}}{\frac{1}{K_I}p}
$$
 (II.21)

A partir de (II.19) et (II.20) on peut obtenir la fonction de transfert des courants statoriques :

$$
\frac{i_{sd}}{V_{sd}} = \frac{i_{sq}}{V_{sq}} = \frac{\frac{1}{R_s}}{1 + \frac{\sigma L_s}{R_s} p}
$$
 (II. 22)

La fonction de transfert en boucle ouverte après l'insertion en série de régulateur PI:

$$
FTBO = \frac{(1 + p\frac{K_{pi}}{K_I})}{\frac{1}{K_{II}} p} \frac{\frac{1}{R_S}}{(1 + \frac{\sigma L_S}{R_S} p)}
$$
(II. 23)

Par la méthode de compensation du pole dominant, on trouve :

$$
\frac{K_{pi}}{K_{Ii}} = \frac{\sigma L_s}{R_s} \tag{II.24}
$$

Donc La fonction de transfert en boucle ouverte sera écrite comme suivant :

$$
FTBO = \frac{K_{Ii}}{R_{s}p} \tag{II.25}
$$

La fonction de transfert en boucle fermée est donnée par :

$$
FTBF = \frac{1}{1 + p \frac{R_S}{K_{Ii}}} \tag{II.26}
$$

$$
Done: \tH(p) = \frac{1}{1+\tau p}
$$
 (II. 27)

avec :

 $Et$ 

$$
\tau = \frac{R_s}{K_{Ii}} \tag{II.28}
$$

$$
\begin{cases}\nK_{Ii} = \frac{R_s}{\tau} \\
K_{pi} = \frac{\sigma L_s}{\tau}\n\end{cases}
$$
\n(II. 29)

### **ІI.8.4. Régulation de la vitesse**

La fonction de transfert en boucle ouvert avec un couple résistant nul est donnée par :

FTBO = 
$$
\frac{(1 + p\frac{K_{P\Omega}}{K_{I\Omega}})}{\frac{1}{K_{I\Omega}}p} \frac{\frac{1}{k_f}}{(1 + \frac{j}{k_f}p)}
$$
(II. 30)

Par la compensation de pole :

$$
\frac{K_{P\Omega}}{K_{I\Omega}} = \frac{J}{k_f} \tag{II.31}
$$

Donc

$$
:FTBO = \frac{K_{I\Omega}}{K_{fp}} \tag{II.32}
$$

Alors la fonction de transfert en boucle fermée :

$$
FTBF = \frac{1}{1 + \tau' p} \tag{II.33}
$$

Avec :

$$
\tau' = \frac{k_f}{K_{I\Omega}}\tag{II.34}
$$

De l'expression (II.31) et (II.34) on trouve les paramètres de régulateur :

$$
\begin{cases}\nK_{I\Omega} = \frac{k_f}{\tau'} \\
K_{p\Omega} = \frac{I}{\tau'}\n\end{cases}
$$
\n(II.35)

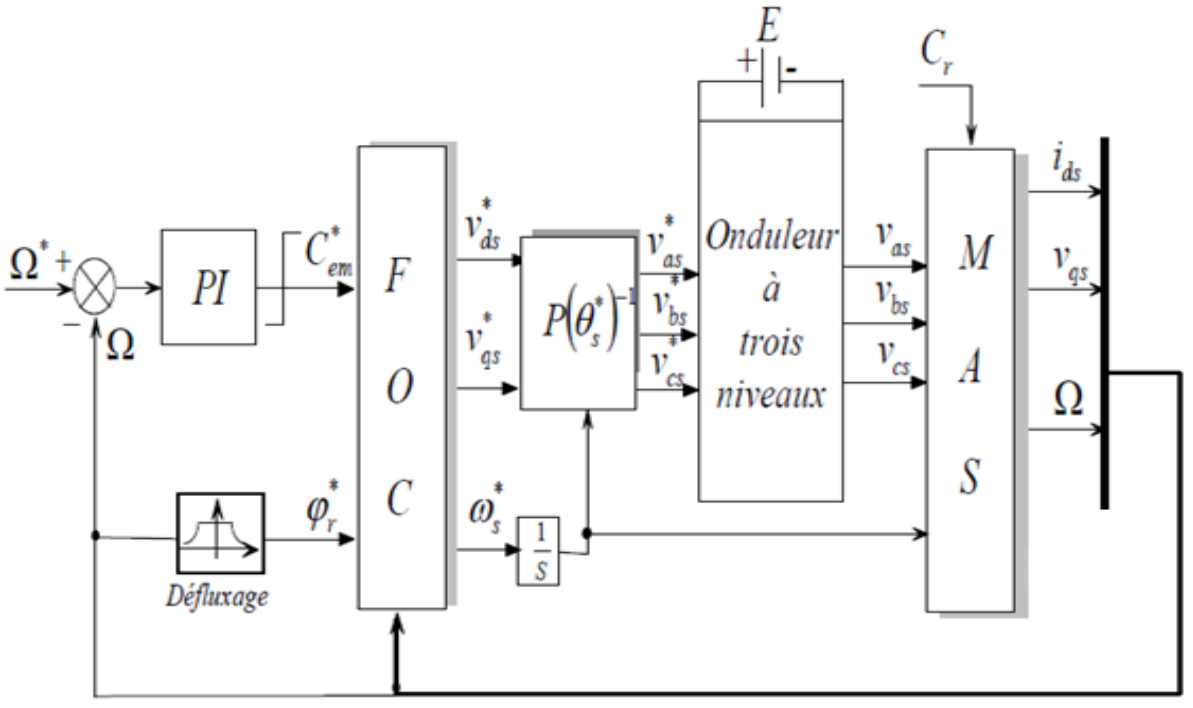

**Figure II. 5:** Schéma synoptique de la commande vectorielle indirecte

Pour la simulation on choisit : l'amortissement critique ξ =1 et une pulsation ω<sub>n</sub> =300rad/s.

#### **ІI.10 Simulation et Résultats**

 Afin de tester la MAS est démarré à vide avec l'alimentation d'un réseau triphasé équilibré (220V-50HZ) et une vitesse de référence de valeur 150rad/s, à l'instant t1=0.75s, t2=1s et t3=1.5s on applique de charge nominale de même couple résistant Cr1=Cr2=Cr3=10Nm.La figure II.5 représente les résultats de simulation de la commande vectorielle indirecte à flux rotorique orienté appliqué à la machine asynchrone alimentée par onduleur à trois niveaux.

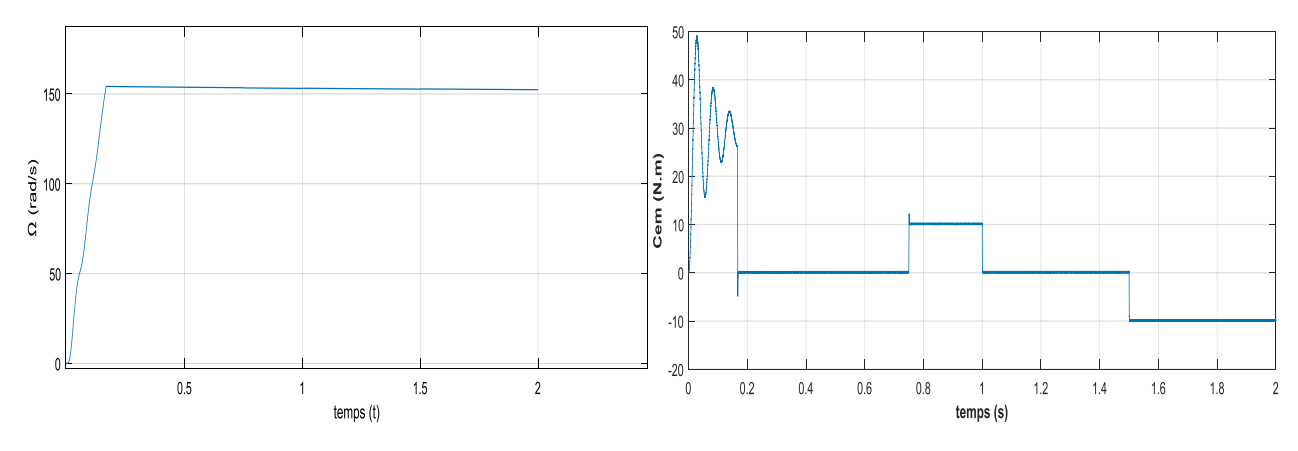

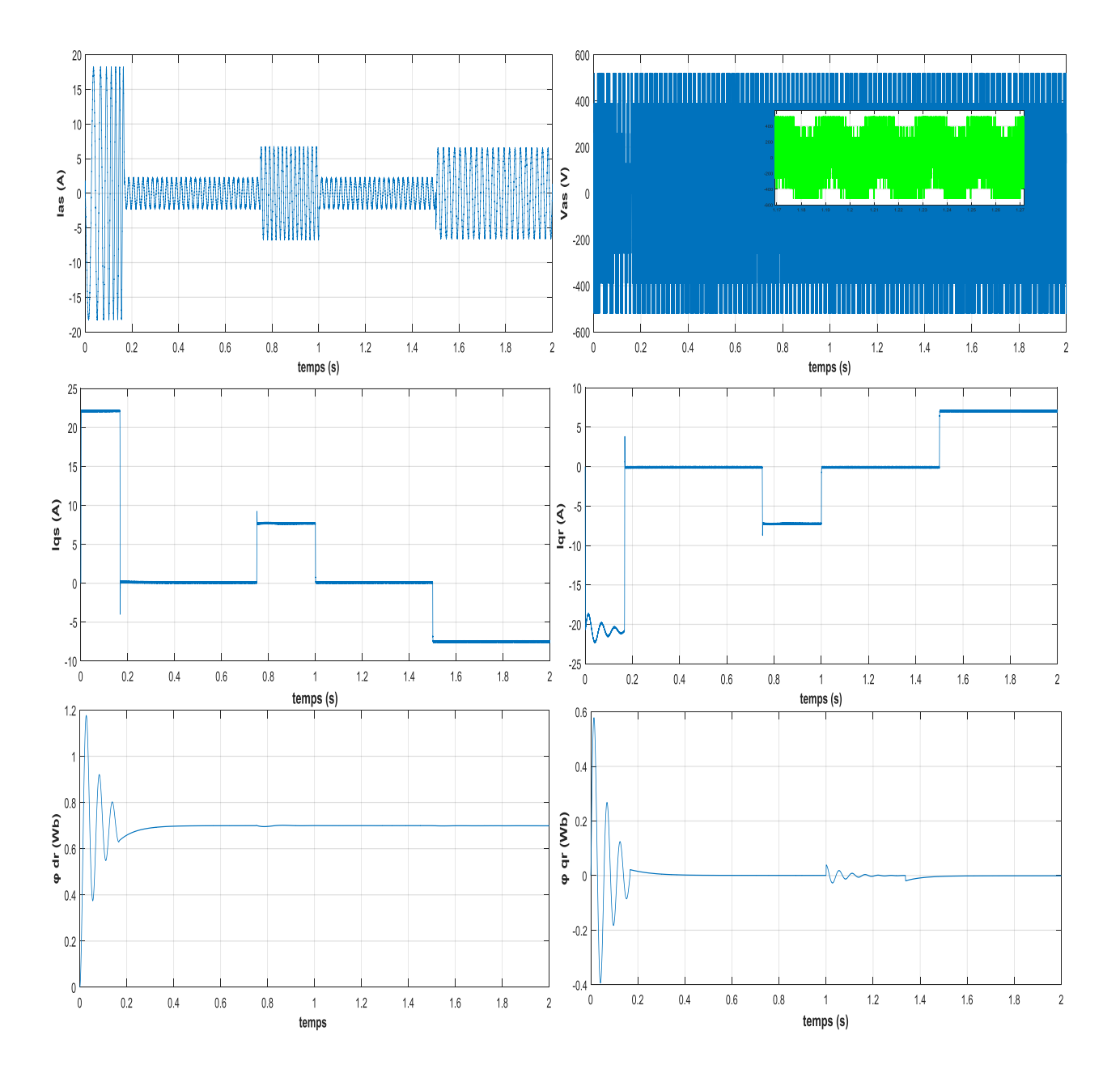

**Figure II.6 :** Résultats de simulation de la commande vectorielle indirect appliquée au MAS pour un fonctionnement de variation de charge.

#### **ІI.9. Tests de Robustesse**

Afin de tester la robustesse de la commande vectorielle par orientation du flux rotorique Avec la méthode indirecte, deux tests sont effectués par inversion de la vitesse et la variation de la résistance rotorique et statorique

#### **ІI.9.1 Inversion de la vitesse**

Au début de ce test, la machine démarre à vide et tourne à une vitesse de valeur 150rad/s, à l'instant 1 pour un autre essaye on inverse le sens de rotation de la machine à (- 150 rad/s). Les résultats de simulation sont regroupés dans la figure suivante

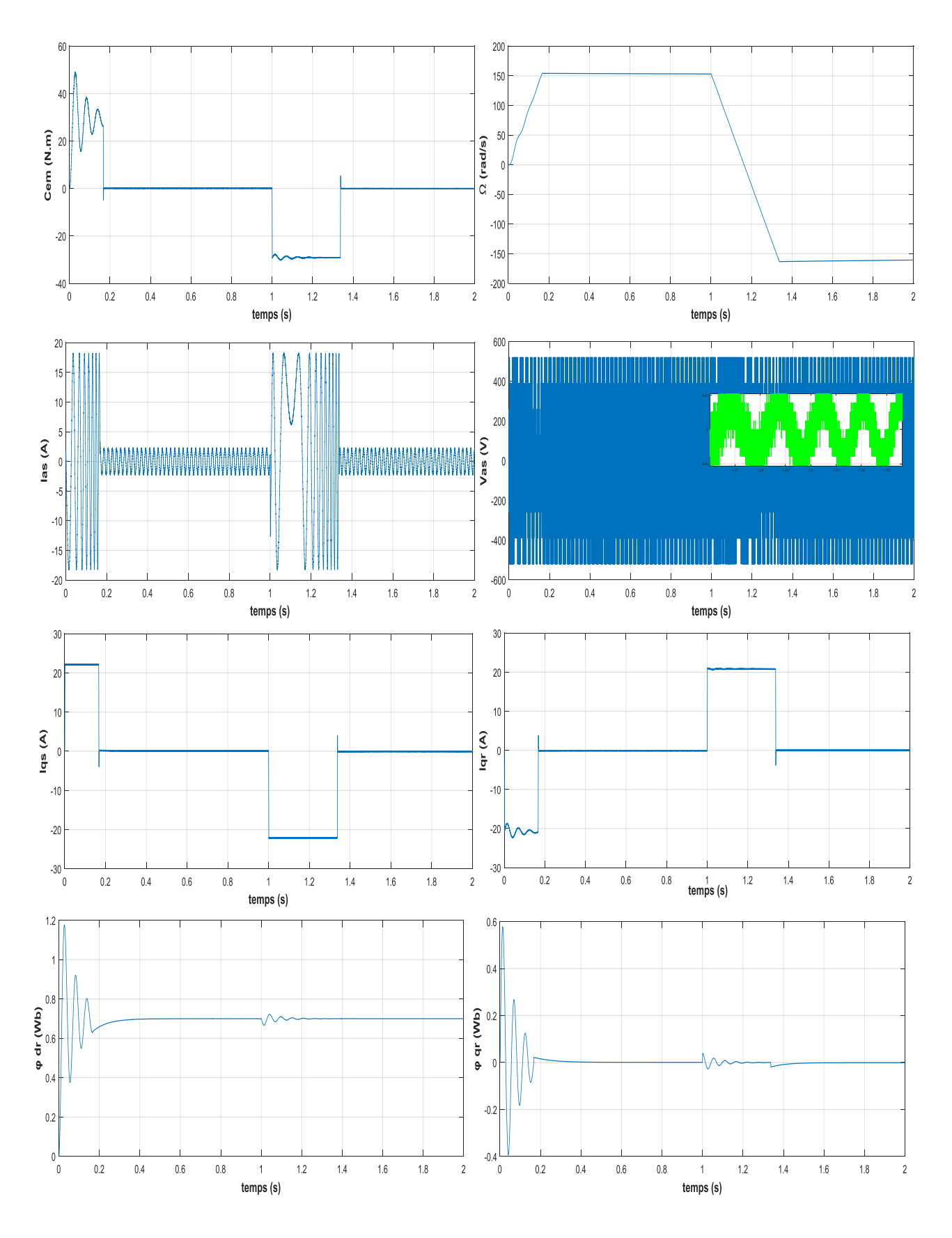

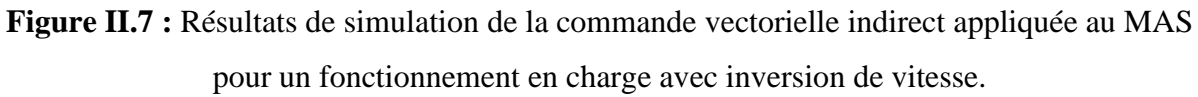

#### **ІI.9.2 Fonctionnement lors de la variation de la résistance rotorique**

Le moteur tourne en régime nominal, sans couple de charge, sa vitesse de consigne toujours égale à 150 rad/s. On fait varier la résistance rotorique (+100%) à t=1 secondes. Les résultats de simulation représentés dans la figure II.7 de la commande vectorielle de la MAS pour un test de variation de la résistance rotorique de la machine.

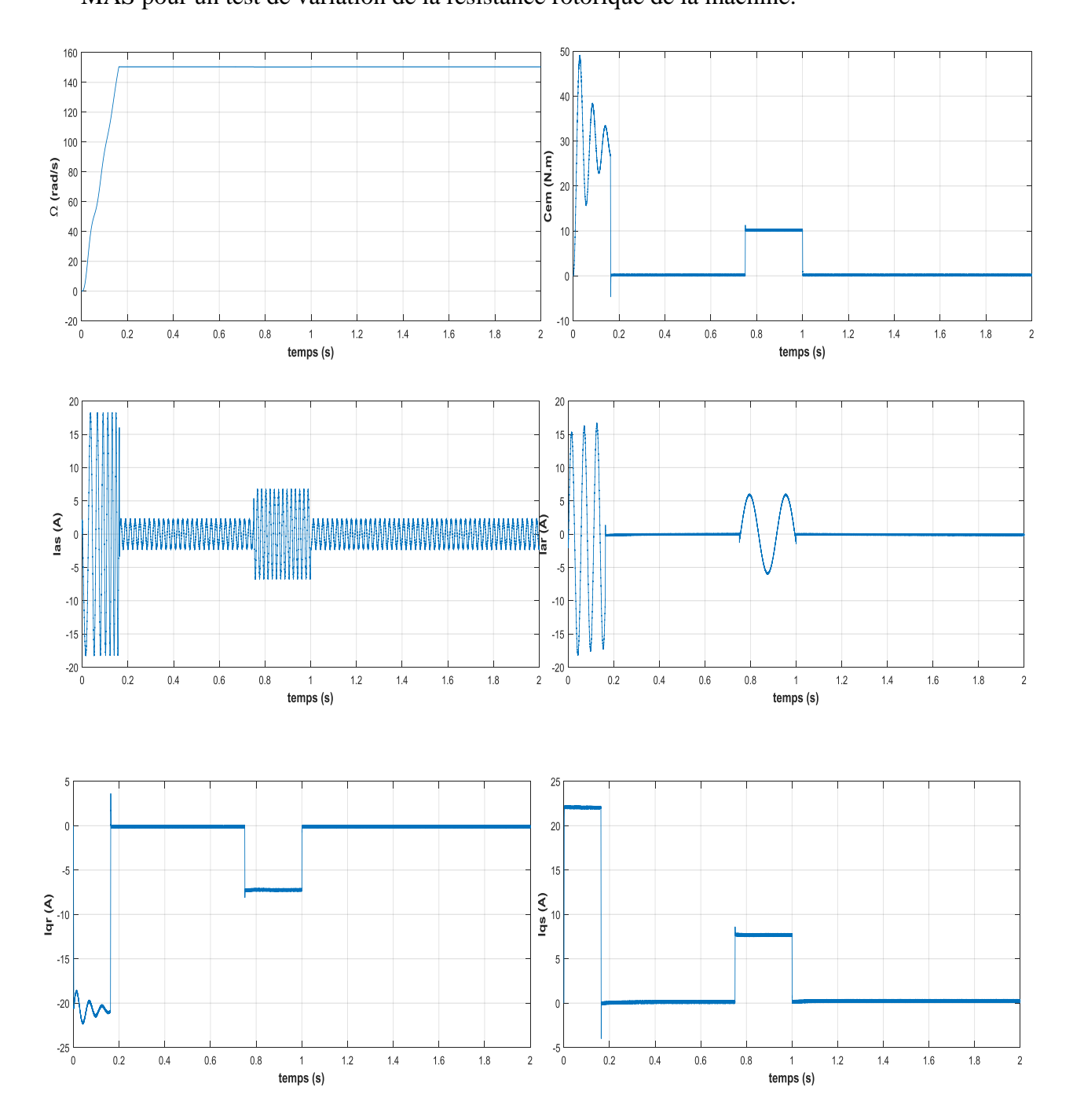

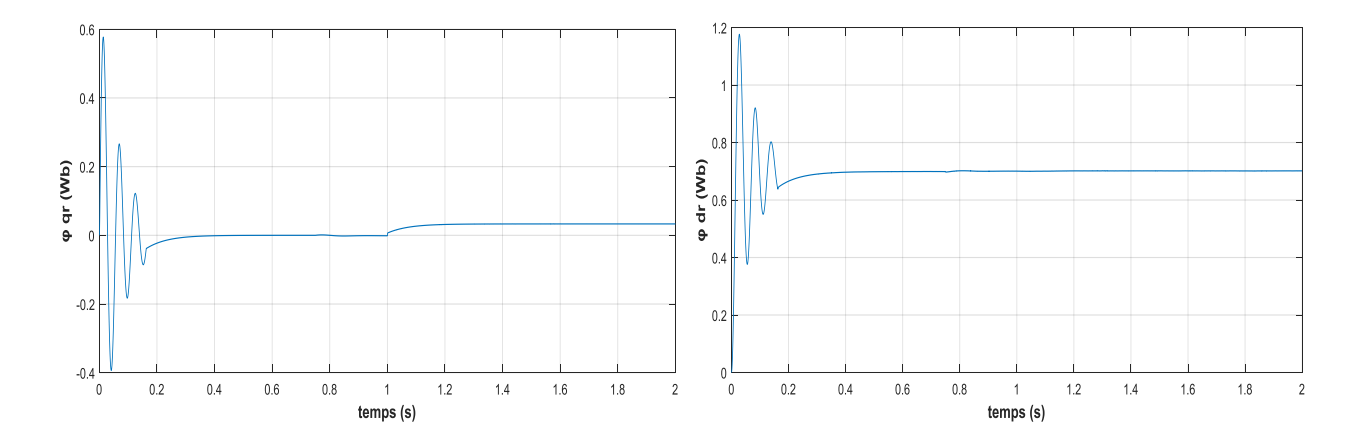

**Figure II.8 :** Résultats de simulation de la commande vectorielle indirect appliquée au MAS pour un fonctionnement en variation de résistance la rotorique.

#### **ІI.10 Interprétation des résultats de simulation**

Les résultats de simulation montrent que pour la variation de la charge, les grandeurs telles que la vitesse, le couple, les flux rotoriques et les courants statoriques sont influencés par cette variation.

Les résultats montrent aussi qu'il y a un découplage entre le couple électromagnétique et le flux rotorique.

Nous constatons également que le couple électromagnétique suit la consigne, le courant de phase statorique suit parfaitement la variation de la charge.

On remarque lorsque 'on fait changer le sens de rotation et la valeur du couple résistant, les grandeurs prises en compte dans la simulation, présente une petite perturbation qui disparait après un temps très court.

Lors de la variation de la résistance rotorique (+100%), pour une simulation de l'échauffement du moteur, les courbes montrent une similitude au régime nominal, on remarque que l'augmentation de la résistance rotorique n'a pas affecté le fonctionnement du moteur, ce qui montre la robustesse de la commande aux variations.

## **ІI.11 Conclusion**

Dans ce chapitre nous avons établi la technique de la commande vectorielle ayant pour principe le découplage entre le couple et le flux.

Les résultats de simulation que nous avons présentés sont relatifs à la commande vectorielle indirecte, cette dernière ne permet pas de ressoude tous les problèmes de la commande de la MAS. Afin d'améliorer les performances de la commande vectorielle appliqué au MAS on propose dans le chapitre suivant de remplace les régulateur PI par d'autre régulateur baser sur la fonction de Lyapunov ces régulateurs dit régulateur par Backstepping.

# **CHAPITRE III :**

# **Commande par Backstepping de la machine asynchrone**

#### **III.1. Introduction**

Depuis quelques années, beaucoup de progrès ont été faits dans le domaine de la commande des systèmes non linéaires. La technique du Backstepping fait partie de ces nouvelles percées dans ce domaine. Elle est basée sur la décomposition du système entier de commande, qui est généralement multi-variable (MIMO) et d'ordre élevé en une cascade de sous-systèmes de commande du premier ordre. L'application de la technique du Backstepping est limitée à certaines classes de systèmes. Backstepping est une technique permettant de manière séquentielle et systématique de construire une fonction de Lyapunov stabilisante. [14]

#### **III.2. Théorie de Lyapunov**

Dans cette théorie on peut donner deux méthodes. La première s'intéresse au système de commande linéaires, la deuxième c'est pour trouver une fonction de commande de Lyapunov garantissant certaines préférences pour des systèmes en boucle fermé. [14]

#### **III.2.1. Première méthode de Lyapunov**

L'objectif de cette méthode c'est pour étudier la stabilité locale mais elle ne donne pas l'information sur la stabilité globale.

#### **III.2.2. Deuxième méthode de Lyapunov**

L'objectif de cette méthode c'est pour la conception d'énergie dans un système. Le principe de cette méthode c'est l'analyse la stabilité de système

#### **III.3. Principe de backstepping**

Principe du backstepping consiste à calculer une loi de commande, afin de garantir que la dérivée d'une certaine fonction de Lyapunov définie positive et que cette dérivée soit négative. Il s'agit de fragmenter le système en un ensemble de sous-systèmes imbriqués d'ordre décroissant. Le calcul de la fonction de Lyapunov s'effectue ensuit récursivement en partant de l'intérieur de la boucle. Dans cette première partie, pour se familiariser à la commande par backstepping, on va développer sa théorie sur des systèmes de deuxième et troisième ordre.[15]

#### **III.4. Méthode générale de synthèse récursive par backstepping**

L'étude de la stabilité d'un système caractérisé par un vecteur d'état x consiste alors à chercher une fonction V(x) (représentative de l'énergie) de signe défini, dont la dérivée dV/dt est semidéfinie et de signe opposé dans le même domaine. Les systèmes dans ce cas doivent être sous forme triangulaire. La forme générale du système à analyser est donnée par :

$$
\begin{cases}\n\dot{x}_1 = f_1(x_1) + g_0(x_1)x_2, \\
\dot{x}_2 = f_2(x_1, x_2) + g_1(x_1, x_2)x_3, \\
\vdots \\
\dot{x}_n = f_n(x_1, \dots, x_n) + g_n(x_1, \dots, x_n)u,\n\end{cases}
$$
\n(III. 1)

Avec :

 $x = [x_1 x_2 ... x_1 x_n]^T \in R^n$ ,  $u \in R$ 

Afin d'illustrer la procédure récursive de la méthode Backstepping, on considère que la sortie du système  $y = x_1$  désire suivre le signal de référence  $y_{ref}$ . Le système étant d'ordre n. La mise en œuvre s'effectue en  $n$  étapes.

#### **III.4.1. Première étape : Calcul de la première commande virtuelle**

On commence par la première équation du système (III. 1) où sera considérée comme une commande virtuelle intermédiaire. On définit la première référence désirée du soussystème qui doit suivre la référence définie  $y_{ref}$  tel que :  $e_1$ 

$$
(x_1)_d = y_{ref} = \alpha \tag{III.2}
$$

Où (x1) est l'état désiré. La première variable d'erreur du sous-système est définie par :

$$
e_1 = x_1 - \alpha_0 \tag{III.3}
$$

Ainsi sa dérivé est :

$$
\dot{e}_1 = f_1(x_1) + g_0(x_1)x_2 - \dot{\alpha}_0 \tag{III.4}
$$

Pour un tel sous-système, nous construisons d'abord la fonction de Lyapunov V<sub>1</sub> sous une forme quadratique :

$$
V_1 = \frac{1}{2}e_1^2\tag{III.5}
$$

Sa dérivée temporelle est donnée par :

$$
\dot{V}_1 = e_1 \dot{e}_1 = e_1 [f_1(x_1) + g_0(x_1)x_2 - \dot{\alpha}_0]
$$
 (III. 6)

Un choix judicieux de  $x_2$  rendrait  $V_1$  négative et assurerait la stabilité pour la dynamique de (III.4). Pour cela, prenons :  $x_2 = \alpha_1$  telle que :

$$
f1(x1) + g0(x1)x2 - \alpha 0 = -k1e1 \tag{III.7}
$$

 $k1 > 0$  est une constante de conception.

Ainsi, la loi de commande pour le système (III.4) sera donnée par :

$$
\alpha_1 = \frac{1}{g_0(x_1)} [-k1e1 + \alpha 0 - f_1(x_1)] \tag{III.8}
$$

Afin d'assurer la stabilité du sous-système d'après Lyapunov, il faut que  $\dot{V}_1$  soit négative. Pour cela on choisit :

$$
\dot{V}_1 = -k_1 e_1^2 \le 0 \tag{III.9}
$$

 $O\hat{u}$  k<sub>1</sub> > 0 est un paramètre de conception.

Ainsi, la loi de commande pour le système (III. 4) sera donnée par :

$$
\alpha_0 = \frac{1}{g_0(x_1)} \left[ -k_1 e_1 - \dot{\alpha}_0 - f_1(x_1) \right]
$$
 (III. 10)

$$
\dot{V}_1 = e_1[f_1(x_1) + g_0(x_1)x_2 - \dot{\alpha}_0] = -k_1 e_1^2
$$
 (III. 11)

Cela donne la commande virtuelle suivante :

$$
x_2 = \frac{1}{g_0(x_1)} [-k_1 e_1 - \dot{\alpha}_0 - f_1(x_1)]
$$
 (III. 12)

Cette dernière sera la nouvelle référence désirée  $y_{2ref}$  du sous-système qui suit.

#### **III.4.2 Deuxième étape : Calcul de la deuxième commande virtuelle**

On considère les deux premières équations du système définie en

$$
\begin{aligned} \n\dot{x}_1 &= f_1(x_1) + g_0(x_1)x_2, \\ \n\dot{x}_2 &= f_2(x_1, x_2) + g_1(x_1, x_2)x_3 \n\end{aligned} \tag{III.13}
$$

,

Où la nouvelle référence désirée sera la variable de commande pour le sous-système précédent  $x_{2ref}$ 

Tel que :

$$
x_{2ref} = \alpha_1 \tag{III.14}
$$

Et la nouvelle variable d'erreur :

$$
e_2 = x_2 - \alpha_1 \tag{III.15}
$$

Sa dérivée est

$$
\dot{e}_2 = \dot{x}_2 - \dot{a}_1 \tag{III.16}
$$

Donc :

$$
\dot{e}_2 = \dot{x}_2 = f_2(x_1, x_2) + g_1(x_1, x_2)x_3 - \dot{\alpha}_1 \tag{III.17}
$$

On choisit comme fonction de Lyapunov étendue pour le sous-système [16]

$$
V_2 = V_1 + \frac{1}{2}e_2^2 = \frac{1}{2}[e_1^2 + e_2^2]
$$
 (III. 18)

Donc on aura

$$
\dot{V}_2 = \dot{V}_1 + e_2 \dot{e}_2 = -k_1 e_1^2 + e_2 [f_2(x_1, x_2) + g_1(x_1, x_2) x_3 - \dot{\alpha}_1 \tag{III.19}
$$

Cela donne la commande virtuelle

$$
x_3 = \frac{1}{g_1(x_1, x_2)} \left[ -k_2 e_2 - \dot{\alpha}_1 - f_2(x_1, x_2) \right]
$$
 (III. 20)

Avec :

$$
\dot{\alpha}_1 = \frac{g_0(x_1)\left[-k_2\dot{e}_1 + \ddot{\alpha}_0 - \dot{f}_1(x_1)\right] - \left[-k_1e_1 + \dot{\alpha}_0 - f_1(x_1)\dot{g}_0(x_1)\right]}{g_0^2(x_1)}
$$
(III. 21)

Un tel choix implique que :

$$
\dot{V}_2 = -k_1 e_1^2 - k_2 e_2^2 \le 0 \tag{III.22}
$$

#### **III.4.2. Troisième étape : Calcul de la loi de commande finale**

Maintenant, la nouvelle référence désirée sera la variable de commande pour le soussystème précédent :

$$
(x_n)_d = \alpha_{n-1} \tag{III.23}
$$

La variable d'erreur de régulation

$$
e_n = x_n - \alpha_{n-1} \tag{III.24}
$$

Sa dérivée est :

$$
\dot{e}_n = \dot{x}_n - \dot{\alpha}_{n-1} = f_n(x_1, \dots, x_n) + g_n(x_1, \dots, x_n)u - \dot{\alpha}_{n-1}
$$
 (III. 25)

La fonction de Lyapunov étendue est :

$$
\dot{V}_n = \dot{V}_1 \dots \dots + e_n \dot{e}_n = -k_1 e_2^2 + \dots + e_n \left[ f_n(x_1, \dots, x_n) + g_n(x_1, \dots, x_n) u - \dot{\alpha}_{n-1} \right]
$$
(III. 26)

Pour un tel sous système, nous construisons d'abord la fonction de Lyapunov  $V_1$  sous une forme quadratique :

$$
f_n(x_1, \ldots, x_n) + g_{n-1}(x_1, \ldots, x_n)u - \dot{\alpha}_{n-1} = -k_n e_n^2
$$
 (III. 27)

Où  $k_n > 0$  est un paramètre de conception.

La loi de commande pour le système sera donnée :

$$
u = \frac{1}{g_{n-1}(x_1, ..., x_2)} [-k_n e_n - \dot{\alpha}_{n-1} - f_n(x_1, ..., x_n)]
$$
 (III. 28)

Ce qui garantit la négativité de la dérivée de la fonction de Lyapunov étendue

$$
\dot{V}_n = -k_1 e_1^2 - \dots - k_n e_n^2 \le 0 \tag{III.29}
$$

Nous avons vue ainsi défini la méthodologie de la commande backstepping que nous allons mettre en application sur la MAS.

# **III.5 Application de la commande par Backstepping au moteur asynchrone**

L'application de la technique Backstepping au moteur asynchrone est basée sur les étapes Suivantes :

- Calculons, pour un sous-système, la première commande virtuelle a partir de l'erreur de poursuite  $e_1 = y_{ref} - y$  et la dynamique d'adaptation, qui va être utilisée au second étage comme signal de référence pour l'état suivant.
- Déterminons une fonction de Lyapunov de telle sorte que sa dérivée soit négative.

• Répétons l'opération jusqu'au  $n^{\epsilon_{me}}$  étage (ordre du système) qui nous permet de générer la commande qui garantit la stabilité globale du système et qui va lui être Appliquée

#### **III.5.1 Modèle de la MAS (d-q) basé sur la commande vectorielle**

Le système d'équations différentielles représentant la machine sera le modèle réduit cidessous, l'équation du flux rotorique  $\varphi_{ra}$  est désormais éliminées vu qu'on impose l'orientation du flux rotorique sur l'axe  $d$  :

$$
\begin{cases}\n\frac{di_{sd}}{dt} = -\gamma i_{sd} + \omega_s i_{sq} + \frac{MR_r}{\sigma L_s L_r} \varphi_{rd} + \frac{1}{\sigma L_s} V_{sd} \\
\frac{di_{sq}}{dt} = -\gamma i_{sq} - \omega_s i_{sd} - \frac{M}{\sigma L_s L_r} \omega_s \varphi_{rd} + \frac{1}{\sigma L_s} V_{sq} \\
\frac{d\varphi_{rd}}{dt} = \frac{M}{T_r} i_{sd} - \frac{1}{T_r} \varphi_{rd} \\
\frac{d\Omega}{dt} = \frac{PM}{J L_r} \varphi_{rd} i_{sd} - \frac{C_r}{J} - \frac{f\Omega}{J}\n\end{cases}
$$
\n(III. 30)

Avec :

$$
\gamma = \left(R_s + \frac{R_r M^2}{L_r}\right) \frac{1}{\sigma L_s}
$$

$$
\sigma = 1 - \frac{M^2}{L_s L_r}
$$

 $u = [ V_{sd} V_{sq}]^T : L$ 'entrée de la moteur asynchrone

 $y = x_1 = [\Omega \varphi_r]^{T}$ : Sa sortie commandée.

 $x_2 = \int i_{sd} i_{sq}$  [<sup>T</sup>: Vecteur de courant statorique.

 $x = [x_1 \ x_2 ]^T$ : Le vecteur d'état.

Notre objectif est de forcer la sortie *y = x<sup>1</sup>* à suivre leurs références *Ωréf , réf*respectivement.

#### ❖ **Première étape :**

L'objectif de cette étape est l'élimination des deux régulateurs de vitesse et de flux. On définit les erreurs et représentant respectivement l'erreur entre la vitesse réelle et la vitesse de référence et l'erreur entre le module de flux et sa référence On définit l'erreur de poursuite de la vitesse de rotation et du flux rotorique comme suit :

$$
\begin{cases} e_1 = \Omega_{ref} - \Omega \\ e_2 = \varphi_{ref} - \varphi_{rd} \end{cases} \tag{III.31}
$$

$$
\begin{cases}\n\dot{e}_1 = \dot{\Omega}_{ref} - \frac{PM}{J L_r} \varphi_{rd} i_{sq} + \frac{T_r}{J} + \frac{f \Omega}{J} \\
\dot{e}_2 = \dot{\varphi}_{ref} - \frac{M}{T_r} i_{sd} + \frac{1}{T_r} \varphi_{rd}\n\end{cases}
$$
\n(III. 32)

On choisit la fonction de Lyapunov suivante

$$
V_1 = \frac{1}{2}e_1^2 + \frac{1}{2}e_2^2\tag{III.33}
$$

Donc

$$
\begin{cases}\n\dot{V}_1 = e_1 \dot{e}_1 + e_2 \dot{e}_2 = e_1 (\dot{\Omega}_{ref} - \dot{\Omega}) + e_2 (\dot{\varphi}_{ref} - \dot{\varphi}) \\
\dot{V}_1 = e_1 \left[ \dot{\Omega}_{ref} - \frac{PM}{J L_r} \varphi_r i_{sq} + \frac{C_r}{J} + \frac{f \Omega}{J} \right] + e_2 [\dot{\varphi}_{ref} - \frac{M}{T_r} i_{sd} + \frac{1}{T_r} \varphi_r]\n\end{cases}
$$
\n(III. 34)

On remplaçant  $i_{sd}$  par  $i_{sd}$  ref et  $i_{sq}$  par  $i_{sq}$  ref, alors la dynamique de la fonction énergétique S'écrit :

$$
\left\{ \dot{V}_1 = e_1 \left[ \dot{\Omega}_{ref} - \frac{PM}{J L_r} \varphi_r i_{sq \, ref} + \frac{C_r}{J} + \frac{f \Omega}{J} \right] + e_2 \left[ \dot{\varphi}_{ref} - \frac{M}{T_r} i_{sd \, ref} + \frac{1}{T_r} \varphi_r \right] \tag{III.35}
$$

Pour rendre  $\dot{V}$  négative, on fait un choix convenable des nouvelles entrées virtuelles et  $\dot{I}_{sd}$  réf et  $i_{sq \text{ref}}$  De la façon suivante :

$$
\begin{cases}\n(i_{sd})_{ref} = \frac{J L_r}{\varphi_r PM} \left[ \dot{\Omega}_{ref} + k_1 e_1 + \frac{C_r}{J} + \frac{f \Omega}{J} \right] \\
(i_{sq})_{ref} = \frac{T_r}{M} \left[ \dot{\varphi}_{ref} + k_2 e_2 + \frac{1}{T_r} \varphi_r \right]\n\end{cases}
$$
\n(III. 36)

Telle que *K*<sup>1</sup> et *K*<sup>2</sup> sont des constantes strictement positives.

#### ❖ **Deuxième étape :**

L'objectif de cette étape est le calcul des tensions de commande. On définit les autres erreurs concernant les composantes du courant statorique et leurs références. On définit la fonction candidate de Lyapunov *V(x)* pour notre système comme suit :

$$
V(x) = V_1(x) + \frac{1}{2}e_3^2 + \frac{1}{2}e_4^2
$$
 (III. 37)

Telle que :

$$
\begin{cases}\n e_3 = i_{sq \, ref} - i_{sq} \\
 e_4 = i_{sd \, ref} - i_{sd}\n\end{cases}
$$
\n(III. 38)

Donc la dérivée de la fonction candidate de Lyapunov sera :

$$
\begin{cases}\n\dot{V}(x) = \dot{V}_1(x) + e_3 \dot{e}_3 + e_4 \dot{e}_4 = e_3 (i_{sq \, ref} - i_{sq}) + e_4 (i_{sd \, ref} - i_{sd}) \\
\{\dot{V}(x) = \dot{V}_1(x) + e_3 [i_{sq \, ref} + \gamma i_{sq} + \omega_s i_{sd} + \frac{MP}{\sigma L_s L_r} \varphi_r \Omega - \frac{1}{\sigma L_s} V_{sq}] \\
+ e_4 [i_{sd \, ref} + \gamma i_{sd} - \omega_s i_{sq} - \frac{M}{\sigma L_s L_r T_r} \varphi_r - \frac{1}{\sigma L_s} V_{sd}] \n\end{cases}
$$
\n(III. 39)

On choisissant la loi de commande suivante :

$$
\begin{cases}\nV_{sq\,ref} = \sigma L_s \left[ \iota_{sq\,ref} + \gamma i_{sq} + \omega_s i_{sd} + \frac{PM}{\sigma L_s L_r} \Omega \varphi_r + k_3 e_3 \right] \\
V_{sd\,ref} = \sigma L_s \left[ \iota_{sd\,ref} + \gamma \, i_{sd} - \omega_s i_{sq} - \frac{M}{\sigma L_s L_r T_r} \varphi_r + k_4 e_4 \right]\n\end{cases} \tag{III.40}
$$

Telle que *K*1 et *K*2 sont des constantes strictement positives.

La figure suivante représente la commande par backstepping de la machine asynchrone alimenté par un onduleur à trois niveaux.

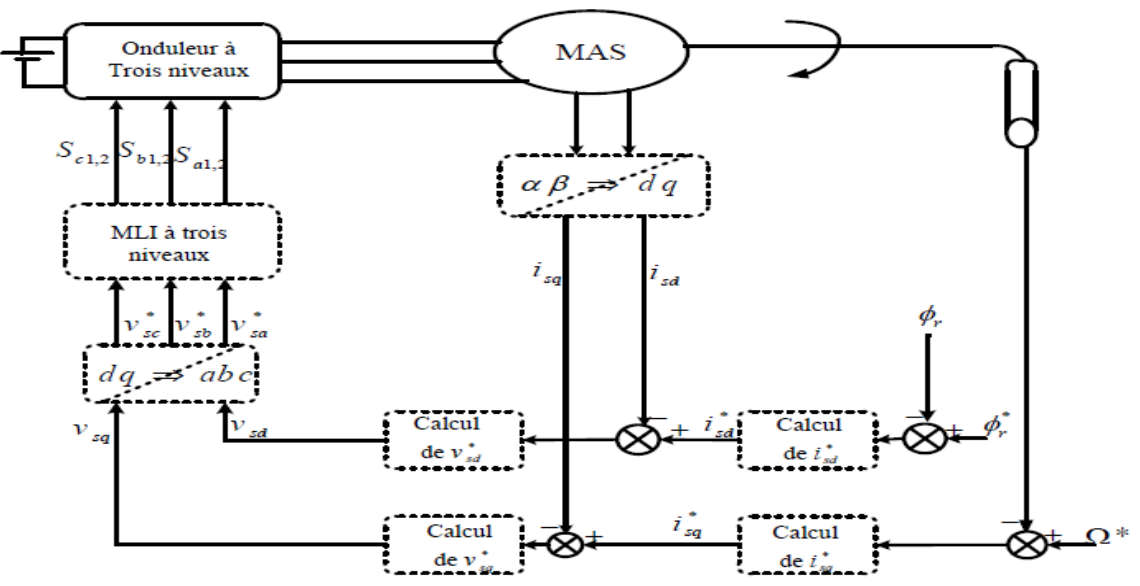

**Figure III.1 : C**ommande par backstepping de la machine asynchrone alimenté par un onduleur à trois niveaux

#### **III.6 Simulation**

Nous présenterons dans cette partie les résultats de simulation de la commande par Backstepping basée sur le principe de l'orientation du flux rotorique indirecte d'un moteur asynchrone alimenté par un onduleur de tension à trois niveaux.

L'objectif de cette simulation est la vérification des améliorations théoriques proposées dans ce chapitre. Nous simulons la commande par Backstepping dans les mêmes conditions que la commande vectorielle FOC indirecte, En imposant la même consigne et le même temps de réponse et en observant l'évolution de l'erreur de vitesse et les variations du couple électromagnétique.

#### **III.6.1 Résultats de simulation**

La figure III.2 représente les résultats de simulation de la commande par Backstepping de la MAS alimente par un onduleur à trois niveaux, la MAS fonctionne avec une vitesse de référence de 150rad/s, à l'instant t1=0.75s, t2=1s et t3=1.5s on applique de charge nominale de même couple résistant Cr1=Cr2=Cr3=10Nm).

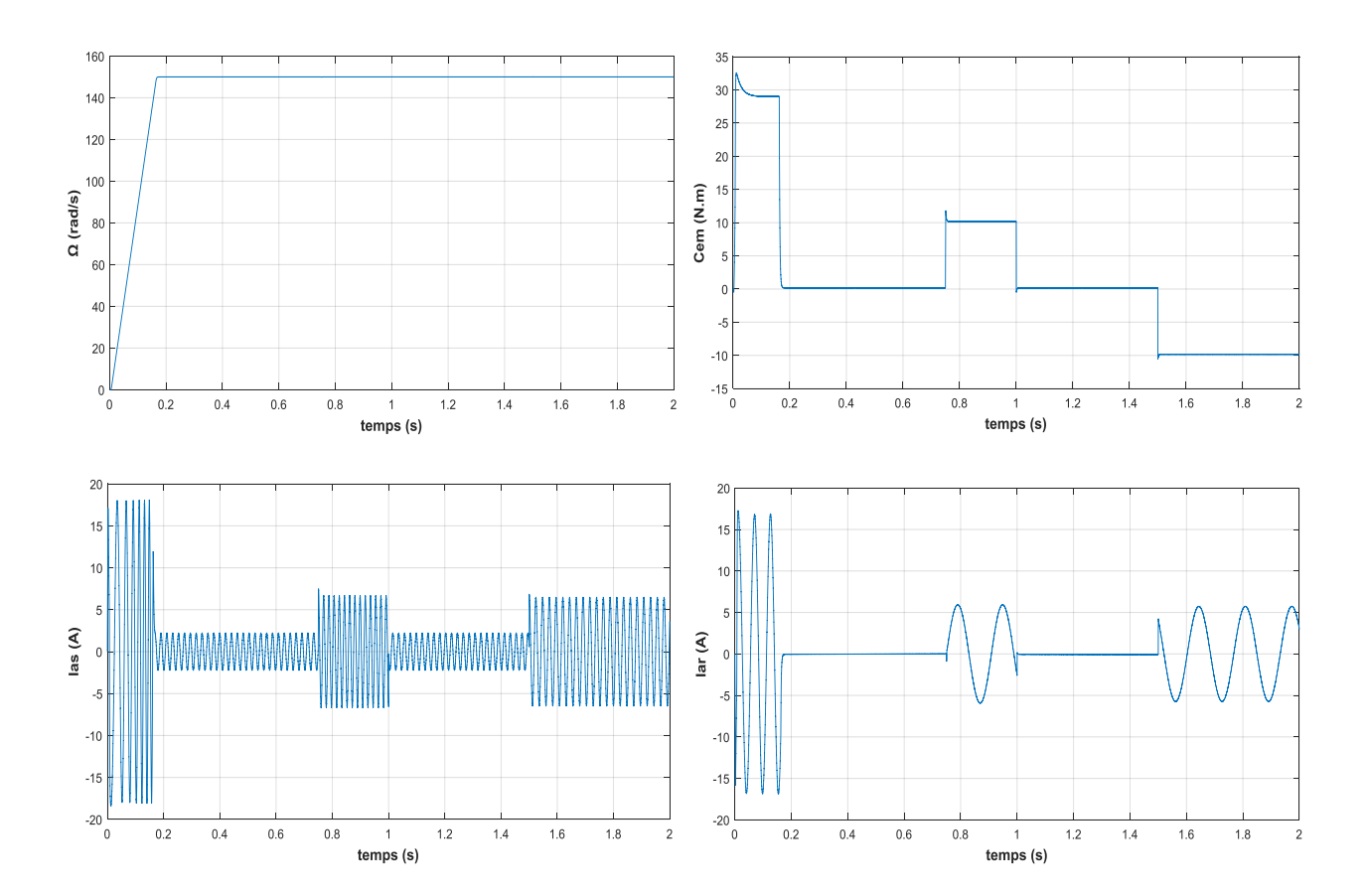

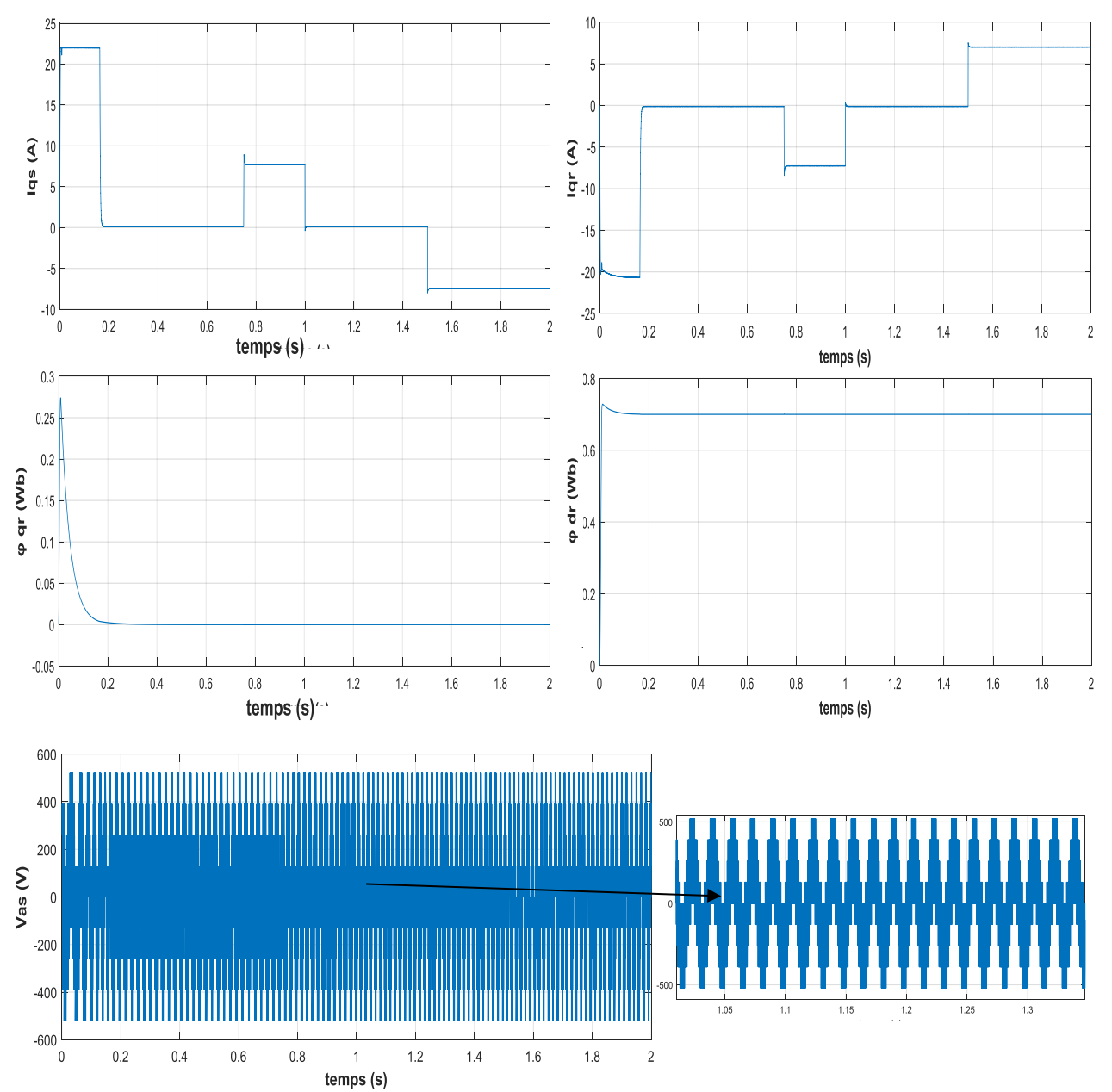

**Figure III.2 :** Résultats de simulation de la commande par Backstepping appliquée au MAS pour un fonctionnement à vide et avec variation de charge.

#### **III.6.2 Tests de robustesses**

Afin de tester la robustesse de la commande par backstepping de la machine asynchrone, deux tests sont effectués s'agît de l'inversion de la vitesse et la variation des résistances rotoriques.

#### **III.6.2.1 Inversion de la vitesse**

Les résultats de simulation représentés dans la figure III.3 de la commande par backstepping pour un test d'inversion de sens de rotation de la machine, la machine au début est entrainée avec une vitesse de 150 rad/s, à l'instant t=1s, on inverse le sens de rotation de la machine, ce test est effectué tel que la machine fonctionne en charge nominale pendant toute la durée de simulation.

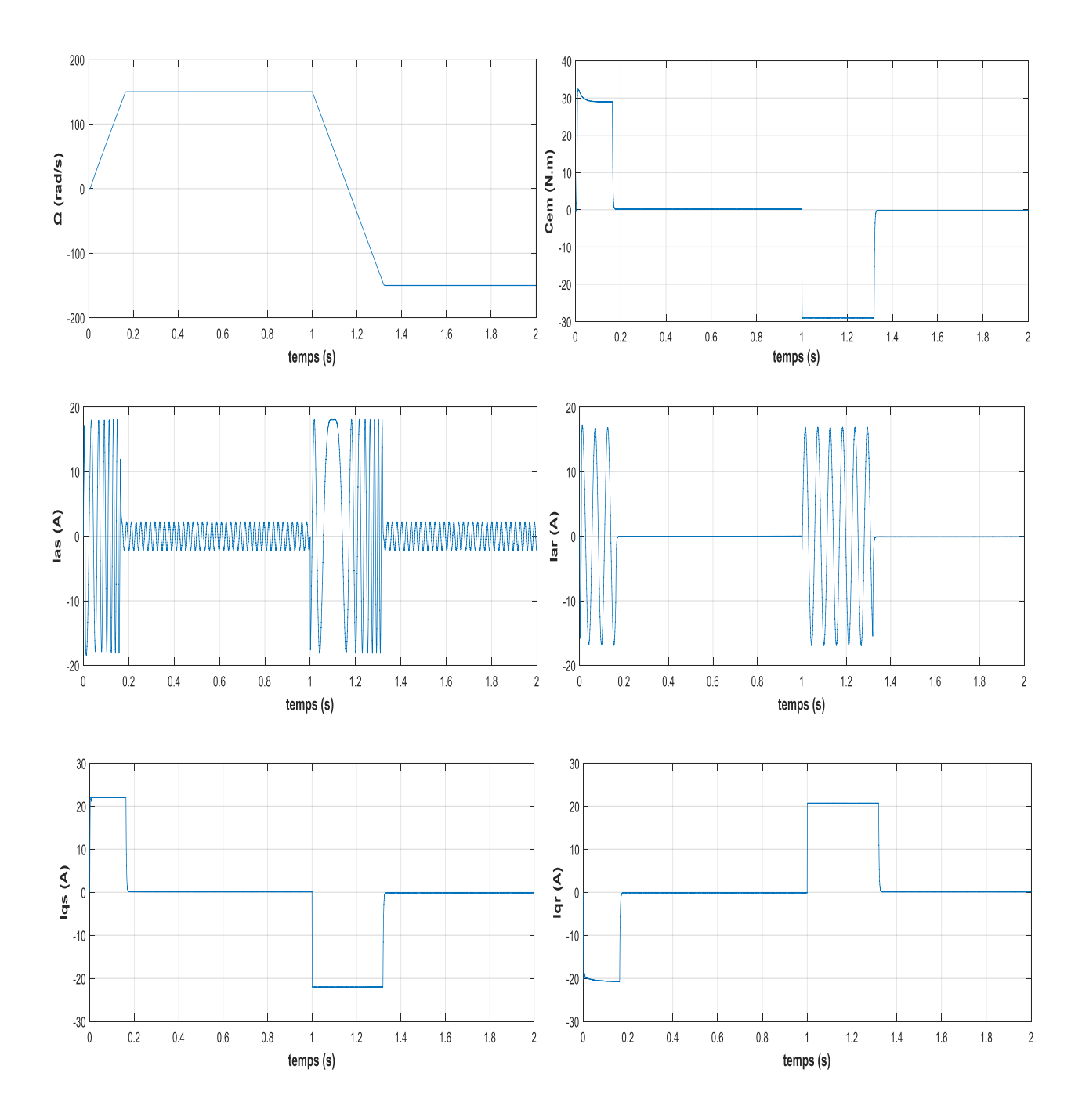
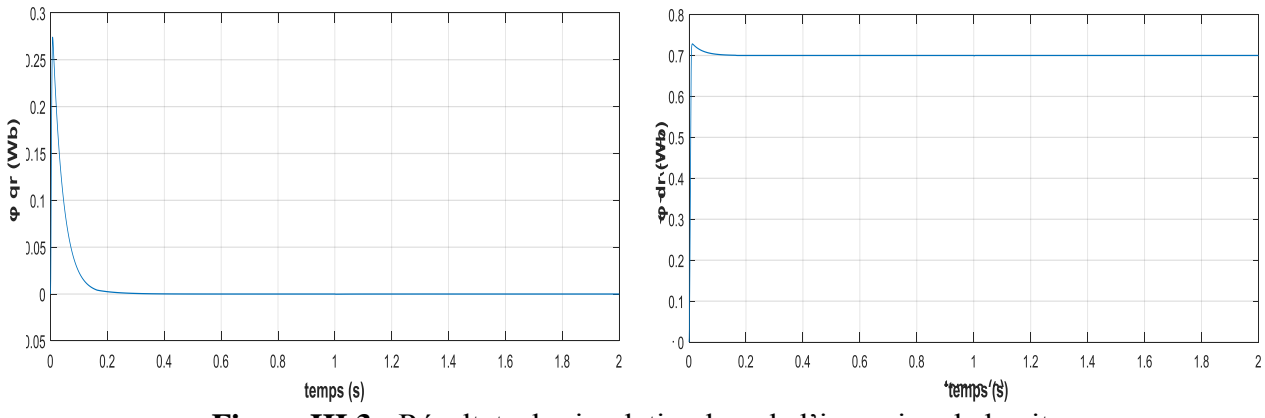

**Figure III.3 :** Résultats de simulation lors de l'inversion de la vitesse.

#### **III.6.2.2 Fonctionnement lors de la variation de la résistance rotorique**

Le moteur tourne en régime nominal, sans couple de charge, sa vitesse de consigne toujours égale à 150 rad/s. On fait varier la résistance rotorique (+100%) a t=1 seconde. pour simuler le fonctionnement lors d'un échauffement du moteur.

Les résultats de simulation représentés dans la figure III.4 de la commande par Backstepping pour un test variation de la résistance rotorique de la machine, ce test est effectué tel que la machine à fonction avec un couple résistant à  $t=0.75s$  Cr =10 N.m pendant la simulation.

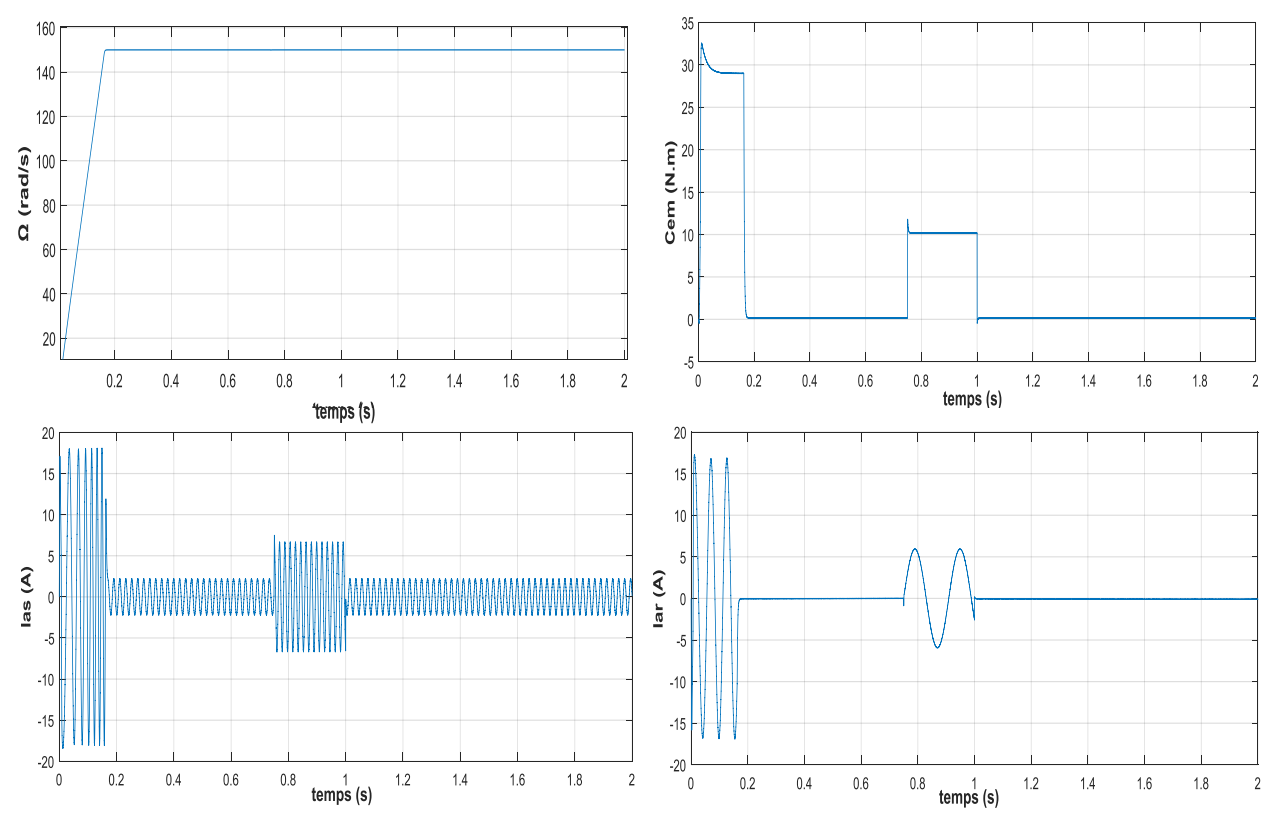

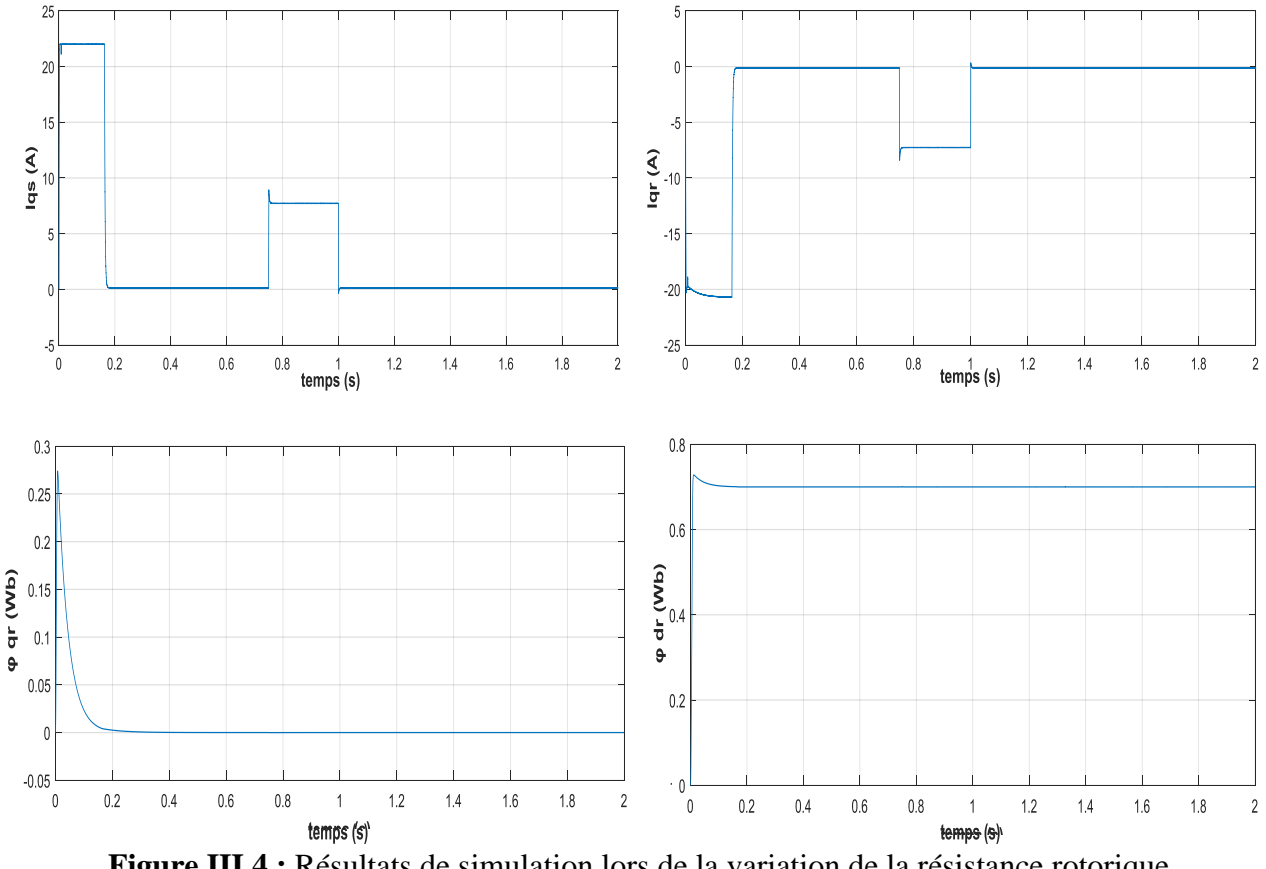

**Figure III.4 :** Résultats de simulation lors de la variation de la résistance rotorique.

## **III.6.3 Interprétation des résultats :**

Lors de l'inversement de la vitesse mécanique, on constate une bonne poursuite de la vitesse vers sa référence.

Le bon découplage entre le flux et le couple est toujours présent, après une légère perturbation lors de l'inversement le couple et le flux redeviennent constants.

Le courant présente une variation suivant le changement de régime, les erreurs converges rapidement vers zéro,  $e_1$  présente un pic lors de l'inversement de vitesse mais revient rapidement vers zéro.

Lors de la variation de la résistance rotorique (+100%), pour une simulation de l'échauffement du moteur, les courbes montrent une similitude au régime nominal, on remarque que l'augmentation de la résistance rotorique n'a pas affecté le fonctionnement du moteur, ce qui montre la robustesse de la commande aux variations.

# **III.7 Etude comparative**

Les résultats de simulation obtenue précédemment par les deux commandes vectorielle et mode Backstepping de la MAS alimenté par un onduleur à trois nécessitent une étude comparative pour connaitre les performances de chaque méthode.

# **III.7 .1 Fonctionnement lors de la variation de la charge :**

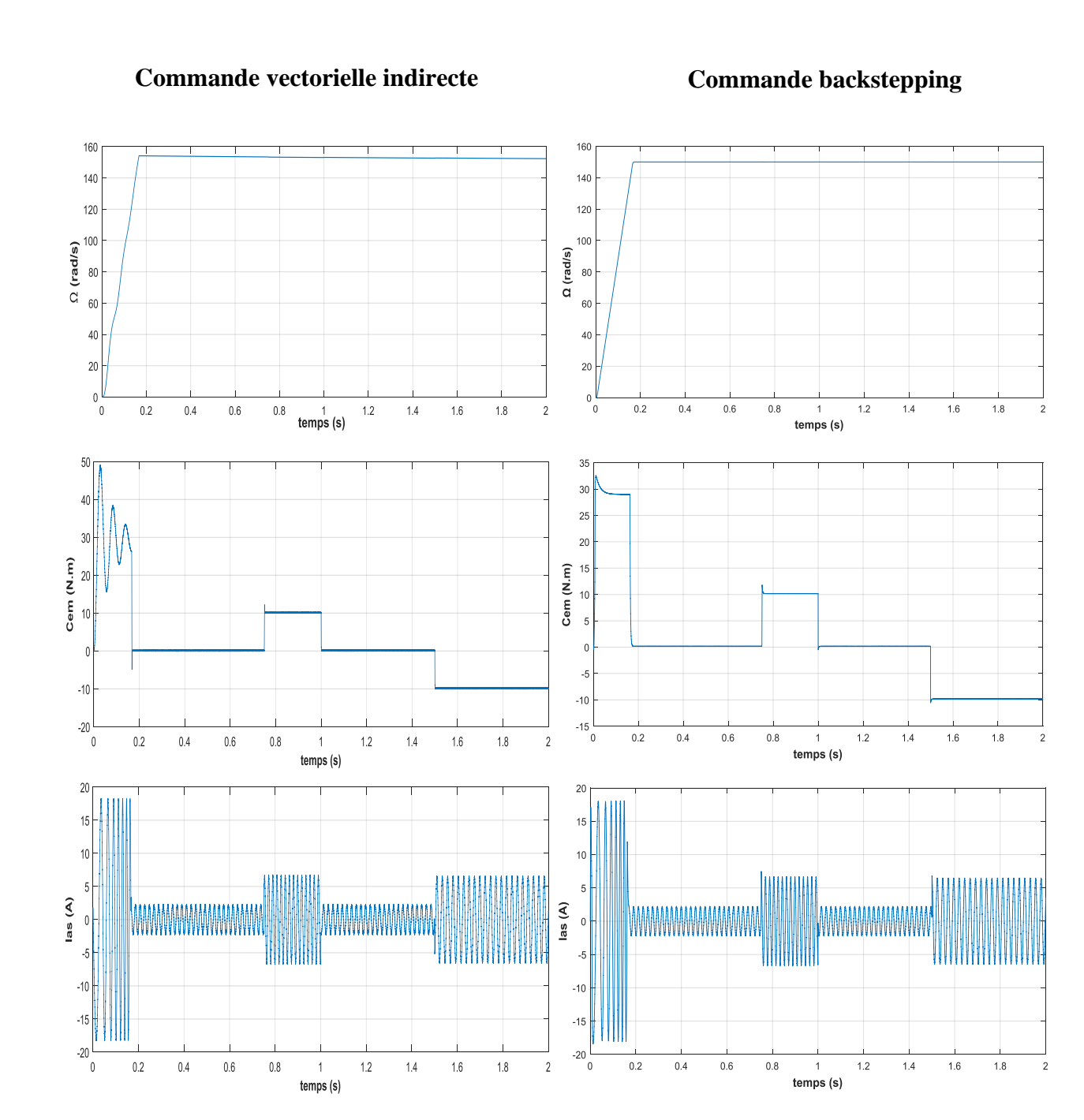

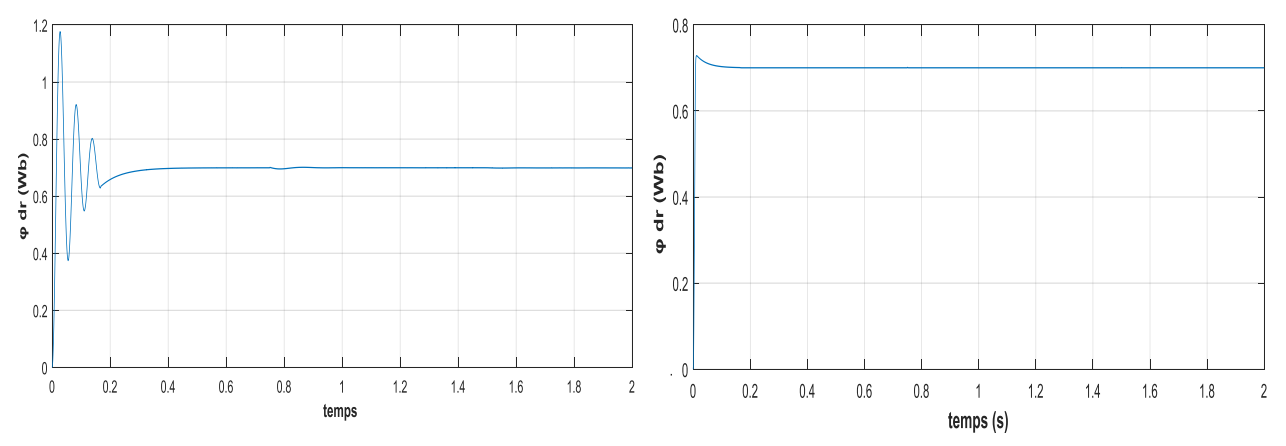

**Figure III.5:** Résultats de simulation de la commande vectorielle

**Figure III.6**: Résultats de simulation commande de Backstepping.

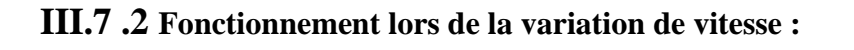

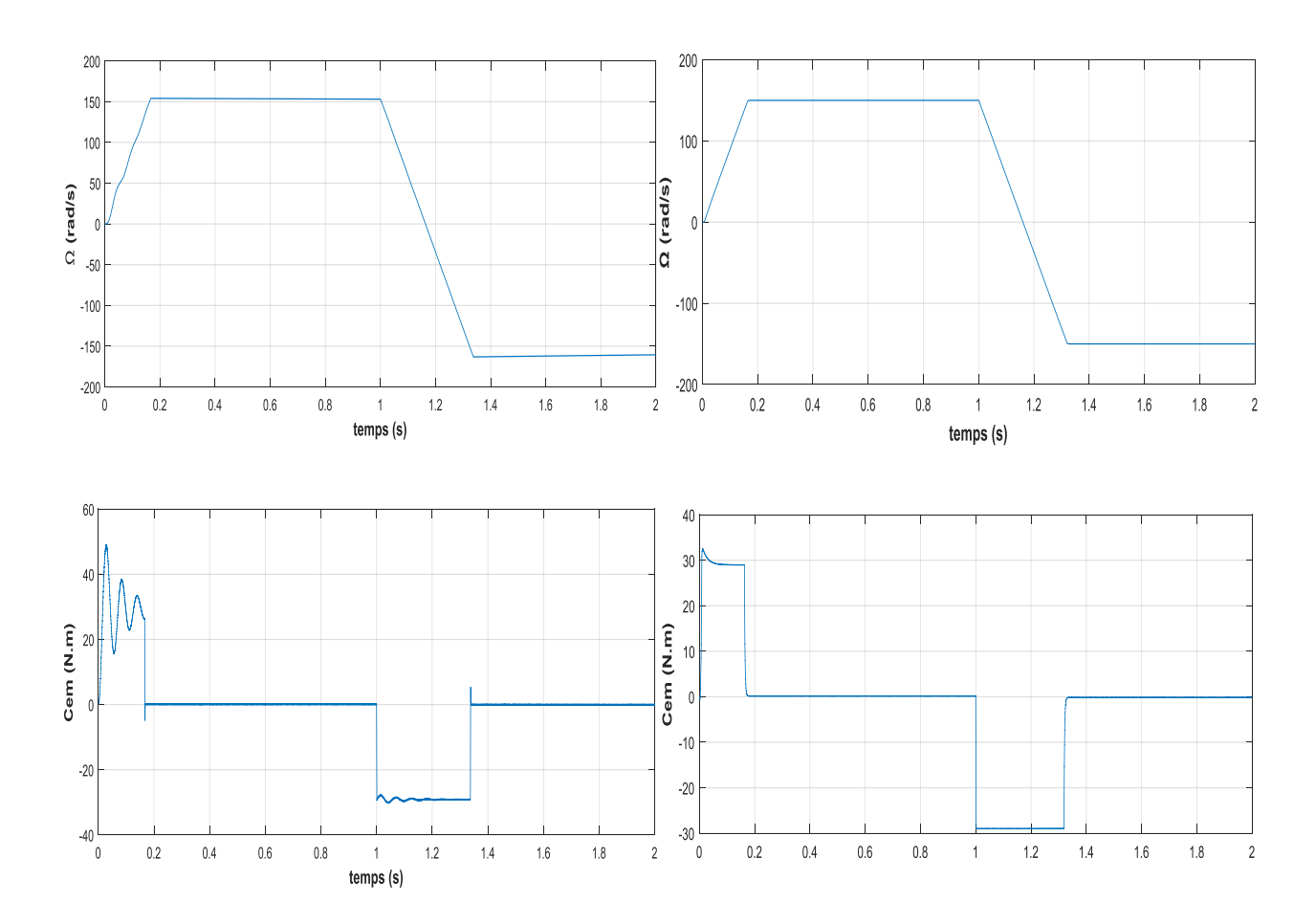

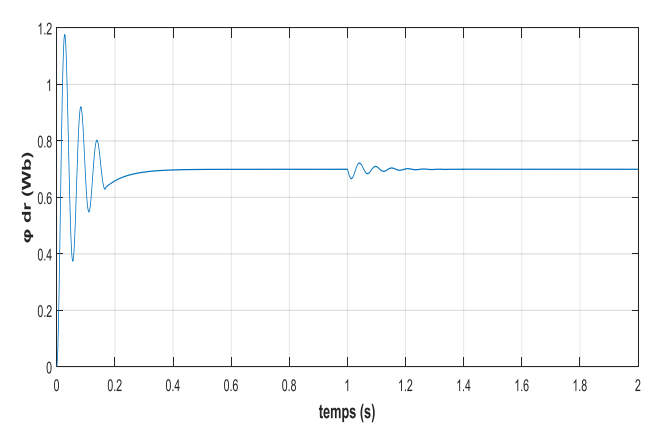

**Figure III.7:** Résultats de simulation de la commande vectorielle

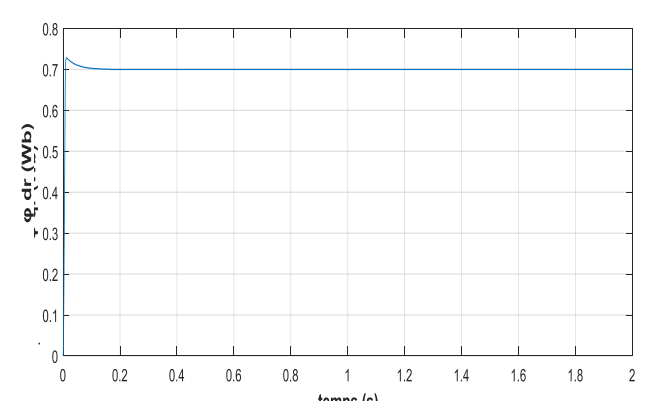

**Figure III.8**: Résultats de simulation commande de Backstepping.

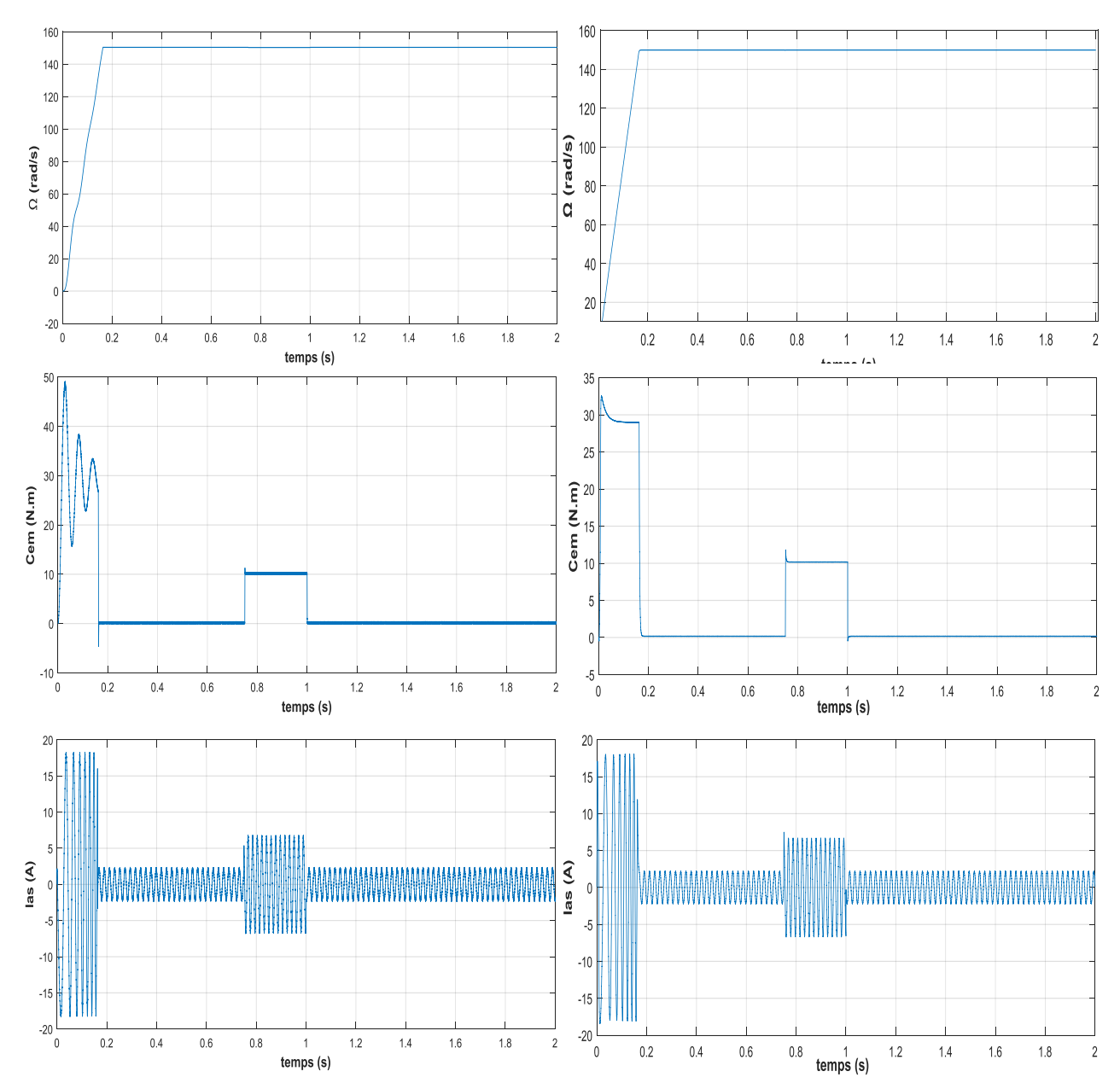

**III.7 .3 Fonctionnement lors de la variation de la résistance rotorique** 

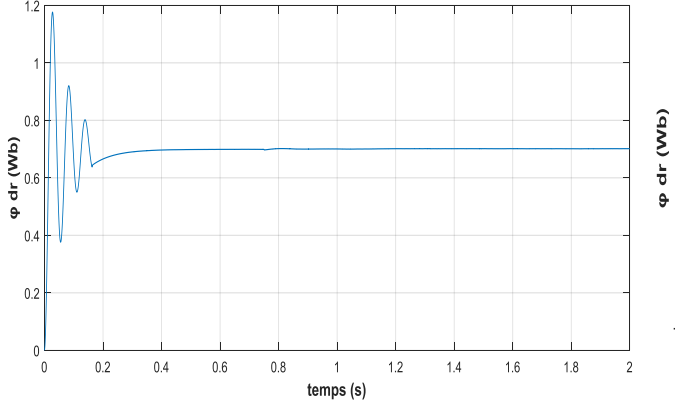

**Figure III.9:** Résultats de simulation de la commande vectorielle

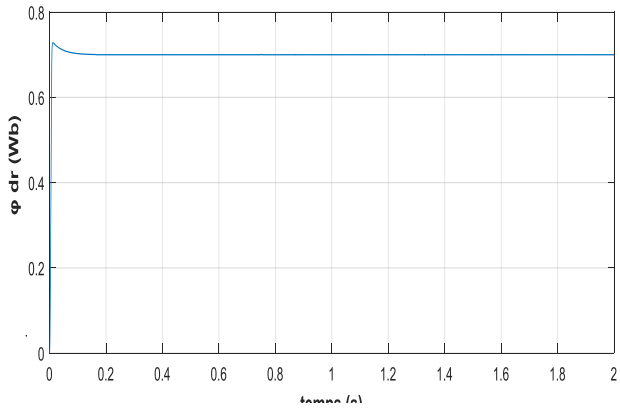

**Figure III.10**: Résultats de simulation commande de Backstepping.

Les résultats de simulation montrent dans les comparaisons que à l'instant de l'application de la charge la vitesse subit une petite diminution dans le cas de la commande vectorielle, par contre dans la commande par Backstepping la vitesse ne subit aucune chute et passe dans le bon choix soit en fonctionnement par variation de charge ou par variation résistance rotorique ou par variation de vitesse, nous remarquons aussi que le couple électromagnétique est fortement ondulé dans le cas de la commande vectorielle, Même cas avec le courant statorique, Les résultats de la commande par backstepping ont moins ondulations moins de perturbation que la commande vectorielle.

Donc on peut dire que la commande par backstepping rejéte les perturbations et minimise les ondulations du couple électromagnétique mieux que la commande vectorielle.

### **III.8 Conclusion**

Ce chapitre propose une nouvelle loi de commande par backstepping basée sur le principe de la commande vectorielle de la machine à induction. Cette technique de commande permet d'obtenir de façons constructives une loi de commande qui assure la stabilité de la machine asynchrone en boucle fermée via une fonction de Lyapunov. Des tests de robustesse de cette commande ont été appliqués à la machine.

L'étude comparative faite entre la commande vectorielle et la commande par backstepping montré que cette dernière présente de hautes performances comparativement à la commande vectorielle.

# *Conclusion générale*

#### **CONCLUSION GENERALE**

Les systèmes industriels qui requièrent une structure de commande, ont souvent un Comportement significativement non linéaire, par conséquent il est important de développer des méthodes de commande pour les systèmes non linéaires. L'objectif principal de ce mémoire est de synthétiser un algorithme robuste pour une commande efficace de la MAS.

Dans le premier chapitre, on a présenté la modélisation de la MAS à partir des équations mathématiques dans le repère diphasé en utilisant la transformation de Park. Les résultats de simulation obtenus ont montré l'effet de l'application de la charge. Et on a modélisé l'onduleur de tension à trois niveaux, puis on a associé l'onduleur avec la machine asynchrone.

Dans le deuxième chapitre, on a présenté la commande vectorielle indirecte. Mais ce dernier est affecté par les variations de la charge et les tests de robustesse par variation des résistances rotorique et par variation de sens de vitesse de rotation, ce qui représente l'inconvénient majeur de la commande vectorielle.

Dans le dernier chapitre, on a appliqué la technique de commande par backstepping, Cette commande remplace les régulateurs par des fonctions de Lyapunov qui doivent être vérifiées en tout moment. Des tests de robustesse d'inversion de vitesse et variation des charges rotorique sont faites, ont montré la qualité de ce type de contrôle. L'idée de base est l'application de Lyapunov pour la machine asynchrone. à l'issue de ce travail.

Cependant, la conception de nouvelles méthodes de commandes par backstepping. Elles sont plus simples et plus faciles à mettre en œuvre, et présentent des propriétés de stabilité .

à savoir la commande de la machine asynchrone pour résoudre le problème du découplage entre le flux et le couple.

D'après les résultats obtenus et les observations enregistrées, des perspectives de recherche et de réalisations pratiques intéressantes pouvant contribuées à mieux exploiter la machine sont envisageable :

- ➢ Test et validation des stratégies de commande proposées avec des réalisations pratiques ;
- ➢ Remplacement des onduleurs de tension par des onduleurs matriciels ;
- ➢ Application des techniques proposées dans ce mémoire sur d'autres systèmes comme les robots, la traction électrique…etc ;
- ➢ Application d'autres techniques de commande robustes.
- ➢ Etude et commande de la machine asynchrone en régime dégradé ;
- ➢ Application des techniques proposées dans ce travail sur la machine asynchrone en fonctionnement génératrice.

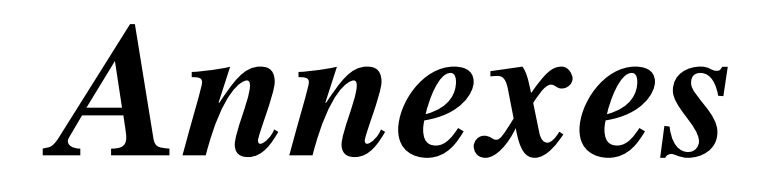

# *A-Paramètres du moteur asynchrone*

# **Les paramètres du la machine asynchrone sont :**

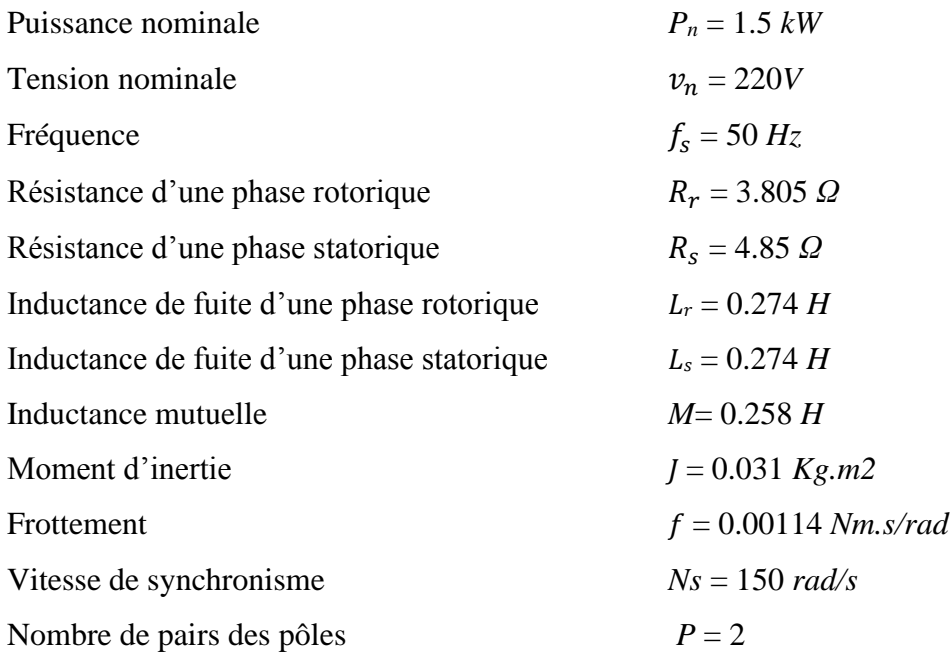

# *B- Schémas de simulations sous Matlab*

**B.1 Schéma de simulation de la commande vectorielle indirecte de la MAS**

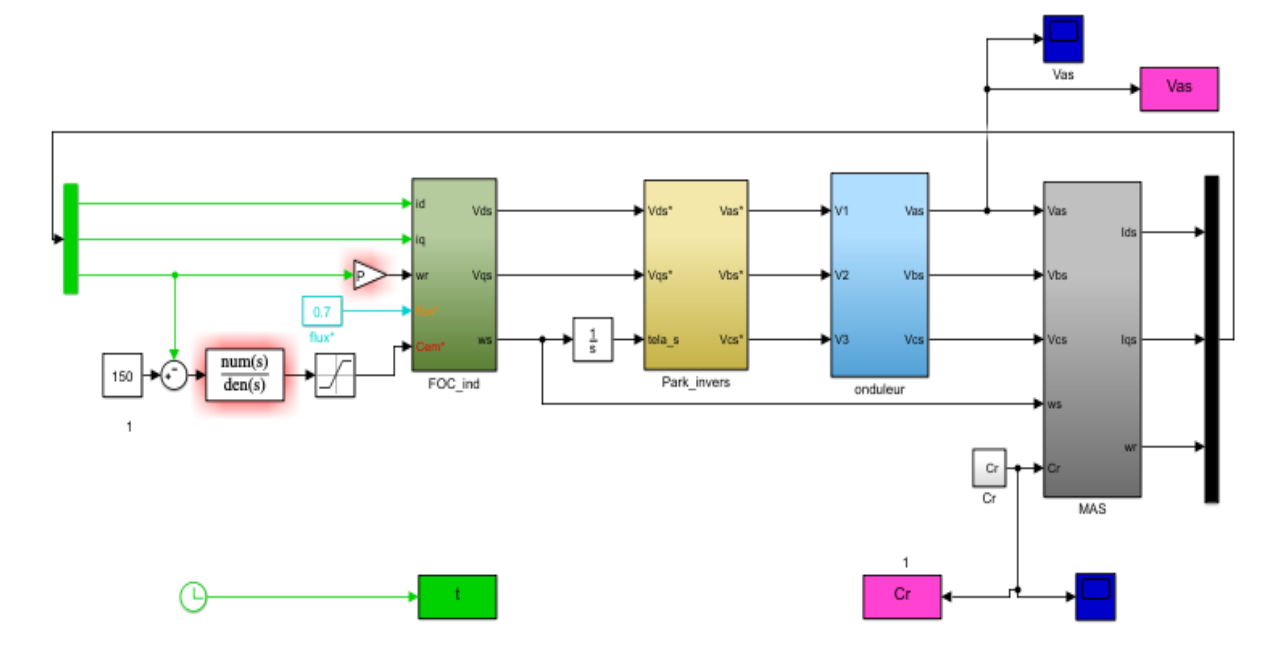

**B.2 Schéma de simulation de la commande par Backstepping de la MAS**

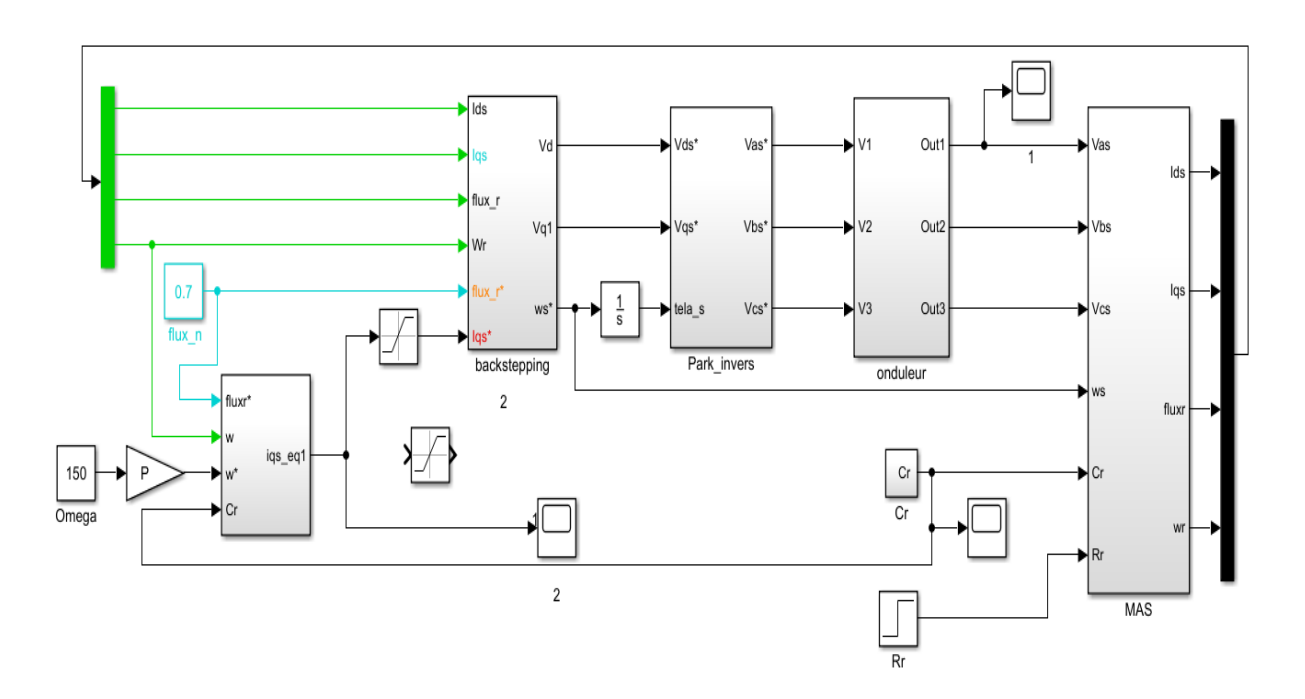

# *Bibliographie*

### **Bibliographie**

- [1] P.Brunet, « Introduction à la commande vectorielle des machines asynchrone », cours sur site [\(www.google.fr/commande](http://www.google.fr/commande) vectorielle).
- [2] Benheniche Abdelhak "Etude Comparée des différentes techniques de commande de la machine Asynchrone." Thèse de Doctorat université Badji Mokhtar, Annaba, 2016.
- [3] [2] T. Davenport, "Improvement in Propelling Machinery by Magnetism and Electro-Magnetism'', US 132 A, Octroi, 1837.
- [4] Boudjtat Walid & Himoura Abelkader." « Etude et Simulation d'une Machine Asynchrone Alimente Par un Onduleur de Tension a Commande MLI » " Université Badji Mokhtar-Annaba, 2017
- [5] P. VIDAL, Commande non-linéaire d'une machine asynchrone à double alimentation, « Thèse Doctorat, Toulouse (2004) »
- [6] K. Ghedamsi, « Etude et réalisation de différentes stratégies MLI de commande de l'onduleur triphasé à trois niveaux », Mémoire de Magister d'ENP, Alger, 2002.
- [7] T. Abdelkrim et al. « Etude et réalisation d'un onduleur à trois niveaux commandés par MLI vectorielle », Revue des énergies renouvelables Vol. 14N2, 2011, 211-217N.
- [8] A.Yahdou, « Commande et observation par mode glissant d'une machine asynchrone double étoile sans capteur mécanique », Mémoire de Magister de l'université de Chlef, 2011.
- [9] N. Bouali, « Etude d'un système photovoltaïque connecté au réseau par un onduleur multiniveaux, multicellulaires », Mémoire de Magister de l'université de Béjaia, 2008.
- [10]Mehazzem Fateh,"Contribution à la Commande déun Moteur Asynchrone destiné à la Traction électrique", Thèse de doctorat en cotutelle en Electronique, optronique et systèmes, Ecole Doctorale ICMS 2010.
- [11] TOUFOUTI Riad, "Contribution à la Commande Directe du Couple de la Machine
- [12] Asynchrone" Thèse de Doctorat en sciences en Electrotechnique l"université de Constantine, Juin 2008.
- [13] Bouzid Allal El moubarek, " Comparaison et synthèse des procédés de commandes vectorielles", Thése de Magister en Génie Electrique, Université d"Oran 2009
- [14] Mehazzem Fateh,"Contribution à la Commande d"un Moteur Asynchrone destiné à la Traction électrique", Thèse de doctorat en cotutelle en Electronique, optronique et systèmes, Ecole Doctorale ICMS 2010.
- [15] Philippe Ladoux « Variation de Vitesse des Machines à Courant Alternatif », Cours surSite (www.google.fr), Variateur de Vitesse d'une Machine Asynchrone).
- [16]BRITH Madani, Commande par backstepping d'une MAS triphasée, Master en Électrotechnique a Université Saad Dahlab de Blida ,2012
- [17]Figuigui berrezoug, Commande backstepping sans capteur Mécanique d'un moteur asynchrone avec Estimation de la résistance statorique, Mémoire de Master en automatique à l'université de Sa ï d a ,2018